# <span id="page-0-0"></span>**Matematica**

Appunti di Matematica 3

#### Michele prof. Perini

IISS Copernico Pasoli - Liceo Scientifico

A.S. 2023-2024

Michele prof. Perini and the contraction of the [Matematica](#page-367-0) and 1 / 214

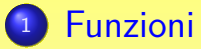

- [Generalità](#page-6-0)
- **•** [Grafico](#page-12-0)
- [Pari e dispari](#page-14-0)
- **[Monotone](#page-16-0)**
- **[Composte e inverse](#page-22-0)**
- **•** [Grafici](#page-33-0)

### <sup>2</sup> [Successioni](#page-40-0)

- [Monotone](#page-41-0)
- **[Definizioni ricorsive](#page-46-0)**
- [Principio di induzione](#page-48-0)
- **[Progressione aritmetica](#page-49-0)**
- **[Progressione geometrica](#page-54-0)**

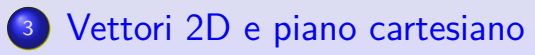

- **•** [Definizione](#page-59-0)
- [Modulo](#page-65-0)
- **[Scalare per vettore](#page-66-0)**
- [Somma](#page-70-0)
- **[Prodotto scalare](#page-74-0)**
- [Rette](#page-87-0)
- **•** [Determinanti](#page-90-0)
- [Distanza punto-retta](#page-96-0)
- [Fasci di rette](#page-99-0)

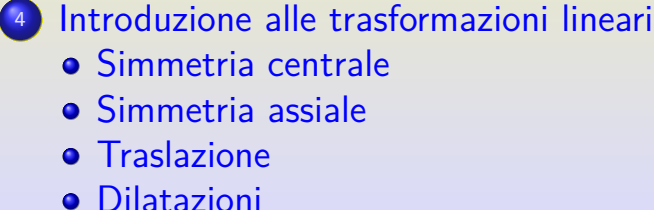

**•** [Omotetie](#page-121-0) **•** [Grafici](#page-122-0)

### **[Goniometria](#page-130-0)**

- **•** [Angoli](#page-130-0)
- [Funzioni goniometriche](#page-138-0)
- [Angoli associati](#page-150-0)
- **[Triangoli rettangoli](#page-156-0)**
- [Grafici funzioni goniometriche](#page-159-0)
- [Funzioni periodiche](#page-162-0)
- [Funzioni goniometriche inverse](#page-163-0)
- [Equazioni e disequazioni](#page-167-0)
- [Formule di addizione e sottrazione](#page-224-0)
- [Formule di duplicazione](#page-233-0)
- [Formule di bisezione](#page-236-0)

- [Formule parametriche](#page-238-0)
- [Funzione lineare in seno e coseno](#page-239-0)
- [Esercizi: formule di prostaferesi e di Werner](#page-241-0)

**[Coniche](#page-243-0)** 

- **[Circonferenza](#page-243-0)**
- **o** Fllisse
- **•** [Parabola](#page-258-0)
- [Iperbole](#page-264-0)
- [Coniche senza il termine xy](#page-283-0)
- [Sezioni di cono](#page-293-0)
- <sup>7</sup> [Trigonometria](#page-309-0)
	- **[Triangoli rettangoli](#page-309-0)**
	- [Area di un triangolo](#page-312-0)
	- [Teorema della corda e dei seni](#page-316-0)

Michele prof. Perini and the contraction of the [Matematica](#page-0-0) and 5 / 214

- **[Teorema del coseno](#page-326-0)**
- [Coseno e prodotto scalare](#page-330-0)
- **[Statistica](#page-335-0)** 
	- **•** [Sommatorie](#page-335-0)
	- [Dati e loro rappresentazione](#page-336-0)
	- **•** [Frequenze assolute](#page-337-0)
	- **•** [Frequenze relative](#page-338-0)
	- **•** [Frequenze cumulate](#page-339-0)
	- **•** [Frequenze relative cumulate](#page-340-0)
	- [La media aritmetica](#page-341-0)
	- o [La varianza](#page-342-0)
	- [La deviazione standard](#page-343-0)
	- [Test del chi quadro di Cramer](#page-344-0)
	- **•** [Regressione lineare](#page-358-0)

<span id="page-6-0"></span>Le funzioni sono particolari relazioni.

Una relazione  $\mathscr{R} \subseteq X \times Y$  è una funzione se:

$$
\forall x \in X, \forall y_1, y_2 \in Y, x\mathcal{R}y_1 \land x\mathcal{R}y_2 \Leftrightarrow y_1 = y_2
$$

Le funzioni sono particolari relazioni. Una relazione  $\mathscr{R} \subseteq X \times Y$  è una funzione se:

$$
\forall x \in X, \forall y_1, y_2 \in Y, x\mathcal{R}y_1 \land x\mathcal{R}y_2 \Leftrightarrow y_1 = y_2
$$

Notazione per una funzione:

$$
y = f(x) : X \to Y
$$

Le funzioni sono particolari relazioni. Una relazione  $\mathscr{R} \subseteq X \times Y$  è una funzione se:

$$
\forall x \in X, \forall y_1, y_2 \in Y, x\mathcal{R}y_1 \land x\mathcal{R}y_2 \Leftrightarrow y_1 = y_2
$$

Notazione per una funzione:

$$
y = f(x) : X \to Y
$$

 $\bullet$  l'insieme X si chiama anche dominio, D

Le funzioni sono particolari relazioni. Una relazione  $\mathscr{R} \subseteq X \times Y$  è una funzione se:

$$
\forall x \in X, \forall y_1, y_2 \in Y, x\mathcal{R}y_1 \land x\mathcal{R}y_2 \Leftrightarrow y_1 = y_2
$$

Notazione per una funzione:

$$
y = f(x) : X \to Y
$$

 $\bullet$  l'insieme X si chiama anche dominio, D  $\bullet$  l'insieme Y si chiama codominio, C

Le funzioni sono particolari relazioni. Una relazione  $\mathscr{R} \subseteq X \times Y$  è una funzione se:

$$
\forall x \in X, \forall y_1, y_2 \in Y, x\mathcal{R}y_1 \land x\mathcal{R}y_2 \Leftrightarrow y_1 = y_2
$$

Notazione per una funzione:

$$
y = f(x) : X \to Y
$$

- $\bullet$  l'insieme X si chiama anche dominio, D
- $\bullet$  l'insieme Y si chiama codominio, C
- L'insieme  $I = \{ y \in C : y = f(x), x \in D \}$  si chiama immagine. In generale  $I \subseteq C$ .<br>
Matematica  $I \nleq 2^{14}$

Michele prof. Perini

Rappresentazione sagittale di una funzione  $f(x)$ :  $D \rightarrow C$ 

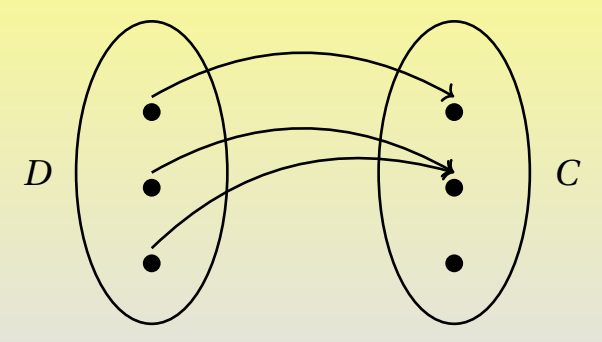

una funzione è un collegamento, una regola tra elementi dell'insieme dominio,  $D$ , e elementi dell'insieme codominio,  $C$ , che abbina ad ogni elemento  $x \in D$  uno e uno solo elemento  $v \in C$ .

### <span id="page-12-0"></span>[Funzioni](#page-6-0) [Grafico](#page-12-0)

### Grafico di una funzione

Data la funzione  $f(x)$ :  $D \rightarrow C$  si chiama grafico di  $f$  l'insieme delle coppie ordinate:

 $G = \{(x,f(x)) : x \in D\}$ 

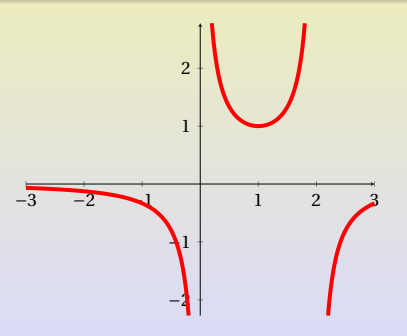

### Funzioni uguali

#### Due funzioni  $f \in g$  sono uguali se hanno lo stesso dominio  $D$  e inoltre:

$$
f(x) = g(x), \ \forall x \in D
$$

### <span id="page-14-0"></span>Funzioni pari<sup>a</sup>

<sup>a</sup>ll nome di queste funzioni deriva dal fatto che la proprietà che le definisce è tipica delle funzioni polinomiali che presentano solo potenze pari della variabile indipendente.

Una funzione  $f(x)$ :  $D \rightarrow \mathbb{R}$  si dice pari se

$$
f(-x) = f(x), \,\forall x \in D
$$

le funzioni pari sono simmetriche rispetto all'asse  $y$ .

### [Funzioni](#page-6-0) [Pari e dispari](#page-14-0)

### Funzioni dispari<sup>a</sup>

<sup>a</sup>ll nome di queste funzioni deriva dal fatto che la proprietà che le definisce è tipica delle funzioni polinomiali che presentano solo potenze dispari della variabile indipendente.

Una funzione  $f(x)$ :  $D \rightarrow \mathbb{R}$  si dice dispari se

$$
f(-x) = -f(x), \ \forall x \in D
$$

le funzioni dispari sono simmetriche rispetto all'origine.

<span id="page-16-0"></span>Funzioni strettamente crescenti  $f: D \to C$  è strettamente crescente in  $I \subset D$  se:

$$
x_1 < x_2 \to f(x_1) < f(x_2), \ \forall x_1, x_2 \in I
$$

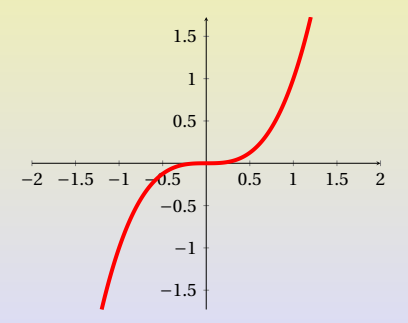

Funzioni strettamente decrescenti  $f: D \to C$  è strettamente decrescente in  $I \subset D$  se:

$$
x_1 < x_2 \to f(x_1) > f(x_2), \ \forall x_1, x_2 \in I
$$

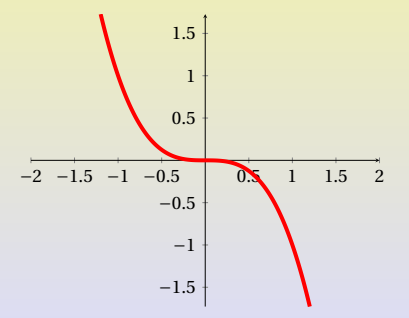

## Funzioni costanti  $f: D \to C$  è costante in  $I \subset D$  se:  $f(x_1) = f(x_2), \forall x_1, x_2 \in I$

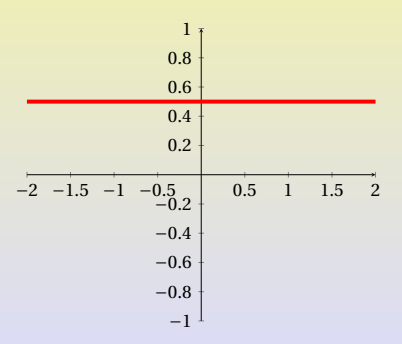

Funzioni crescenti  $f: D \to C$  è crescente in  $I \subset D$  se:  $x_1 < x_2 \rightarrow f(x_1) \le f(x_2), \forall x_1, x_2 \in I$  $-2$   $-1.5$   $-1$   $-0.5$  0.5 1.5 2 −4 −2 2  $^{\circ}$   $^{\circ}$ 6

−8

−6

Funzioni decrescenti  $f: D \to C$  è decrescente in  $I \subset D$  se:  $x_1 < x_2 \rightarrow f(x_1) \ge f(x_2), \forall x_1, x_2 \in I$ 

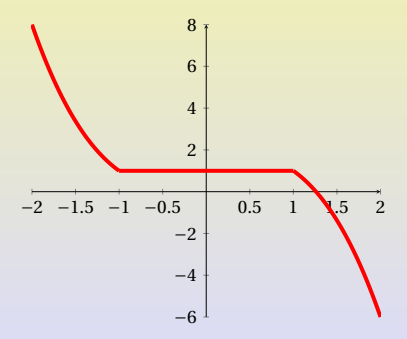

Una funzione crescente o decrescente in un certo sottoinsieme  $I$  del suo dominio si dice monotona in  $\overline{I}$ .

<span id="page-22-0"></span>Una funzione  $y = f(x) : D \to C$  può essere (o non essere): suriettiva  $C = I = \{ y \in C : y = f(x), x \in D \}$ 

Una funzione  $y = f(x) : D \to C$  può essere (o non essere): suriettiva  $C = I = \{ y \in C : y = f(x), x \in D \}$ iniettiva  $\forall x_1, x_2 \in D, x_1 \neq x_2 \rightarrow f(x_1) \neq f(x_2)$ 

Una funzione  $y = f(x) : D \to C$  può essere (o non essere): suriettiva  $C = I = \{ y \in C : y = f(x), x \in D \}$ iniettiva  $\forall x_1, x_2 \in D, x_1 \neq x_2 \rightarrow f(x_1) \neq f(x_2)$ biiettiva se è sia suriettiva che iniettiva

#### [Funzioni](#page-6-0) [Composte e inverse](#page-22-0)

#### Rappresentazione sagittale di una funzione  $f(x): D \to C$  non suriettiva, non iniettiva, non biiettiva:

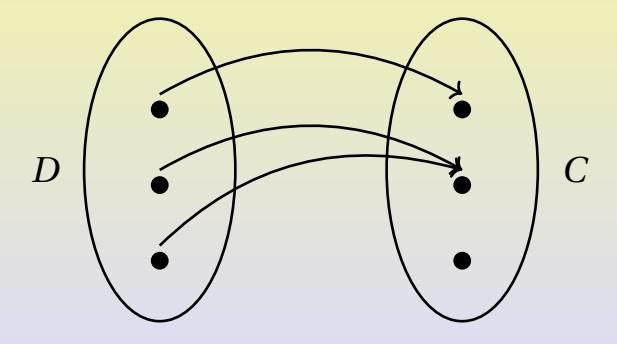

Rappresentazione sagittale di una funzione  $f(x): D \to C$  suriettiva, non iniettiva, non biiettiva:

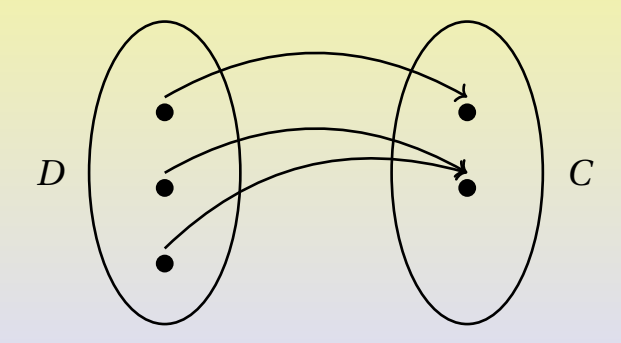

#### [Funzioni](#page-6-0) [Composte e inverse](#page-22-0)

Rappresentazione sagittale di una funzione  $f(x): D \to C$  suriettiva, iniettiva, biiettiva:

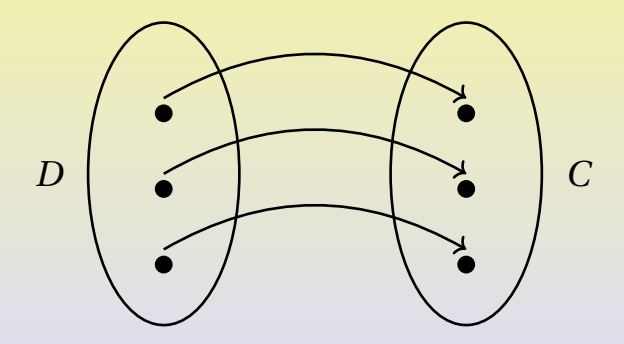

Le funzioni biiettive ammettono inversa. L'inversa di una funzione  $f(x)$  si indica con il simbolo  $f^{-1}(x)$ .

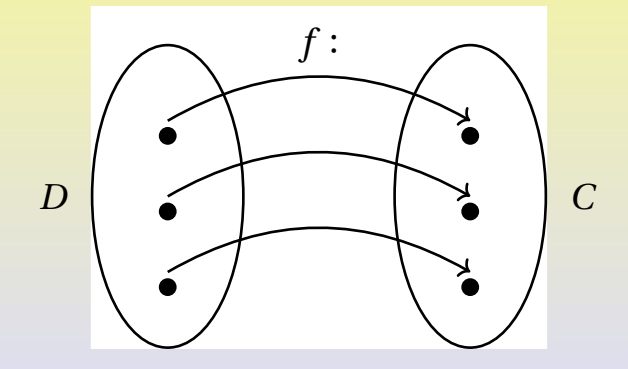

Le funzioni biiettive ammettono inversa. L'inversa di una funzione  $f(x)$  si indica con il simbolo  $f^{-1}(x)$ .

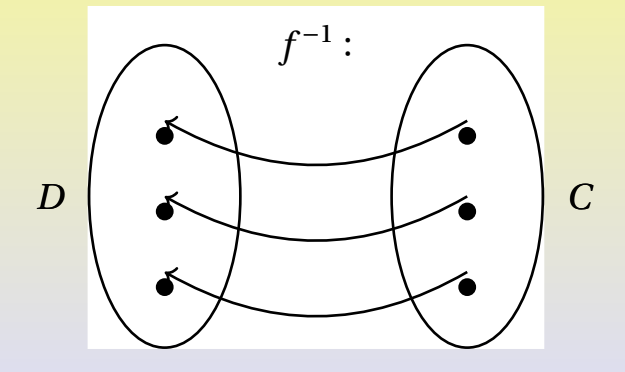

I grafici delle funzioni inverse sono simmetrici rispetto alla bisettrice del primo e terzo quadrante.

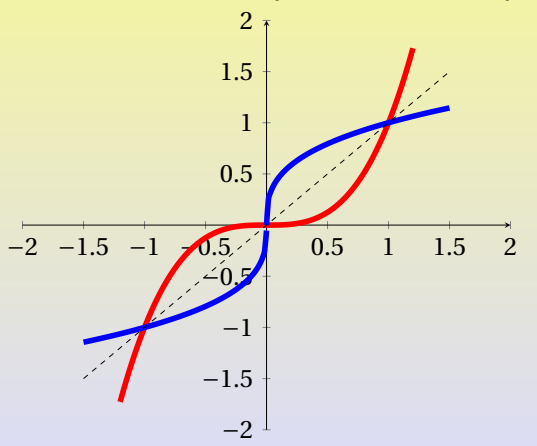

### [Funzioni](#page-6-0) [Composte e inverse](#page-22-0)

#### Funzioni composte

Date due funzioni  $f$  e  $g$ , si dice funzione composta di  $f$  dopo  $g$ , e si indica con il simbolo  $f \circ g$  la funzione:

$$
f\circ g(x)=f(g(x))
$$

in generale  $f \circ g(x) \neq g \circ f(x)$ .

### Funzioni composte

Date due funzioni  $f$  e  $g$ , si dice funzione composta di  $f$  dopo  $g$ , e si indica con il simbolo  $f \circ g$  la funzione:

$$
f\circ g(x)=f(g(x))
$$

in generale  $f \circ g(x) \neq g \circ f(x)$ .

### Composizione di funzioni inverse

Date due funzioni  $f \in f^{-1}$ , una inversa dell'altra si ha che  $f \circ f^{-1}(x) = f^{-1} \circ f(x) = x$  o con altri simboli  $f(f^{-1}(x)) = f^{-1}(f(x)) = x$ .

### <span id="page-33-0"></span>[Funzioni](#page-6-0) [Grafici](#page-33-0)

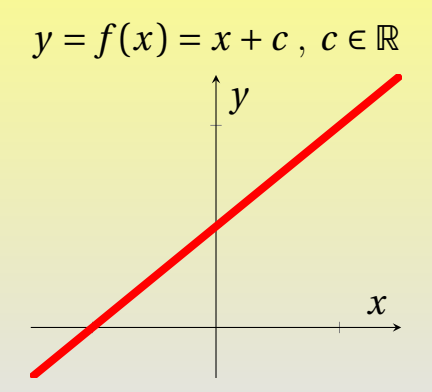

La funzione  $f(x) = x + c$  è iniettiva e monotona crescente  $\forall c \in \mathbb{R}$ , può essere applicata ad ambo i membri di equazioni, disequazioni e disuguaglianze non modificando il loro insieme delle soluzioni. Michele prof. Perini [Matematica](#page-0-0) 26 / 214

#### [Funzioni](#page-6-0) [Grafici](#page-33-0)

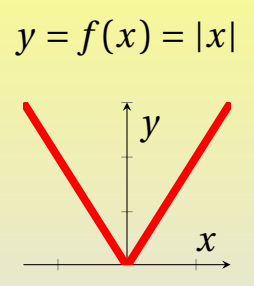

La funzione  $f(x) = |x|$  è non iniettiva e non monotona crescente su tutto <sup>ℝ</sup>, può essere applicata ad ambo i membri di equazioni, disequazioni e disuguaglianze non modificando il loro insieme delle soluzioni se i membri sono entrambi positivi.

### [Funzioni](#page-6-0) [Grafici](#page-33-0)

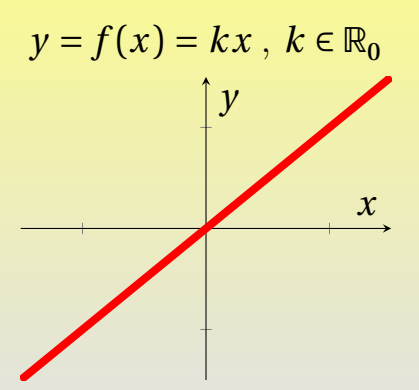

La funzione  $f(x) = kx, k \in \mathbb{R}_0$  è iniettiva e monotona su tutto <sup>ℝ</sup>, può essere applicata ad ambo i membri di equazioni, disequazioni e disuguaglianze non modificando il loro insieme delle soluzioni. Michele prof. Perini [Matematica](#page-0-0) 28 / 214
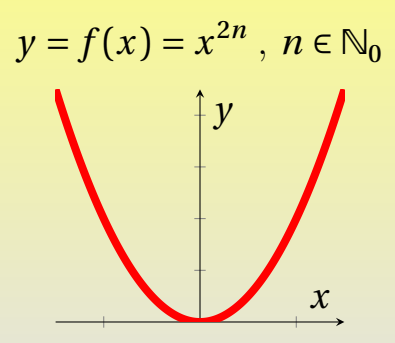

La funzione  $f(x) = x^{2n}$  è non iniettiva e non monotona su tutto <sup>ℝ</sup>, può essere applicata ad ambo i membri di equazioni, disequazioni e disuguaglianze non modificando il loro insieme delle soluzioni se i membri sono entrambi positivi.

Michele prof. Perini [Matematica](#page-0-0) 29 / 214

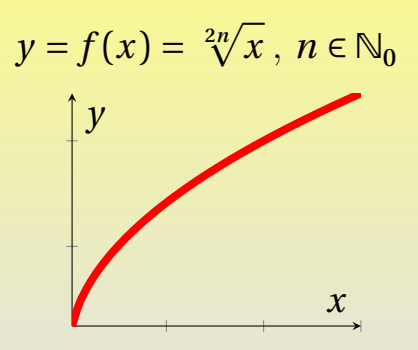

La funzione  $f(x) = \sqrt[2n]{x}$  è iniettiva e monotona crescente su tutto <sup>ℝ</sup> + , può essere applicata ad ambo i membri di equazioni, disequazioni e disuguaglianze non modificando il loro insieme delle soluzioni solo se i membri sono positivi.

Michele prof. Perini [Matematica](#page-0-0) 30 / 214

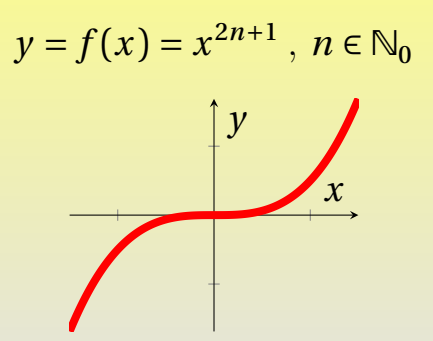

La funzione  $f(x) = x^{2n+1}$  è iniettiva monotona crescente su tutto <sup>ℝ</sup>, può essere applicata ad ambo i membri di equazioni, disequazioni e disuguaglianze non modificando il loro insieme delle soluzioni.

Michele prof. Perini [Matematica](#page-0-0) 31 / 214

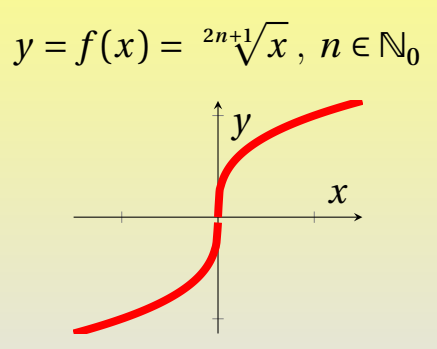

La funzione  $f(x) = \sqrt[2n+1]{x}$  è iniettiva e monotona crescente su tutto <sup>ℝ</sup>, può essere applicata ad ambo i membri di equazioni, disequazioni e disuguaglianze non modificando il loro insieme delle soluzioni.

Michele prof. Perini [Matematica](#page-0-0) 32 / 214

### <span id="page-40-0"></span>**[Successioni](#page-40-0)**

### **Successione**

Una successione è una funzione  $s(n)$ :  $D \subseteq \mathbb{N} \rightarrow \mathbb{R}$ . I termini di una successione si indicano con i simboli  $s(n)$  o semplicemente  $s_n$ .

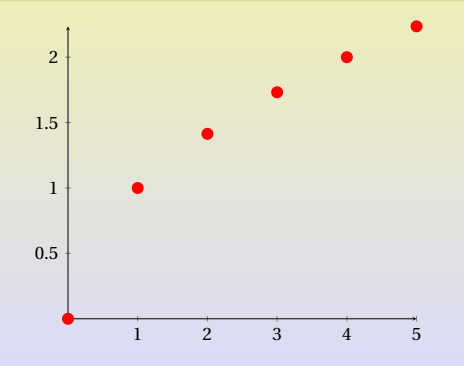

<span id="page-41-0"></span>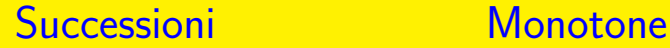

Una successione  $s(n)$ :  $D \subseteq \mathbb{N} \rightarrow \mathbb{R}$  si dice: strettamente crescente se  $s_n < s_{n+1}$   $\forall n \in D$ 

Una successione  $s(n)$ :  $D \subseteq \mathbb{N} \rightarrow \mathbb{R}$  si dice: strettamente crescente se  $s_n < s_{n+1}$   $\forall n \in D$ strettamente decrescente se  $s_n > s_{n+1}$   $\forall n \in D$ 

Una successione  $s(n)$ :  $D \subseteq \mathbb{N} \rightarrow \mathbb{R}$  si dice: strettamente crescente se  $s_n < s_{n+1}$   $\forall n \in D$ strettamente decrescente se  $s_n > s_{n+1}$   $\forall n \in D$ costante se  $s_n = s_{n+1}$   $\forall n \in D$ 

Una successione  $s(n)$ :  $D \subseteq \mathbb{N} \rightarrow \mathbb{R}$  si dice: strettamente crescente se  $s_n < s_{n+1}$   $\forall n \in D$ strettamente decrescente se  $s_n > s_{n+1}$   $\forall n \in D$ costante se  $s_n = s_{n+1}$   $\forall n \in D$ crescente se  $s_n \leq s_{n+1}$   $\forall n \in D$ 

Una successione  $s(n)$ :  $D \subseteq \mathbb{N} \rightarrow \mathbb{R}$  si dice: strettamente crescente se  $s_n < s_{n+1}$   $\forall n \in D$ strettamente decrescente se  $s_n > s_{n+1}$   $\forall n \in D$ costante se  $s_n = s_{n+1}$   $\forall n \in D$ crescente se  $s_n \leq s_{n+1}$   $\forall n \in D$ decrescente se  $s_n \geq s_{n+1}$   $\forall n \in D$ 

<span id="page-46-0"></span>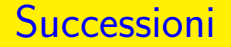

### **Definizione ricorsiva: potenza ad esponente naturale**

Con  $a \in \mathbb{R}_0$  e  $n \in \mathbb{N}$ :

$$
a^n = \begin{cases} 1 & \text{se} \quad n = 0 \\ a \cdot a^{n-1} & \text{se} \quad n \neq 0 \end{cases}
$$

Esempio:

 $2^4 = 2 \cdot 2^3 = 2 \cdot 2 \cdot 2^2 = 2 \cdot 2 \cdot 2 \cdot 2^1 = 2 \cdot 2 \cdot 2 \cdot 2^0 = 2 \cdot 2 \cdot 2 \cdot 2 \cdot 1 = 16$ 

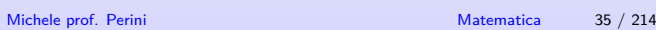

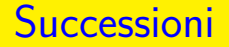

### **Definizione ricorsiva: fattoriale**

Con  $n \in \mathbb{N}$ :

$$
n! = \begin{cases} 1 & \text{se} \quad n = 0 \\ n \cdot (n-1)! & \text{se} \quad n \neq 0 \end{cases}
$$

Esempio:

 $4! = 4.3! = 4.3.2! = 4.3.2.1! = 4.3.2.1.0! = 4.3.2.1.1 = 24$ 

## <span id="page-48-0"></span>Principio di induzione

Con  $n \in \mathbb{N}$  e  $\mathscr{P}(n)$  una proprietà. Se  $\mathscr{P}(0)$  è vera e  $\forall n \in \mathbb{N}$   $\mathscr{P}(n) \rightarrow \mathscr{P}(n+1)$  allora  $\mathscr{P}(n)$  vale per tutti gli  $n \in \mathbb{N}$ .

Il principio di induzione permette di dimostrare proprietà generali in modo estremamente semplice.

# <span id="page-49-0"></span>[Successioni](#page-40-0) [Progressione aritmetica](#page-49-0)

### **Definizione ricorsiva: progressione aritmetica**

### Con  $n \in \mathbb{N}$  e  $d \in \mathbb{R}$ .

$$
a_n = \begin{cases} a_0 & \text{se} \quad n = 0 \\ d + a_{n-1} & \text{se} \quad n \neq 0 \end{cases}
$$

Esempio:

$$
a_n = \begin{cases} 3 & \text{se} \quad n = 0 \\ 2 + a_{n-1} & \text{se} \quad n \neq 0 \end{cases}
$$

 $a_3 = 2+a_2 = 2+2+a_1 = 2+2+2+a_0 = 2+2+2+3=9$ 

### **Progressione aritmetica: formula generale dimostrata per induzione**

Se  $a_n$  è una progressione aritmetica di ragione d si ha che  $a_n = a_0 + nd$ . Per dimostrare la proprietà  $a_n = a_0 + nd$  usiamo il principio di induzione:

 $a_0 = a_0 + 0 \cdot d = a_0$  la proprietà è verificata per  $n = 0$ 

# **Quindi la proprietà**  $a_n = a_0 + nd$  è valida  $\forall n \in \mathbb{N}$ .  $\forall n_{\text{Michele}}$   $\mathbb{N}$  **[Matematica](#page-0-0)** 39 / 214

### **Progressione aritmetica: formula generale dimostrata per induzione**

Se  $a_n$  è una progressione aritmetica di ragione d si ha che  $a_n = a_0 + nd$ . Per dimostrare la proprietà  $a_n = a_0 + nd$  usiamo il principio di induzione:

- $a_0 = a_0 + 0 \cdot d = a_0$  la proprietà è verificata per  $\frac{n-0}{1}$
- $u_{n+1} u_n + u u_0 + nu + u u_0 + (n+1)u$  $a_{n+1}$ , per tutti i naturali se la proprietà  $a_n = a_0 + nd$  è vera per *n* allora è vera anche per  $n + 1$

# **Quindi la proprietà**  $a_n = a_0 + nd$  è valida<br> $\forall n \in \mathbb{N}$  $\forall n_{\text{Michele}}$   $\mathbb{N}$  **[Matematica](#page-0-0)** 39 / 214

# [Successioni](#page-40-0) [Progressione aritmetica](#page-49-0)

### **Somma termini progressione aritmetica: dimostrazione per induzione**

Se  $a_n$  è una progressione aritmetica di ragione d si ha che  $\sum_{i=0}^{n} a_i = (n+1)a_0 + \frac{2}{2}$ <br>usiamo il principio di induzione:  $\frac{n}{i=0} a_i = (n+1)a_0 + \frac{n(n+1)}{2}d$ . Per dimostrare la proprietà

• 
$$
s_0 = \sum_{i=0}^{0} a_i = (0+1)a_0 + \frac{0(0+1)}{2}d = a_0
$$
 la proprietà è  
verificata per  $n = 0$ 

### Quindi la proprietà  $s_n = (n+1)a_0 + \frac{n(n+1)}{2}d$  è valida  $\overline{a}$  $\forall n \in \mathbb{N}$ . Michele prof. Perini **[Matematica](#page-0-0)** 40 / 214

### **Somma termini progressione aritmetica: dimostrazione per induzione**

Se  $a_n$  è una progressione aritmetica di ragione d si ha che  $\sum_{i=0}^{n} a_i = (n+1)a_0 + \frac{2}{2}$ <br>usiamo il principio di induzione:  $\frac{n}{i=0} a_i = (n+1)a_0 + \frac{n(n+1)}{2}d$ . Per dimostrare la proprietà

 $S_0 - \sum_{i=0}^{\infty} \alpha_i - (0 + 1)$ <br>verificata per  $n = 0$  $\frac{0}{a_{i=0}} a_i = (0+1)a_0 + \frac{0(0+1)}{2}d = a_0$  la proprietà è <u>ب</u>

• 
$$
s_{n+1} = a_{n+1} + s_n = a_0 + (n+1)d + (n+1)a_0 + \frac{n(n+1)}{2}d =
$$
  
\n $(n+2)a_0 + \frac{n^2+3n+2}{2}d = (n+2)a_0 + \frac{(n+1)(n+2)}{2}d = s_{n+1},$   
\nper tutti i naturali se la proprietà è vera per *n* allora è  
\nvera anche per *n* + 1

Quindi la proprietà  $s_n = (n+1)a_0 + \frac{n(n+1)}{2}d$  è valida  $\overline{a}$  $\forall n \in \mathbb{N}$ . Michele prof. Perini **[Matematica](#page-0-0)** 40 / 214

# <span id="page-54-0"></span>[Successioni](#page-40-0) [Progressione geometrica](#page-54-0)

### **Definizione ricorsiva: progressione geometrica**

Con  $n \in \mathbb{N}$  e  $q \in \mathbb{R}_0$ :

$$
a_n = \begin{cases} a_0 & \text{se} \quad n = 0 \\ q \cdot a_{n-1} & \text{se} \quad n \neq 0 \end{cases}
$$

Esempio:

$$
a_n = \begin{cases} 3 & \text{se } n = 0 \\ 2 \cdot a_{n-1} & \text{se } n \neq 0 \end{cases}
$$
  

$$
a_3 = 2 \cdot a_2 = 2 \cdot 2 \cdot a_1 = 2 \cdot 2 \cdot 2 \cdot a_0 = 2 \cdot 2 \cdot 2 \cdot 3 = 24
$$

### **Progressione geometrica: formula generale dimostrata per induzione**

Se  $a_n$  è una progressione geometrica di ragione q si ha che  $a_n = a_0 q^n$ . Per dimostrare la proprietà  $a_n = a_0 q^n$  usiamo il principio di induzione:  $a_0 = a_0 q^0 = a_0$  la proprietà è verificata per

# Quindi la proprietà  $a_n = a_0 q^n$  è valida  $\forall n \in \mathbb{N}$ .

 $n - 0$ 

Michele prof. Perini [Matematica](#page-0-0) 42 / 214

### **Progressione geometrica: formula generale dimostrata per induzione**

Se  $a_n$  è una progressione geometrica di ragione q si ha che  $a_n = a_0 q^n$ . Per dimostrare la proprietà  $a_n = a_0 q^n$  usiamo il principio di induzione:

- $a_0 = a_0 q^0 = a_0$  la proprietà è verificata per  $n - 0$
- $a_{n+1} = q \cdot a_n = q \cdot a_0 q^n = a_0 q^{n+1} = a_{n+1}$ , per tutti i naturali se la proprietà  $a_n = a_0 q^n$  è vera per *n* allora è vera anche per  $n + 1$

# Quindi la proprietà  $a_n = a_0 q^n$  è valida  $\forall n \in \mathbb{N}$ .

### **Somma termini progressione geometrica: dimostrazione per induzione**

Se  $a_n$  è una progressione geometrica di ragione  $q \neq 1$  si ha che  $s_n = \sum_{i=0}^n a_i = a_0 \frac{1-q^{n+1}}{1-q}$ . Per dimostrare la proprietà usiamo il principio di induzione:

• 
$$
s_0 = \sum_{i=0}^{0} a_i = a_0 \frac{1 - q^{0+1}}{1 - q} = a_0
$$
 la proprietà è verificata per   
 $n = 0$ 

Quindi la proprietà 
$$
s_n = a_0 \frac{1 - q^{n+1}}{1 - q}
$$
 è valida  $\forall n \in \mathbb{N}$ .

Michele prof. Perini [Matematica](#page-0-0) 43 / 214

### **Somma termini progressione geometrica: dimostrazione per induzione**

Se  $a_n$  è una progressione geometrica di ragione  $q \neq 1$  si ha che  $s_n = \sum_{i=0}^n a_i = a_0 \frac{1-q^{n+1}}{1-q}$ . Per dimostrare la proprietà usiamo il principio di induzione:

• 
$$
s_0 = \sum_{i=0}^{0} a_i = a_0 \frac{1 - q^{0+1}}{1 - q} = a_0
$$
 la proprietà è verificata per   
 $n = 0$ 

 $s_{n+1} = a_{n+1} + s_n = a_0 q^{n+1} + a_0 \frac{1-q^{n+1}}{1-q} = a_0 \frac{1-q^{n+2}}{1-q} = s_{n+1},$ per tutti i naturali se la proprietà è vera per  $n$  allora è vera anche per  $n + 1$ 

Quindi la proprietà  $s_n = a_0 \frac{1 - q^{n+1}}{1 - q}$  è valida  $\forall n \in \mathbb{N}$ .

Michele prof. Perini [Matematica](#page-0-0) 43 / 214

<span id="page-59-0"></span>Un vettore può essere definito come una ennupla ordinata sulla quale si definiscono le operazioni di prodotto scalare-vettore e di somma.

Un vettore può essere definito come una ennupla ordinata sulla quale si definiscono le operazioni di prodotto scalare-vettore e di somma.

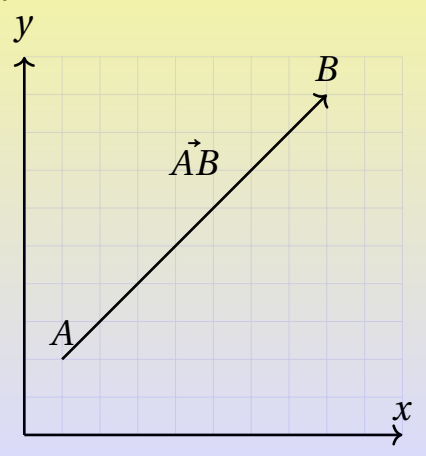

Un vettore può essere definito come una ennupla ordinata sulla quale si definiscono le operazioni di prodotto scalare-vettore e di somma.

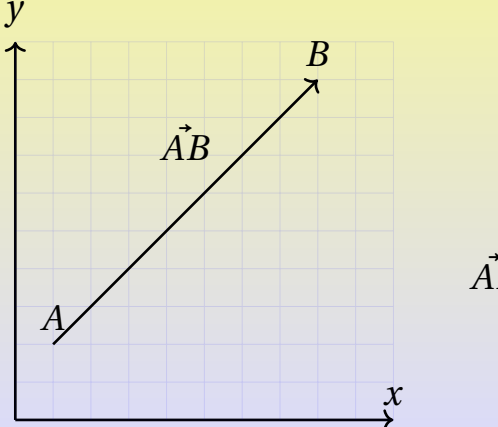

$$
A(x_A, y_A)
$$
  

$$
B(x_B, y_B)
$$
  

$$
AB = \begin{pmatrix} x_B - x_A \\ y_B - y_A \end{pmatrix}
$$

Michele prof. Perini [Matematica](#page-0-0) 44 / 214

Due vettori sono equivalenti se hanno le medesime rispettive componenti. Due vettori equivalenti hanno lo stesso modulo, direzione e verso.

Due vettori sono equivalenti se hanno le medesime rispettive componenti. Due vettori equivalenti hanno lo stesso modulo, direzione e verso.

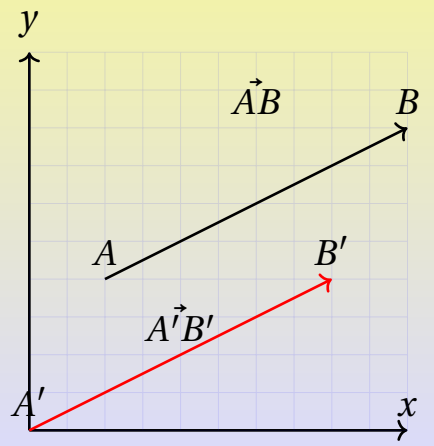

Due vettori sono equivalenti se hanno le medesime rispettive componenti. Due vettori equivalenti hanno lo stesso modulo, direzione e verso.

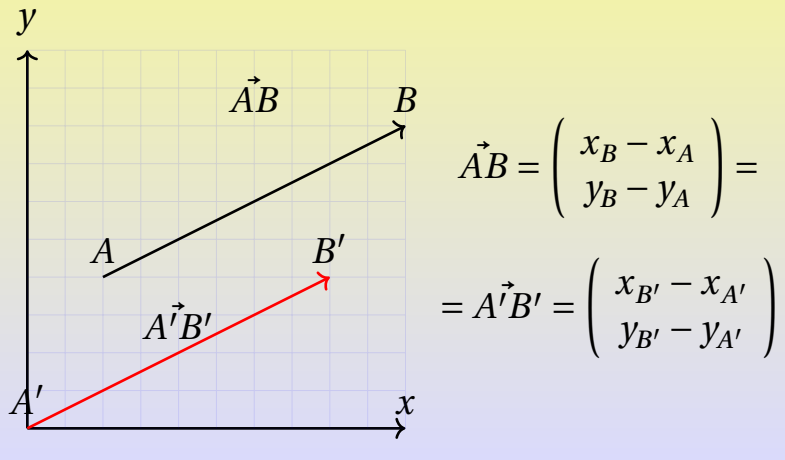

Michele prof. Perini [Matematica](#page-0-0) 45 / 214

# <span id="page-65-0"></span>[Vettori 2D e piano cartesiano](#page-59-0) [Modulo](#page-65-0)

Modulo di un vettore

Date il vettore

\n
$$
\vec{v} = \begin{pmatrix} v_x \\ v_y \end{pmatrix}
$$
\nil suo modulo è

\n
$$
|\vec{v}| = v = \sqrt{v_x^2 + v_y^2}
$$

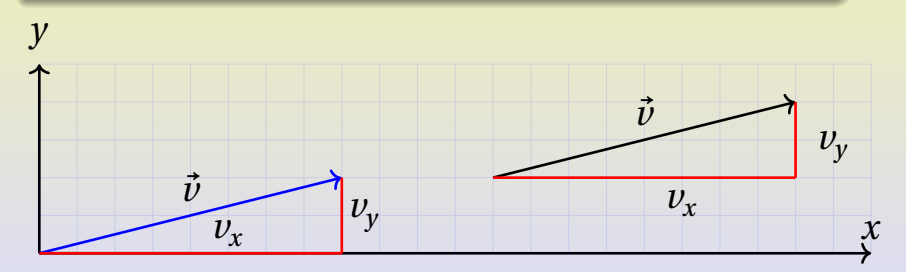

<span id="page-66-0"></span>Prodotto scalare per vettore

Prodotto scalare per vettore

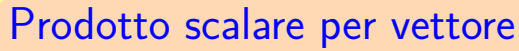

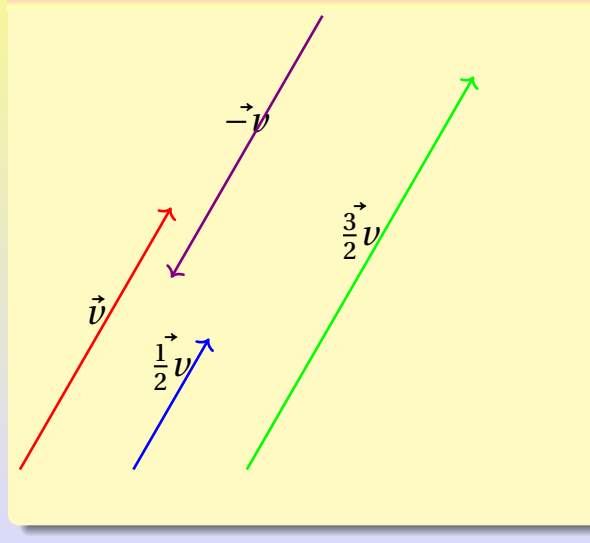

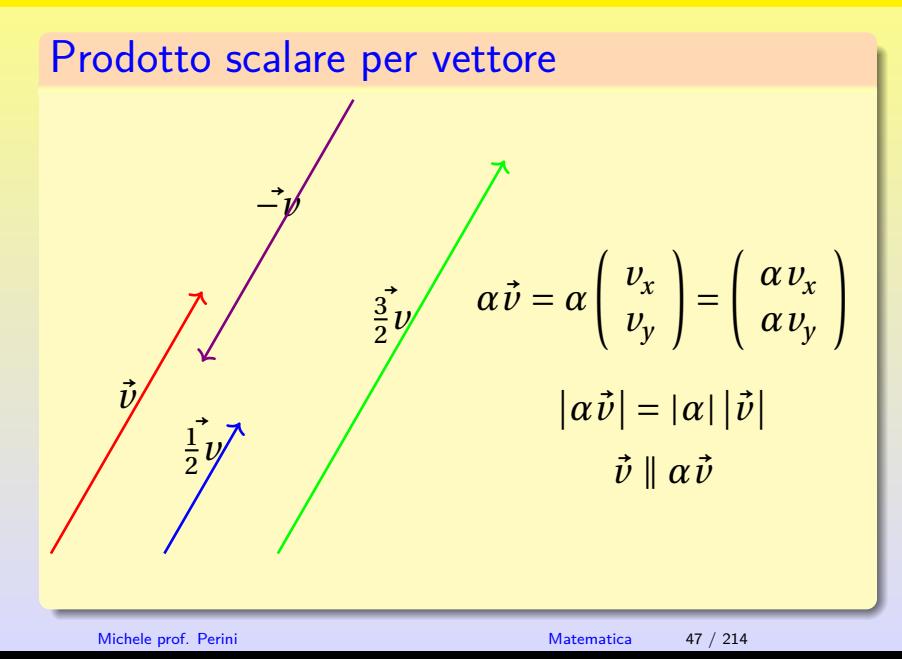

# <span id="page-70-0"></span>[Vettori 2D e piano cartesiano](#page-59-0) [Somma](#page-70-0)

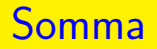

Somma tra vettori

Michele prof. Perini [Matematica](#page-0-0) 48 / 214

# [Vettori 2D e piano cartesiano](#page-59-0) [Somma](#page-70-0)

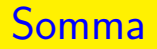

Somma tra vettori

Michele prof. Perini [Matematica](#page-0-0) 48 / 214
## [Vettori 2D e piano cartesiano](#page-59-0) [Somma](#page-70-0)

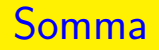

### Somma tra vettori

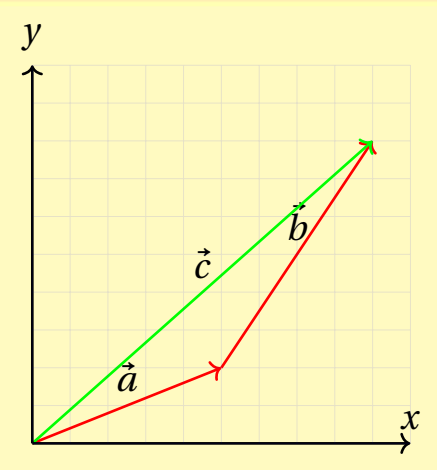

Michele prof. Perini [Matematica](#page-0-0) 48 / 214

### [Vettori 2D e piano cartesiano](#page-59-0) [Somma](#page-70-0)

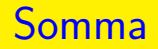

#### Somma tra vettori

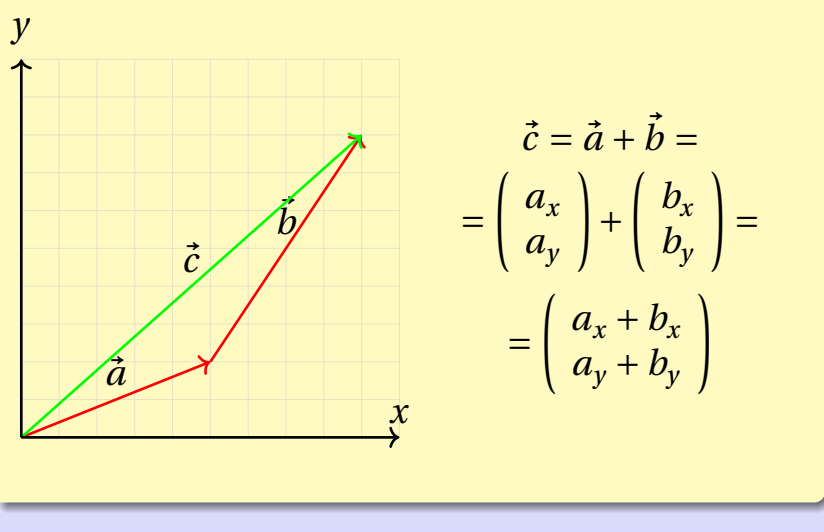

Michele prof. Perini [Matematica](#page-0-0) 48 / 214

<span id="page-74-0"></span>Prodotto scalare: definizione

Michele prof. Perini **[Matematica](#page-0-0)** 49 / 214

Prodotto scalare: definizione

Michele prof. Perini **[Matematica](#page-0-0)** 49 / 214

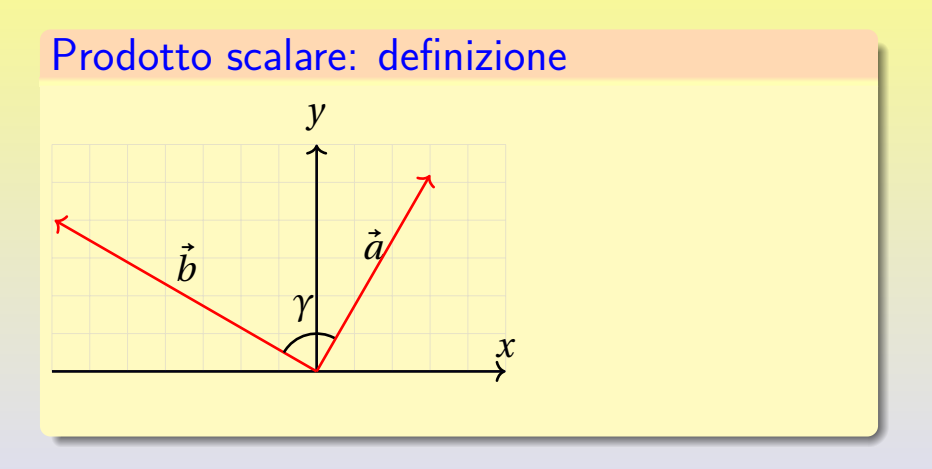

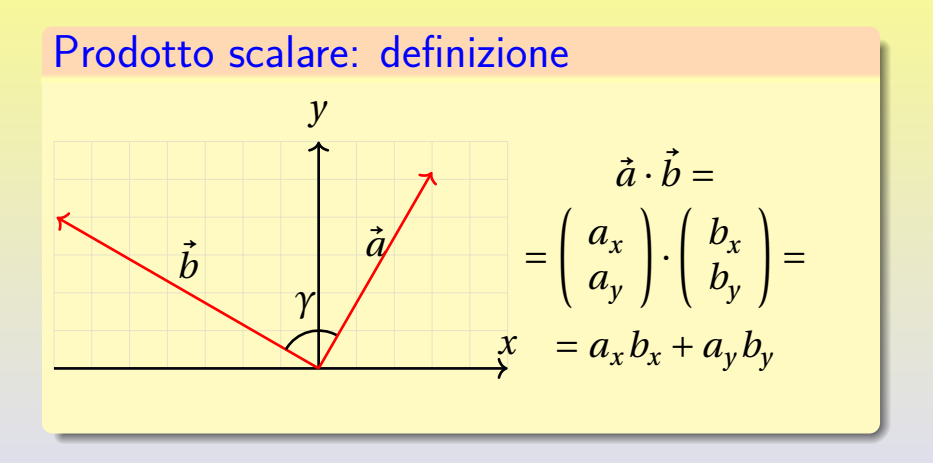

Prodotto scalare: proprietà

$$
\vec{a} \cdot \vec{a} = \vec{a}^2 = \begin{pmatrix} a_x \\ a_y \end{pmatrix} \cdot \begin{pmatrix} a_x \\ a_y \end{pmatrix} = a_x^2 + a_y^2 = |\vec{a}|^2
$$

# Prodotto scalare: proprietà

$$
\bullet \ \vec{a} \cdot \vec{b} = \vec{b} \cdot \vec{a}
$$

$$
\vec{a} \cdot \vec{a} = \vec{a}^2 = \begin{pmatrix} a_x \\ a_y \end{pmatrix} \cdot \begin{pmatrix} a_x \\ a_y \end{pmatrix} = a_x^2 + a_y^2 = |\vec{a}|^2
$$

#### Prodotto scalare: proprietà

$$
\begin{array}{l}\n\bullet \vec{a} \cdot \vec{b} = \vec{b} \cdot \vec{a} \\
\bullet \vec{a} \cdot \left(k \vec{b}\right) = k \vec{b} \cdot \vec{a}\n\end{array}
$$

$$
\vec{a} \cdot \vec{a} = \vec{a}^2 = \begin{pmatrix} a_x \\ a_y \end{pmatrix} \cdot \begin{pmatrix} a_x \\ a_y \end{pmatrix} = a_x^2 + a_y^2 = |\vec{a}|^2
$$

#### Prodotto scalare: proprietà

\n- $$
\vec{a} \cdot \vec{b} = \vec{b} \cdot \vec{a}
$$
\n- $$
\vec{a} \cdot (k\vec{b}) = k\vec{b} \cdot \vec{a}
$$
\n- $$
\vec{a} \cdot (\vec{b} + \vec{c}) = \vec{a} \cdot \vec{b} + \vec{a} \cdot \vec{c}
$$
\n

$$
\vec{a} \cdot \vec{a} = \vec{a}^2 = \begin{pmatrix} a_x \\ a_y \end{pmatrix} \cdot \begin{pmatrix} a_x \\ a_y \end{pmatrix} = a_x^2 + a_y^2 = |\vec{a}|^2
$$

#### Prodotto scalare: proprietà

\n- $$
\vec{a} \cdot \vec{b} = \vec{b} \cdot \vec{a}
$$
\n- $\vec{a} \cdot (k\vec{b}) = k\vec{b} \cdot \vec{a}$
\n- $\vec{a} \cdot (\vec{b} + \vec{c}) = \vec{a} \cdot \vec{b} + \vec{a} \cdot \vec{c}$
\n- $\vec{a} \cdot \vec{a} = \vec{a}^2 = |\vec{a}|^2 = a^2$
\n

$$
\vec{a} \cdot \vec{a} = \vec{a}^2 = \begin{pmatrix} a_x \\ a_y \end{pmatrix} \cdot \begin{pmatrix} a_x \\ a_y \end{pmatrix} = a_x^2 + a_y^2 = |\vec{a}|^2
$$

Prodotto scalare e perpendicolarità

Prodotto scalare e perpendicolarità

#### Prodotto scalare e perpendicolarità

$$
\vec{c} = \vec{b} - \vec{a}
$$

Prodotto scalare e perpendicolarità

Per il teorema di Pitagora si ha:

$$
\vec{c} = \vec{b} - \vec{a}
$$

 $\mathfrak{a}$ 

$$
\vec{a}^2 + \vec{b}^2 = (\vec{b} - \vec{a})^2
$$

$$
\vec{a}^2 + \vec{b}^2 = \vec{a}^2 + \vec{b}^2 - 2\vec{a} \cdot \vec{b}
$$

$$
\vec{a} \cdot \vec{b} = 0
$$

$$
\vec{a} \perp \vec{b} \leftrightarrow \vec{a} \cdot \vec{b} = 0
$$

 $\boldsymbol{b}$ 

<span id="page-87-0"></span>Retta parallela al vettore  $\vec{\nu}$  e passante per il punto  $P(x_P, y_P)$ (  $\frac{\lambda}{\cdot}$  $\frac{y}{x}$  $\vert$  –  $\kappa v$  +  $\vert$  $\frac{\lambda}{\mu}$  $\frac{\nu P}{\sigma}$  $\overline{\phantom{a}}$ 

Due rette, nel piano, definite rispettivamente dai vettori  $\vec{v}$  e  $\vec{w}$  sono parallele se e solo se  $\vec{v} \parallel \vec{w}$ , sono perpendicolari se e solo se  $\vec{v} \perp \vec{w}$ .

Retta passante per il punto 
$$
A(x_A, y_A)
$$
 e  
\n
$$
B(x_B, y_B)
$$
\n
$$
\begin{pmatrix} x \ y \end{pmatrix} = k \begin{pmatrix} x_A - x_B \ y_A - y_B \end{pmatrix} + \begin{pmatrix} x_A \ y_A \end{pmatrix}
$$

#### Equazione cartesiana retta passante per  $\mu$  ( $\Lambda p$ )  $\left( \mathcal{Y}_P \right)$  e perpendicolare al vettore  $\frac{1}{\sqrt{2}}$  $\frac{u}{1}$  $\overline{\phantom{a}}$  $\overline{\phantom{a}}$

$$
\begin{pmatrix} x - x_P \\ y - y_P \end{pmatrix} \cdot \begin{pmatrix} a \\ b \end{pmatrix} = 0 \rightarrow a(x - x_P) + b(y - y_P) = 0
$$

<span id="page-90-0"></span>Ricordiamo la definizione di determinante di una matrice  $2 \times 2$  $\left| \begin{array}{c} a & b \\ c & d \end{array} \right|$  $\begin{matrix} u & v \\ v & d \end{matrix}$  $\left[\begin{array}{cc} c & d \end{array}\right]$ | | | |  $\begin{matrix} u & v \\ v & d \end{matrix}$  $\frac{u}{a}$ | | | |  $-$ uu vc

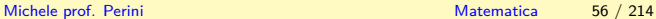

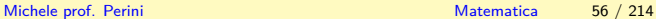

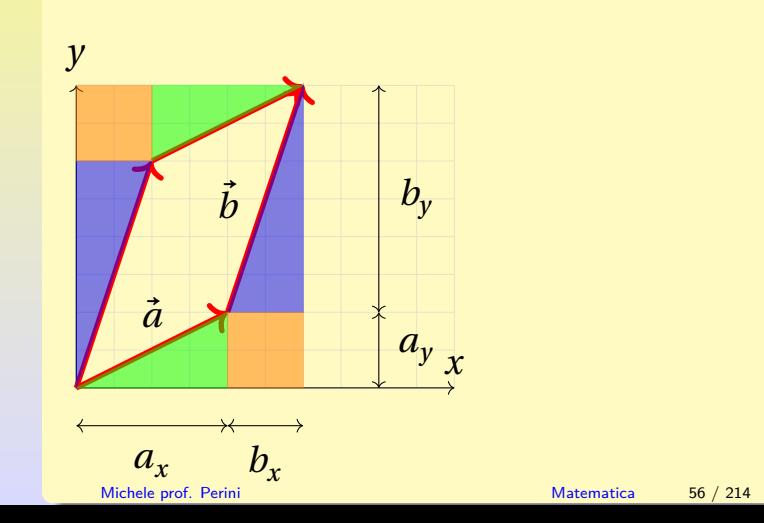

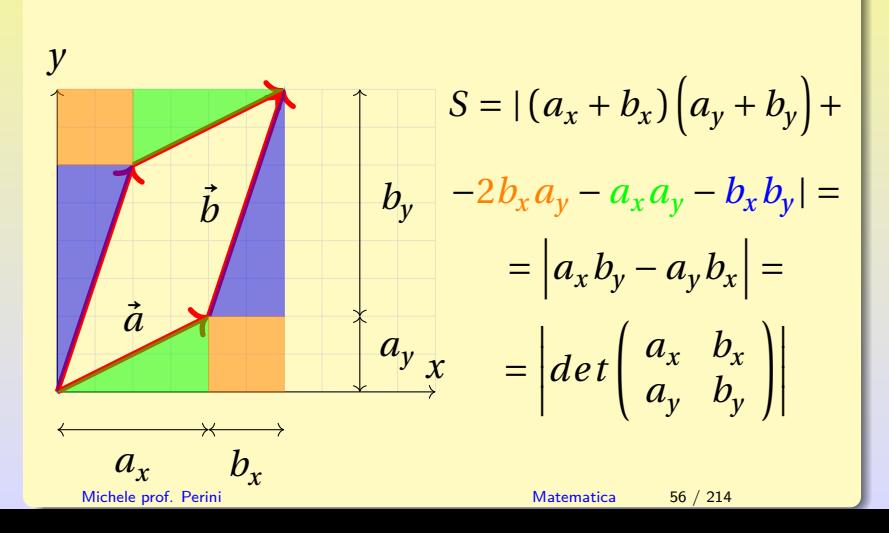

#### **Determinanti e vettori paralleli:**

$$
\vec{v} \parallel \vec{w} \rightarrow \vec{v} = k \vec{w}
$$
  

$$
det(\vec{v} \ \vec{w}) = det\begin{pmatrix} v_x & w_x \\ v_y & w_y \end{pmatrix} =
$$

$$
= det\begin{pmatrix} kw_x & w_x \\ kw_y & w_y \end{pmatrix} = kw_x w_y - kw_x w_y = 0
$$

In conclusione:

$$
\vec{v} \parallel \vec{w} \leftrightarrow \det(\vec{v} \ \vec{w}) = 0
$$

#### <span id="page-96-0"></span>[Vettori 2D e piano cartesiano](#page-59-0) [Distanza punto-retta](#page-96-0)

**Distanza tra retta** r e punto P

#### [Vettori 2D e piano cartesiano](#page-59-0) [Distanza punto-retta](#page-96-0)

#### **Distanza tra retta** r e punto P

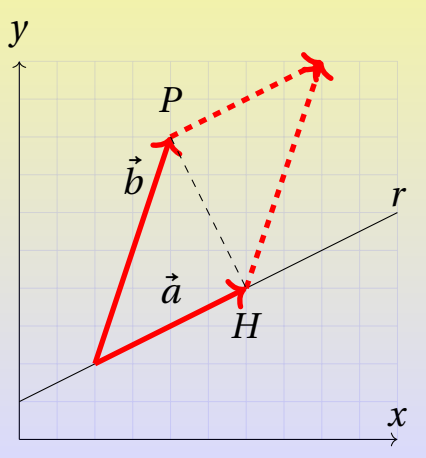

Michele prof. Perini [Matematica](#page-0-0) 58 / 214

#### [Vettori 2D e piano cartesiano](#page-59-0) [Distanza punto-retta](#page-96-0)

#### **Distanza tra retta** r e punto P

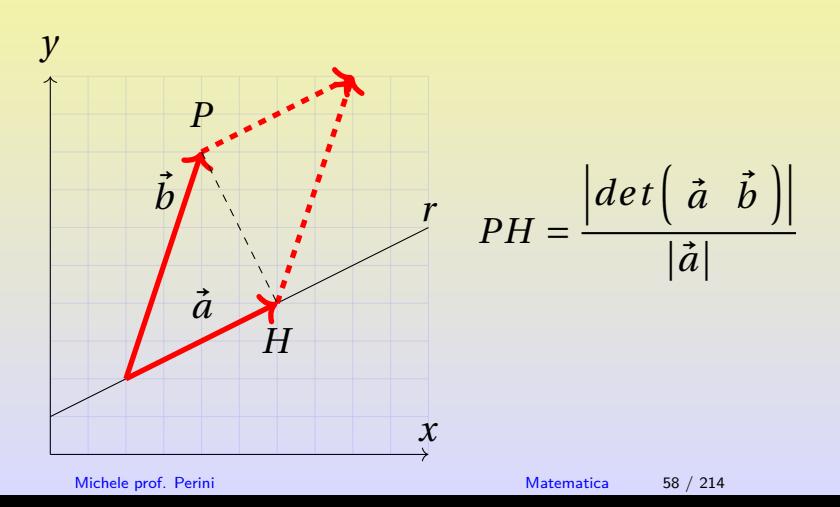

<span id="page-99-0"></span>I fasci di rette sono famiglie di rette ognuna delle quali si ottiene per un certo  $k \in \mathbb{R}$ .

fascio di rette passanti per  $P(x_P, y_P)$ :

$$
y - y_P = k(x - x_P)
$$

I fasci di rette sono famiglie di rette ognuna delle quali si ottiene per un certo  $k \in \mathbb{R}$ .

fascio di rette passanti per  $P(x_P, y_P)$ :

$$
y - y_P = k(x - x_P)
$$

fascio di rette parallele  $y = mx + k$ 

I fasci di rette sono famiglie di rette ognuna delle quali si ottiene per un certo  $k \in \mathbb{R}$ .

- fascio di rette passanti per  $P(x_P, y_P)$ :  $y = p - \lambda(x - \lambda p)$
- fascio di rette parallele  $y = mx + k$
- fascio generato da due rette generatrici:  $(ax + by + c) + k(a'x + b'y + c') = 0$

### <span id="page-102-0"></span>[Introduzione alle trasformazioni lineari](#page-102-0)

## Affinità

Una affinità è una trasformazione lineare biunivoca di punti del piano in altri punti del piano. Una affinità  $\mathscr{A}: \mathbb{R}^2 \to \mathbb{R}^2$  che trasforma punti di coordinate  $(x, y)$  in punti di coordinate  $(x', y')$  può essere descritta dal sistema di equazioni:

$$
\mathscr{A}: \left\{ \begin{array}{l} x' = ax + by + h \\ y' = cx + dy + s \end{array} \right.
$$

con  $ad - bc \neq 0$  affinché la trasformazione sia invertibile. Per ora limiteremo lo studio di queste trasformazioni ad alcuni casi particolari.

Michele prof. Perini [Matematica](#page-0-0) 60 / 214

#### [Introduzione alle trasformazioni lineari](#page-102-0)

## Affinità e matrici

In termini matriciali una affinità <mark>√ : ℝ<sup>2</sup> → ℝ<sup>2</sup> può essere scritta</mark> come:

$$
\mathscr{A}: \left(\begin{array}{c} x' \\ y' \end{array}\right) = \left(\begin{array}{cc} a & b \\ c & d \end{array}\right) \left(\begin{array}{c} x \\ y \end{array}\right) + \left(\begin{array}{c} h \\ s \end{array}\right)
$$

o anche:

$$
\mathscr{A} : \left( \begin{array}{c} x' \\ y' \end{array} \right) = L \left( \begin{array}{c} x \\ y \end{array} \right) + \vec{T}
$$

con  $L = \begin{pmatrix} a & b \\ c & d \end{pmatrix}$  una trasformazione lineare (invertibile con  $det(L) = ad - bc \neq 0$ ) e  $T = \begin{pmatrix} n \\ s \end{pmatrix}$  $\mathcal{L}(L) = ad - bc \neq 0$ ) e  $T = \begin{pmatrix} 1 \\ s \end{pmatrix}$  un vettore di traslazione.

## <span id="page-104-0"></span>[Introduzione alle trasformazioni lineari](#page-102-0) [Simmetria](#page-104-0) [centrale](#page-104-0)

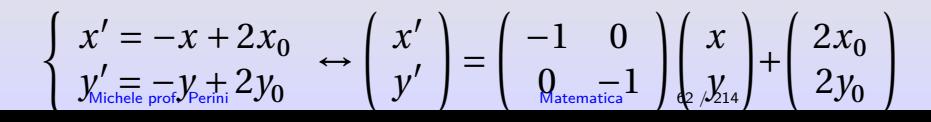

## [Introduzione alle trasformazioni lineari](#page-102-0) [Simmetria](#page-104-0) [centrale](#page-104-0)

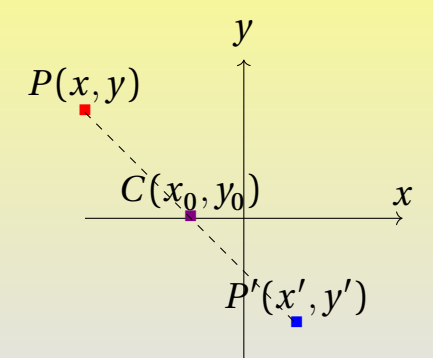

$$
\begin{cases} x' = -x + 2x_0 \\ y'_{\text{Michele prof}} y_{\text{perfini}}^2 2y_0 \end{cases} \leftrightarrow \begin{pmatrix} x' \\ y' \end{pmatrix} = \begin{pmatrix} -1 & 0 \\ 0 & \text{distance} \end{pmatrix} \begin{pmatrix} x \\ y_{\text{2}} \end{pmatrix} + \begin{pmatrix} 2x_0 \\ 2y_0 \end{pmatrix}
$$

## [Introduzione alle trasformazioni lineari](#page-102-0) [Simmetria](#page-104-0) [centrale](#page-104-0)

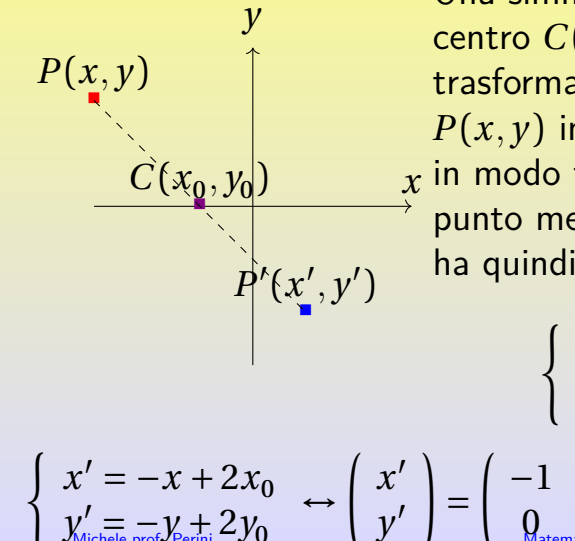

 $\chi$  in modo tale che C sia<br>  $\chi^+$  punto medio di PPL Una simmetria centrale di centro  $C(x_0, y_0)$  $\overline{\phantom{a}}$ trasforma un punto  $P(x,y)$  in uno  $P'(x',y')$ punto medio di *PP'*. Si<br>ha mindi: ha quindi:

 $v_0$  –

 $\frac{x+x'}{2}$  $\frac{y+y'}{2}$ 

$$
\begin{pmatrix}\nx' = -x + 2x_0 \\
y'_0 = -x + 2x_0 \\
y'_1 = -x + 2y_0\n\end{pmatrix}\n\leftrightarrow\n\begin{pmatrix}\nx' \\
y'\n\end{pmatrix}\n=\n\begin{pmatrix}\n-1 & 0 \\
\theta_{\text{determined}} & \theta_{\text{determined}}\n\end{pmatrix}\n\begin{pmatrix}\nx \\
y'_1 \\
z'_2\n\end{pmatrix}\n+\n\begin{pmatrix}\n2x_0 \\
2y_0\n\end{pmatrix}
$$

## <span id="page-107-0"></span>[Introduzione alle trasformazioni lineari](#page-102-0) [Simmetria](#page-107-0) [assiale](#page-107-0)
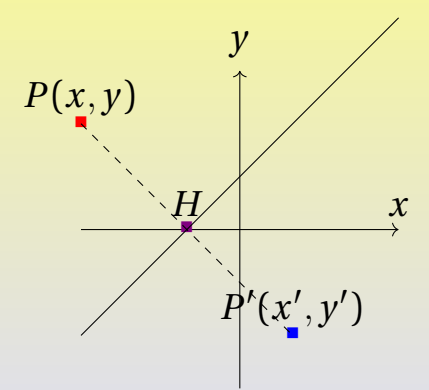

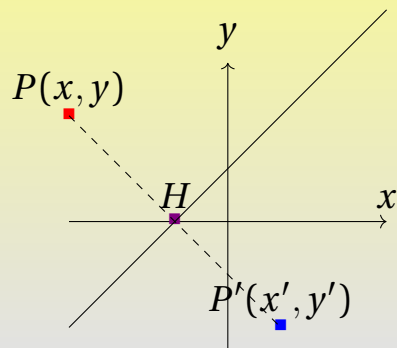

Una simmetria assiale rispetto alla retta  $\frac{1}{2}$ .  $\frac{1}{2}$   $\frac{1}{2}$  trasforma un punto  $P(x,y)$  in uno  $P'(x',y')$  $\overline{\phantom{a}}$ in modo tale che  $PP' \perp s$ e sia  $PH = P'H$ . In termini di equazioni:

$$
\begin{cases} \frac{|ax+by+c|}{\sqrt{a^2+b^2}} = \frac{|ax'+by'+c|}{\sqrt{a^2+b^2}}\\ \frac{b}{a} = \frac{y-y'}{x-x'} \end{cases}
$$

Una trasformazione di simmetria assiale ha quindi equazione:

$$
\begin{cases}\nx' = \frac{b^2 - a^2}{a^2 + b^2} x - \frac{2ab}{a^2 + b^2} y - \frac{2ac}{a^2 + b^2} \\
y' = -\frac{2ab}{a^2 + b^2} x + \frac{a^2 - b^2}{a^2 + b^2} y - \frac{2bc}{a^2 + b^2}\n\end{cases}
$$

$$
\begin{pmatrix} x' \\ y' \end{pmatrix} = \frac{1}{a^2 + b^2} \begin{pmatrix} b^2 - a^2 & -2ab \\ -2ab & a^2 - b^2 \end{pmatrix} \begin{pmatrix} x \\ y \end{pmatrix} - \frac{2c}{a^2 + b^2} \begin{pmatrix} a \\ b \end{pmatrix}
$$

In particolare una simmetria rispetto a  $y = y_0$  (con  $a = 0, b = 1, c = -y_0$ ) ha equazione:

$$
\begin{cases}\nx' = x \\
y' = -y + 2y_0\n\end{cases}
$$

$$
\left(\begin{array}{c} x' \\ y' \end{array}\right) = \left(\begin{array}{cc} 1 & 0 \\ 0 & -1 \end{array}\right) \left(\begin{array}{c} x \\ y \end{array}\right) + \left(\begin{array}{c} 0 \\ 2y_0 \end{array}\right)
$$

In particolare una simmetria rispetto a  $x = x_0$  (con  $a = 1, b = 0, c = -x_0$ ) ha equazione:

$$
\begin{cases}\nx' = -x + 2x_0 \\
y' = y\n\end{cases}
$$

$$
\begin{pmatrix} x' \\ y' \end{pmatrix} = \begin{pmatrix} -1 & 0 \\ 0 & 1 \end{pmatrix} \begin{pmatrix} x \\ y \end{pmatrix} + \begin{pmatrix} 2x_0 \\ 0 \end{pmatrix}
$$

In particolare una simmetria rispetto a  $y = x$  (con  $a = -1, b = 1, c = 0$ ) ha equazione:

$$
\begin{cases}\nx' = y \\
y' = x\n\end{cases}
$$

$$
\left(\begin{array}{c} x' \\ y' \end{array}\right) = \left(\begin{array}{cc} 0 & 1 \\ 1 & 0 \end{array}\right) \left(\begin{array}{c} x \\ y \end{array}\right)
$$

In particolare una simmetria rispetto a  $y = -x$  (con  $a = 1, b = 1, c = 0$  ha equazione:

$$
\begin{cases}\nx' = -y \\
y' = -x\n\end{cases}
$$

$$
\left(\begin{array}{c} x' \\ y' \end{array}\right) = \left(\begin{array}{cc} 0 & -1 \\ -1 & 0 \end{array}\right) \left(\begin{array}{c} x \\ y \end{array}\right)
$$

<span id="page-115-0"></span>
$$
Traslazione: \ \vec{T} = \left(\begin{array}{c} h \\ s \end{array}\right), \ \ \bullet \rightarrow \bullet
$$

$$
Traslazione: \ \vec{T} = \left(\begin{array}{c} h \\ s \end{array}\right), \ \ \bullet \rightarrow \bullet
$$

$$
Traslazione: \ \vec{T} = \left(\begin{array}{c} h \\ s \end{array}\right), \ \ \bullet \rightarrow \bullet
$$

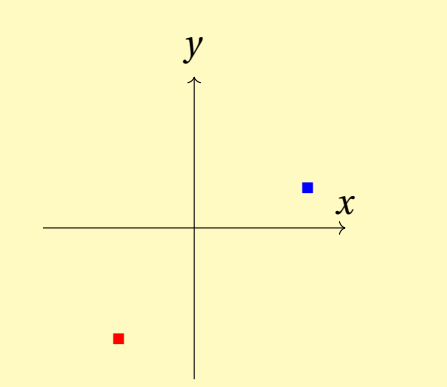

Michele prof. Perini [Matematica](#page-0-0) 69 / 214

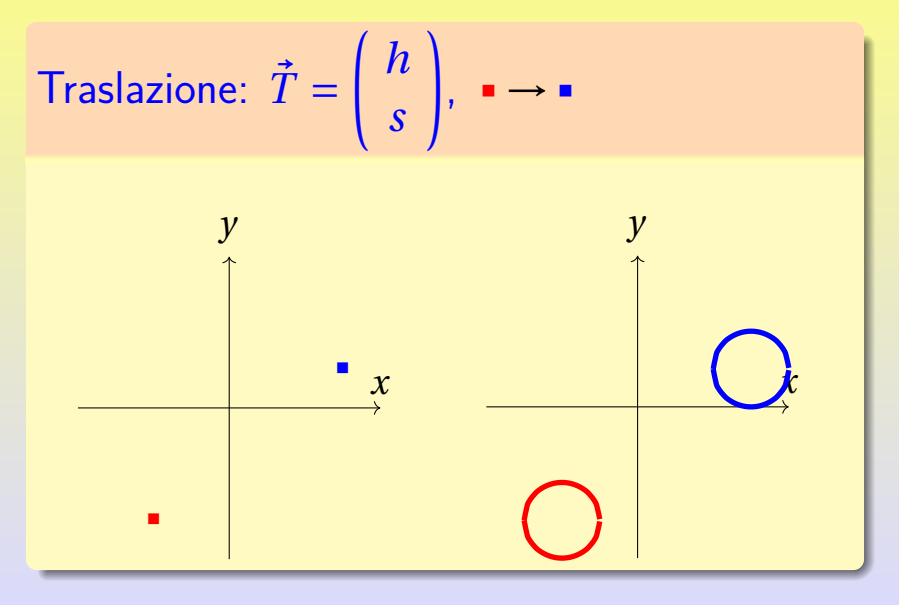

Michele prof. Perini **[Matematica](#page-0-0)** 69 / 214

Equazione di una traslazione:

$$
\begin{cases}\nx' = x + h \\
y' = y + s\n\end{cases}
$$

$$
\begin{pmatrix} x' \\ y' \end{pmatrix} = \begin{pmatrix} 1 & 0 \\ 0 & 1 \end{pmatrix} \begin{pmatrix} x \\ y \end{pmatrix} + \begin{pmatrix} h \\ s \end{pmatrix}
$$

<span id="page-120-0"></span>Una dilatazione di centro l'origine ha equazione:

$$
\begin{cases}\nx' = ax \\
y' = by\n\end{cases}
$$

$$
\left(\begin{array}{c} x' \\ y' \end{array}\right) = \left(\begin{array}{cc} a & 0 \\ 0 & b \end{array}\right) \left(\begin{array}{c} x \\ y \end{array}\right)
$$

<span id="page-121-0"></span>Una omotetia di centro l'origine ha equazione:

$$
\begin{cases}\nx' = kx \\
y' = ky\n\end{cases}
$$

$$
\left(\begin{array}{c} x' \\ y' \end{array}\right) = \left(\begin{array}{cc} k & 0 \\ 0 & k \end{array}\right) \left(\begin{array}{c} x \\ y \end{array}\right)
$$

<span id="page-122-0"></span>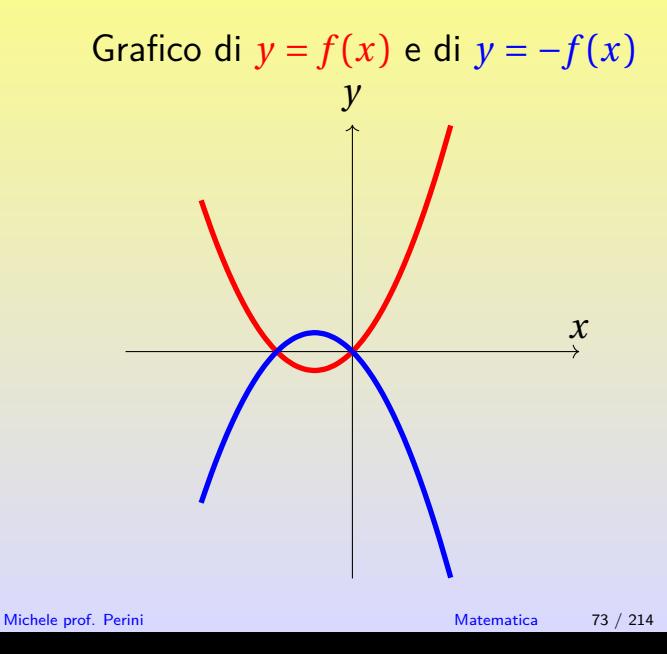

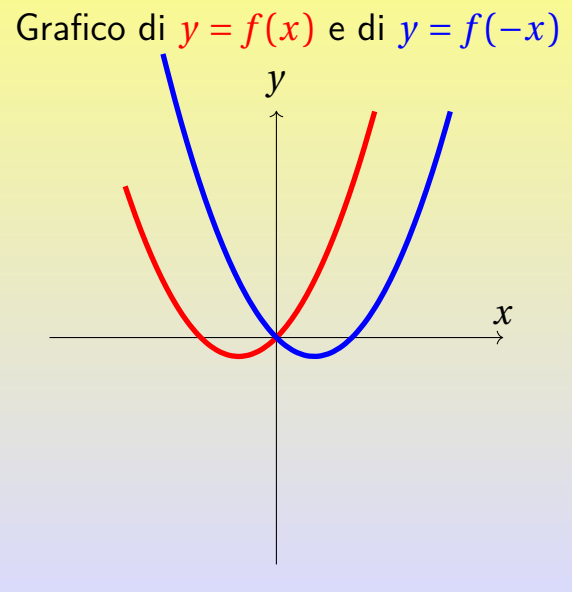

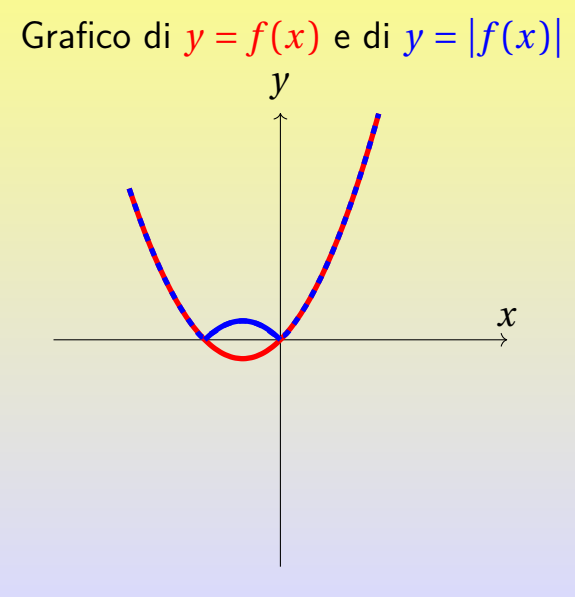

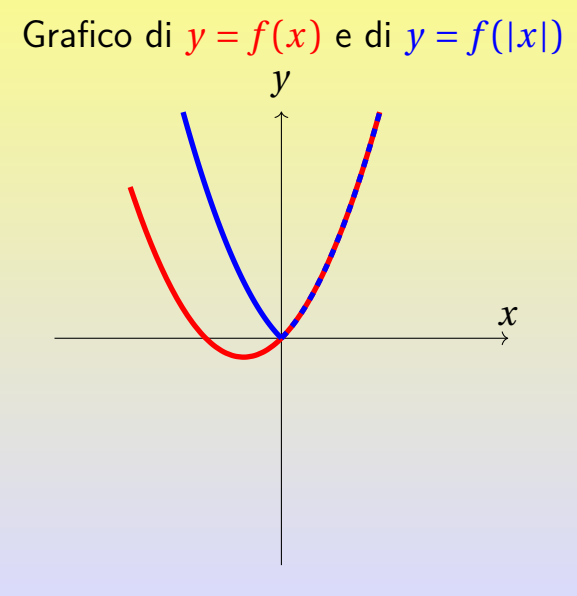

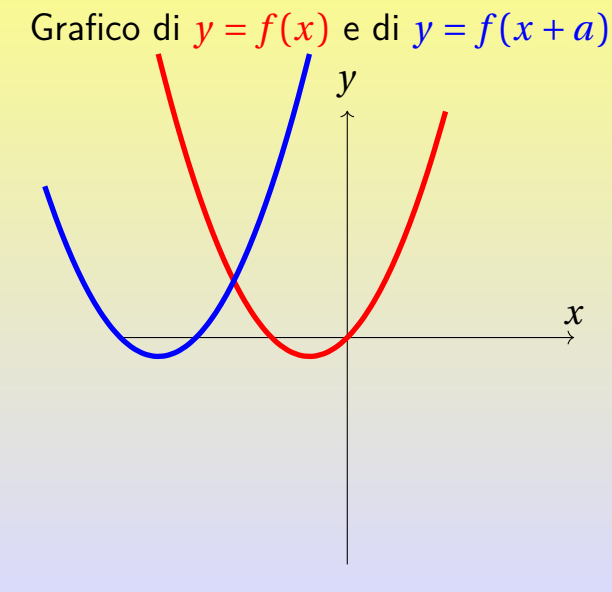

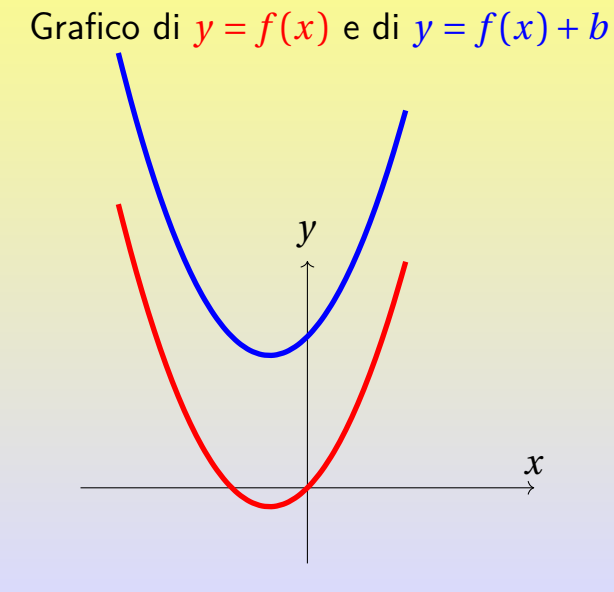

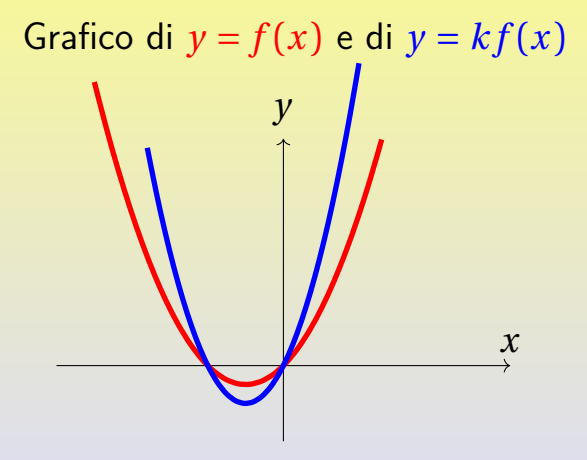

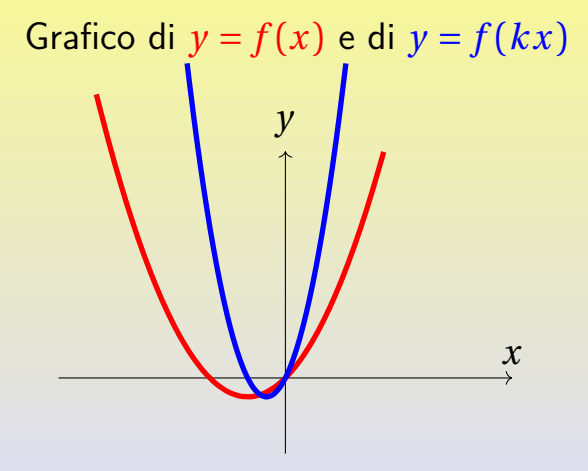

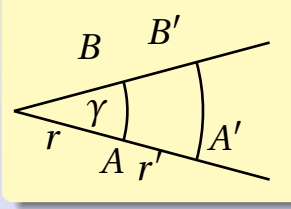

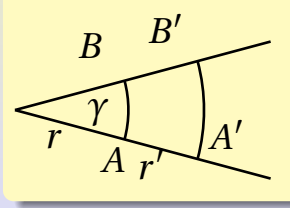

$$
\gamma = \frac{\widehat{AB}}{r} = \frac{\widehat{A'B'}}{r'}
$$

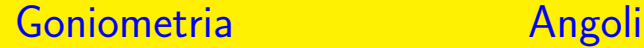

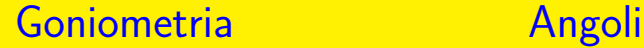

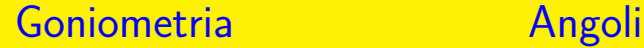

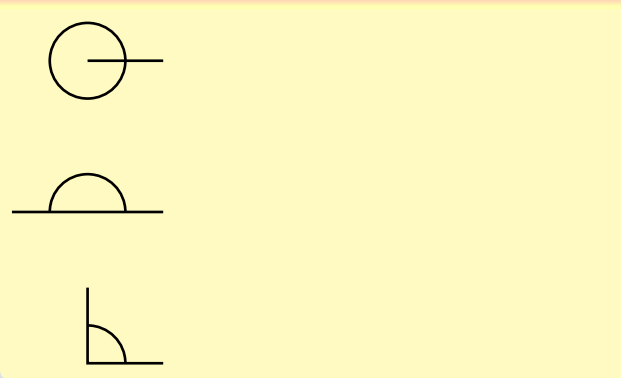

#### [Goniometria](#page-130-0) [Angoli](#page-130-0)

## Angolo e sua unitá di misura

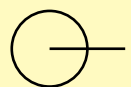

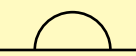

L'unità di misura degli angoli è il radiante. Angolo giro:  $\int_{0}^{\infty} \frac{1}{2} du$ Angolo piatto:  $\frac{1}{2}$  =  $\frac{1}{2}$ Angolo retto:  $\gamma=\frac{\pi}{2}$ 

 $\tilde{=}$ 

# <span id="page-138-0"></span>[Goniometria](#page-130-0) [Funzioni goniometriche](#page-138-0)

Definizione di seno, coseno e tangente di un angolo: y

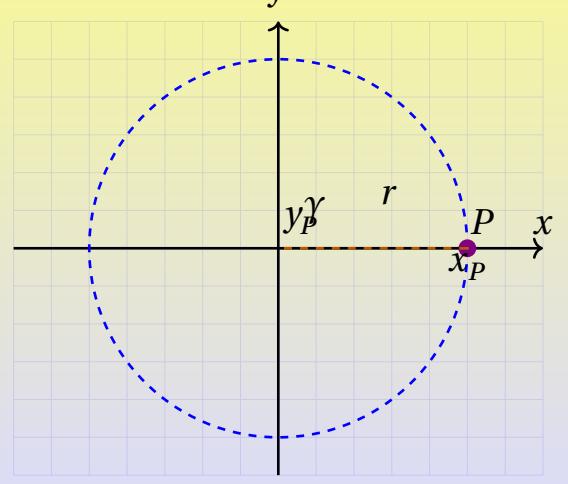

# [Goniometria](#page-130-0) [Funzioni goniometriche](#page-138-0)

Definizione di seno, coseno e tangente di un angolo: y

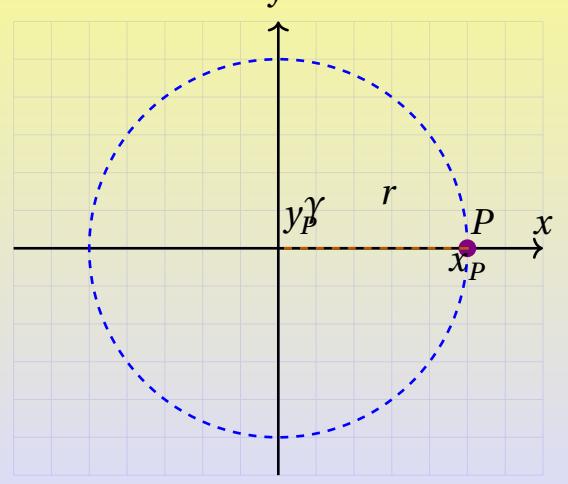

## [Goniometria](#page-130-0) [Funzioni goniometriche](#page-138-0)

Definizione di seno, coseno e tangente di un angolo:

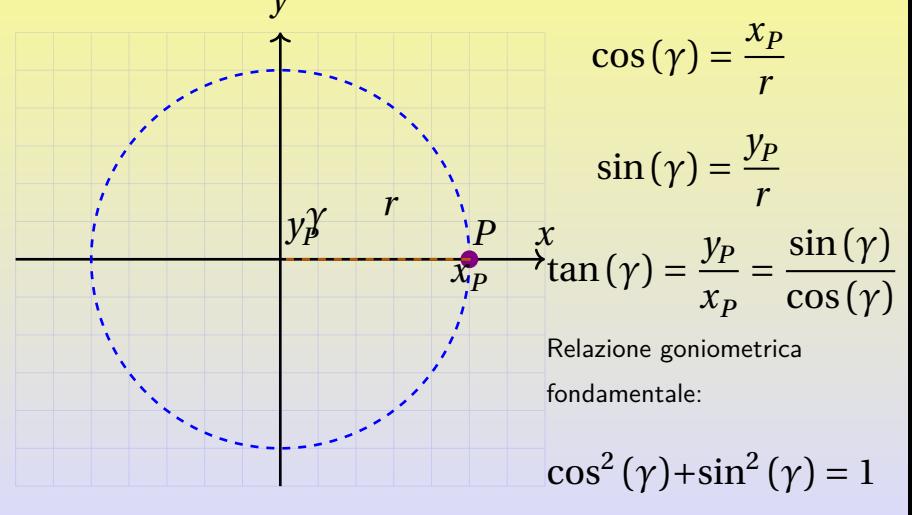

[Goniometria](#page-130-0) [Funzioni goniometriche](#page-138-0)

#### **Particolari valori delle funzioni goniometriche: angolo di**  $\overline{a}$

Michele prof. Perini **[Matematica](#page-0-0)** 84 / 214

## [Goniometria](#page-130-0) [Funzioni goniometriche](#page-138-0)

### **Particolari valori delle funzioni goniometriche: angolo di**

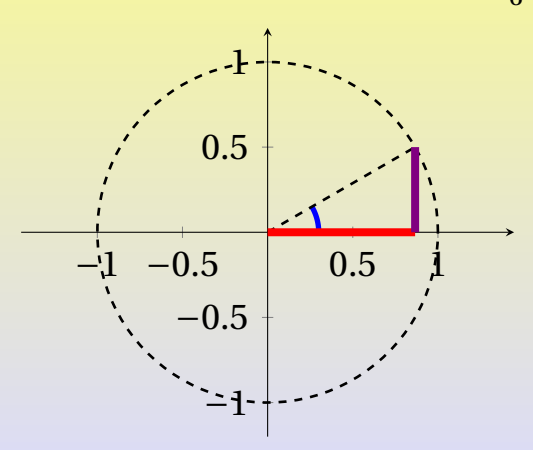

## [Goniometria](#page-130-0) [Funzioni goniometriche](#page-138-0)

### **Particolari valori delle funzioni goniometriche: angolo di**

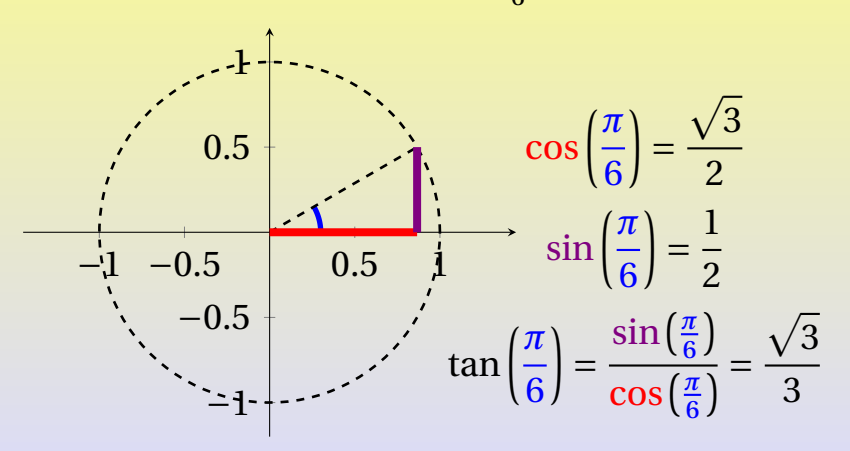
[Goniometria](#page-130-0) [Funzioni goniometriche](#page-138-0)

### **Particolari valori delle funzioni goniometriche: angolo di** F

Michele prof. Perini **[Matematica](#page-0-0)** 85 / 214

## [Goniometria](#page-130-0) [Funzioni goniometriche](#page-138-0)

### **Particolari valori delle funzioni goniometriche: angolo di**

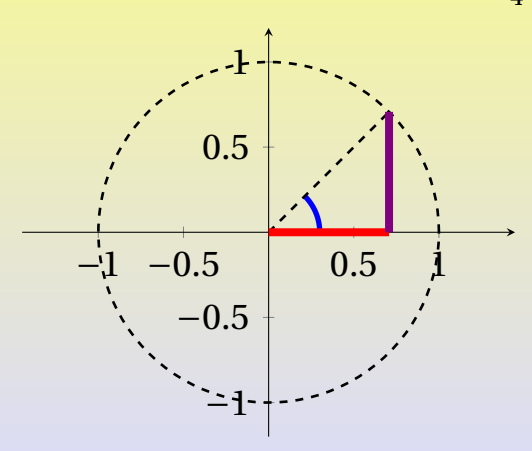

## [Goniometria](#page-130-0) [Funzioni goniometriche](#page-138-0)

### **Particolari valori delle funzioni goniometriche: angolo di**

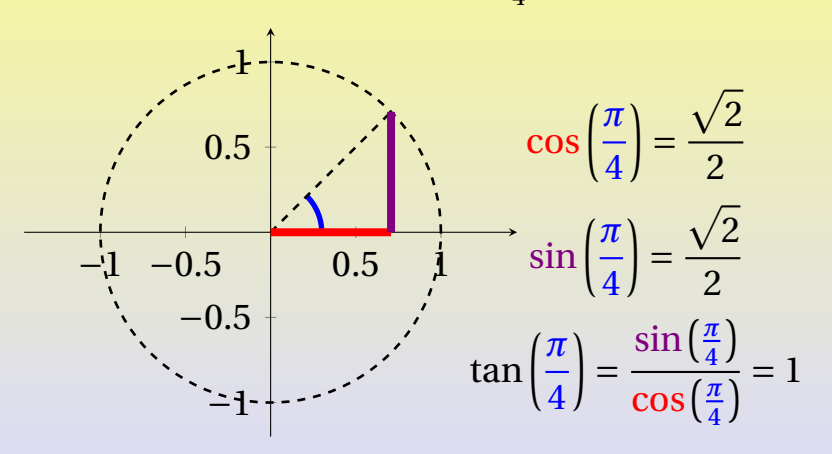

[Goniometria](#page-130-0) [Funzioni goniometriche](#page-138-0)

### **Particolari valori delle funzioni goniometriche: angolo di**  $\ddot{\phantom{0}}$

Michele prof. Perini **[Matematica](#page-0-0)** 86 / 214

## [Goniometria](#page-130-0) [Funzioni goniometriche](#page-138-0)

### **Particolari valori delle funzioni goniometriche: angolo di**

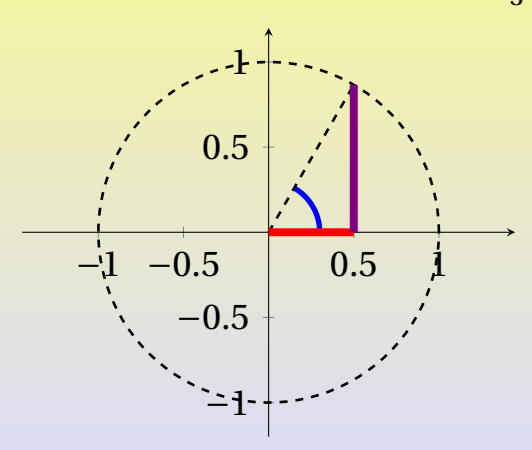

## [Goniometria](#page-130-0) [Funzioni goniometriche](#page-138-0)

### **Particolari valori delle funzioni goniometriche: angolo di**

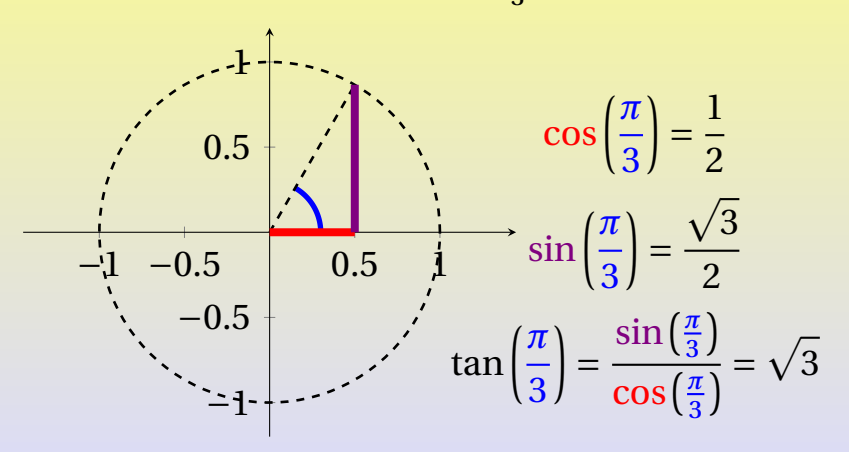

<span id="page-150-0"></span>Michele prof. Perini [Matematica](#page-0-0) 87 / 214

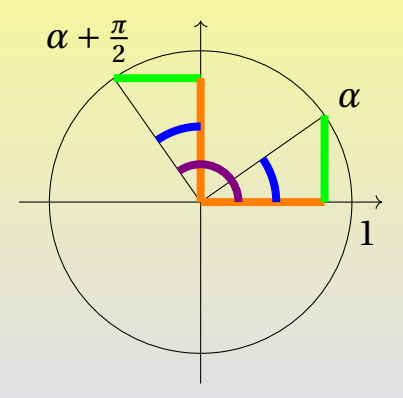

Michele prof. Perini [Matematica](#page-0-0) 87 / 214

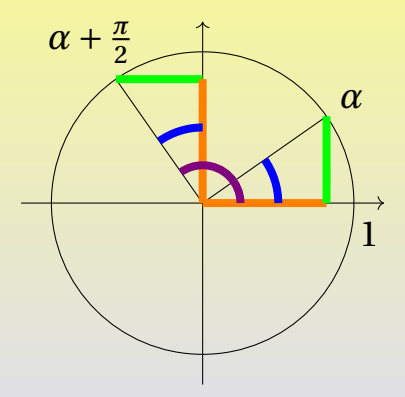

$$
\cos\left(\alpha + \frac{\pi}{2}\right) = -\sin\left(\alpha\right)
$$

$$
\sin\left(\alpha + \frac{\pi}{2}\right) = \cos\left(\alpha\right)
$$

Michele prof. Perini [Matematica](#page-0-0) 87 / 214

Michele prof. Perini [Matematica](#page-0-0) 88 / 214

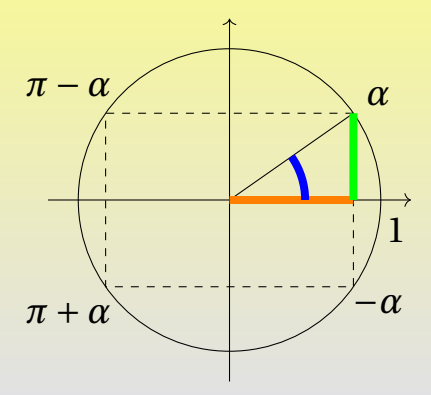

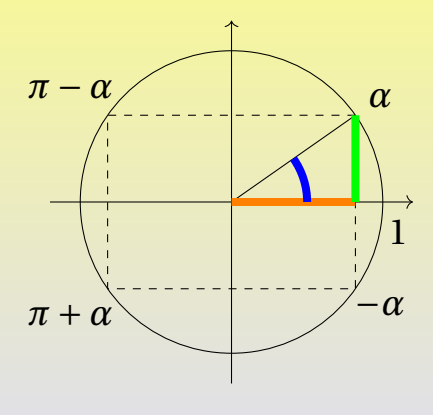

 $\cos(-\alpha) = \cos(\alpha)$  $\sin(-\alpha) = -\sin(\alpha)$  $\cos(\pi - \alpha) = -\cos(\alpha)$  $\sin(\pi - \alpha) = \sin(\alpha)$  $\cos(\pi + \alpha) = -\cos(\alpha)$  $\sin(\pi + \alpha) = -\sin(\alpha)$ 

<span id="page-156-0"></span>[Goniometria](#page-130-0) [Triangoli rettangoli](#page-156-0)

Relazioni lato-angolo in un triangolo rettangolo:

[Goniometria](#page-130-0) [Triangoli rettangoli](#page-156-0)

Relazioni lato-angolo in un triangolo rettangolo:

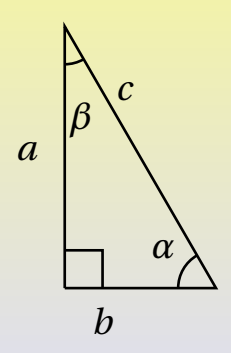

## [Goniometria](#page-130-0) [Triangoli rettangoli](#page-156-0)

Relazioni lato-angolo in un triangolo rettangolo:

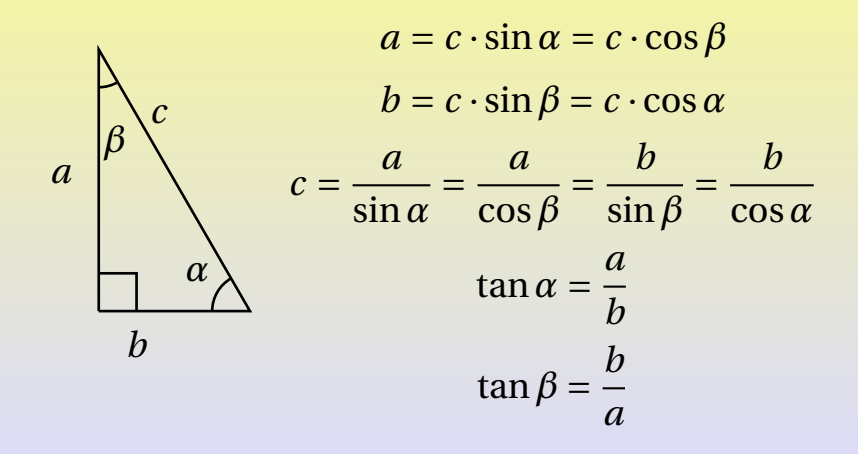

### <span id="page-159-0"></span>[Goniometria](#page-130-0) [Grafici funzioni goniometriche](#page-159-0)

**Funzione coseno,**  $cos(x): \mathbb{R} \rightarrow [-1,1]$ 

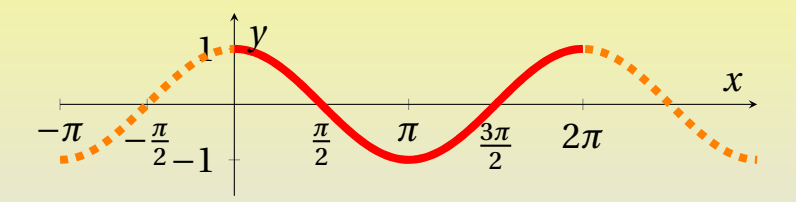

 $\cos(x) = \cos(x + 2k\pi), k \in \mathbb{Z}$ 

$$
\cos(-x) = \cos(x)
$$

### [Goniometria](#page-130-0) [Grafici funzioni goniometriche](#page-159-0)

**Funzione seno,**  $sin(x)$ : ℝ →  $[-1,1]$ 

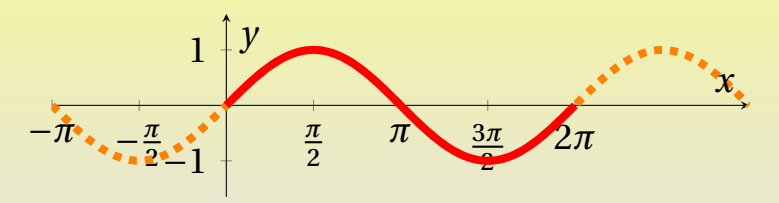

$$
\sin(x) = \sin(x + 2k\pi), \ k \in \mathbb{Z}
$$

$$
\sin(-x) = -\sin(x)
$$

### [Goniometria](#page-130-0) [Grafici funzioni goniometriche](#page-159-0)

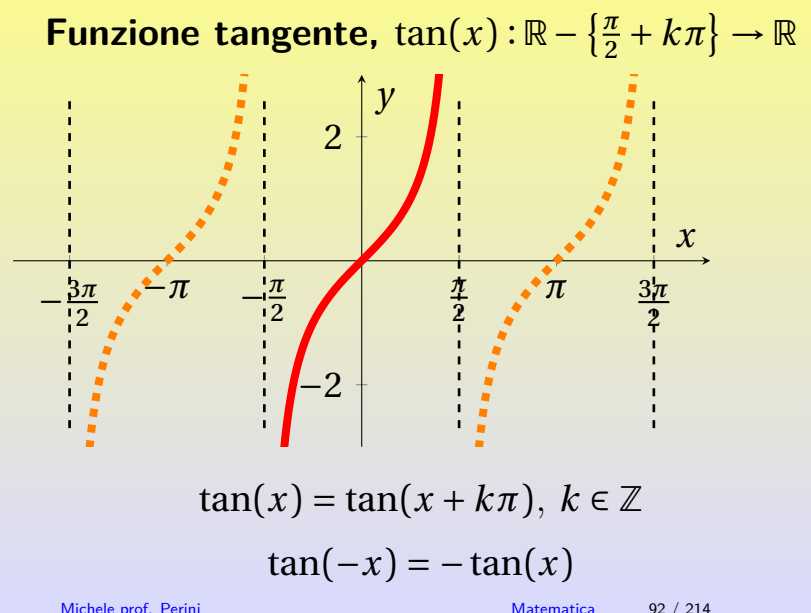

Michele prof. Perini **[Matematica](#page-0-0)** 92 / 214

### <span id="page-162-0"></span>Funzioni periodiche

Una funzione si dice periodica se per essa vale  $f(x) = f(x + T)$   $\forall x$  del suo dominio e per un certo  $T > 0$ . Il minimo valore di T per cui è verificata la relazione precedente si dice periodo.

Seno e coseno sono periodiche di periodo  $2\pi$ , tangente è periodica di periodo  $\pi$ .

### <span id="page-163-0"></span>[Goniometria](#page-130-0) [Funzioni goniometriche inverse](#page-163-0)

**Funzione coseno,**  $\cos(x)$  :  $[0,\pi] \rightarrow [-1,1]$ **Funzione arcocoseno,**  $arccos(x) : [-1,1] \rightarrow [0,\pi]$ 

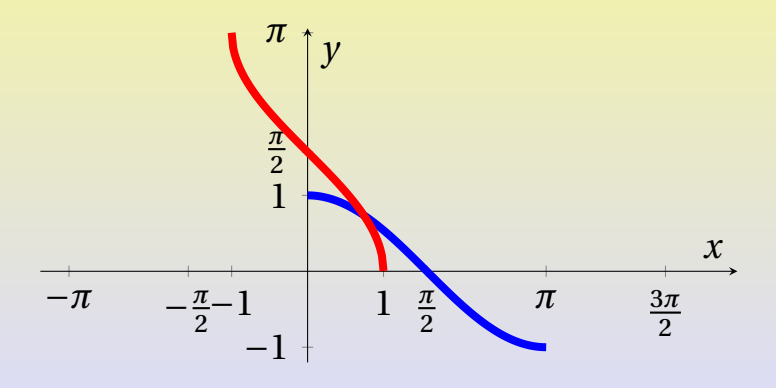

### [Goniometria](#page-130-0) [Funzioni goniometriche inverse](#page-163-0)

**Funzione seno,**  $\sin(x) : \left[-\frac{\pi}{2}, \frac{\pi}{2}\right] \rightarrow \left[-1, 1\right]$ **Funzione arcoseno,**  $\arcsin(x) : [-1,1] \rightarrow [-\frac{\pi}{2}]$  $,\frac{\pi}{2}$ 2 ]

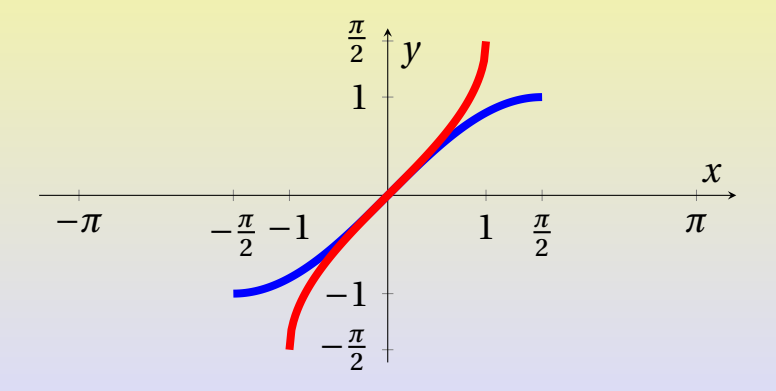

### [Goniometria](#page-130-0) [Funzioni goniometriche inverse](#page-163-0)

**Funzione tangente,**  $\tan(x): \left[-\frac{\pi}{2}, \frac{\pi}{2}\right] \to \mathbb{R}$ **Funzione arcotangente,**  $\arctan(x)$ :  $\mathbb{R} \rightarrow -\frac{\pi}{2}, \frac{\pi}{2}$  $\overline{a}$  $\overline{a}$ 

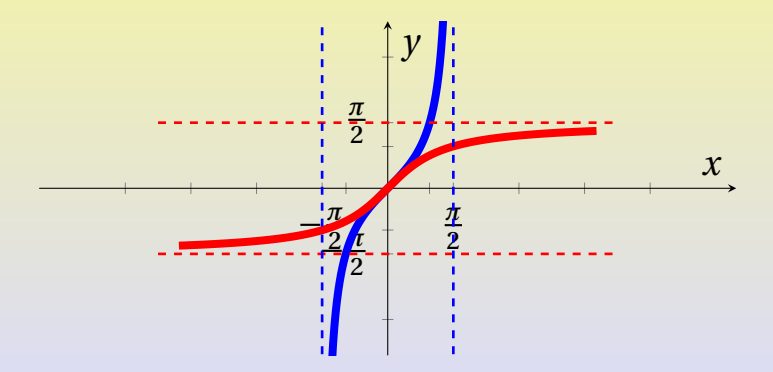

### Per le funzioni goniometriche e le loro inverse valgono le relazioni<sup>1</sup>:

 $\cos(\arccos(x)) = \arccos(\cos(x)) = x$ 

 $sin(arcsin(x)) = arcsin(sin(x)) = x$ 

 $\tan(\arctan(x)) = \arctan(\tan(x)) = x$ 

con  $x$  appartenente al dominio della funzione goniometrica o della sua inversa o di entrambe a seconda dell'insieme di esistenza delle scritture.

 $1$ che sono particolari applicazioni della caratteristica generale delle funzioni inverse:  $f(f^{-1}(x)) = f^{-1}(f(x)) = x$ <br>Michele prof. Perini

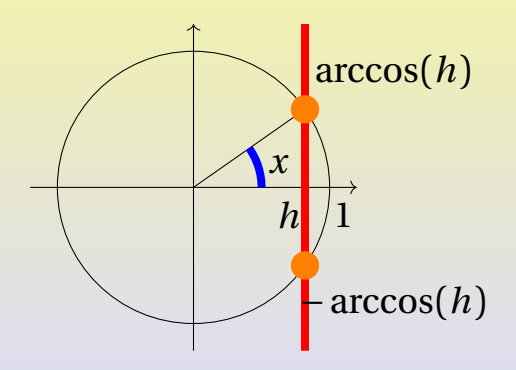

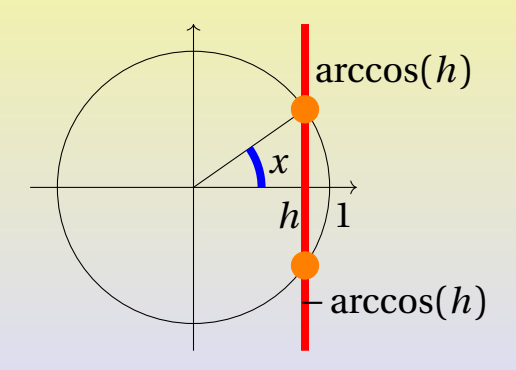

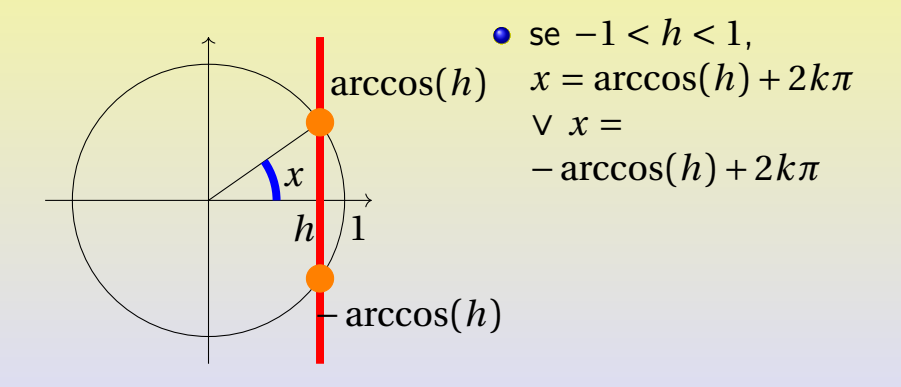

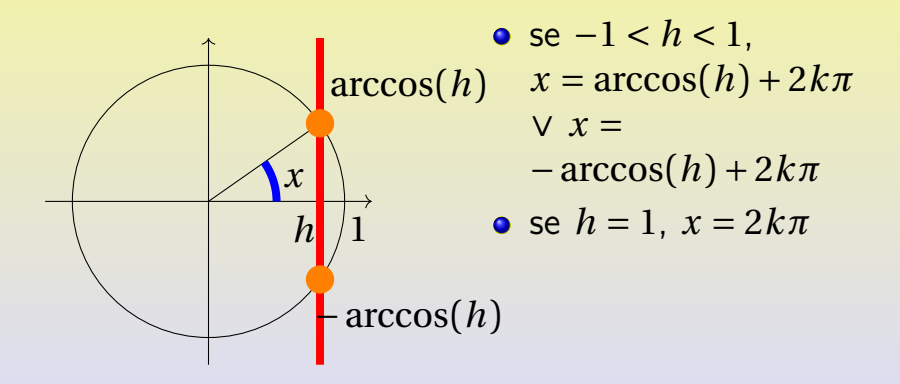

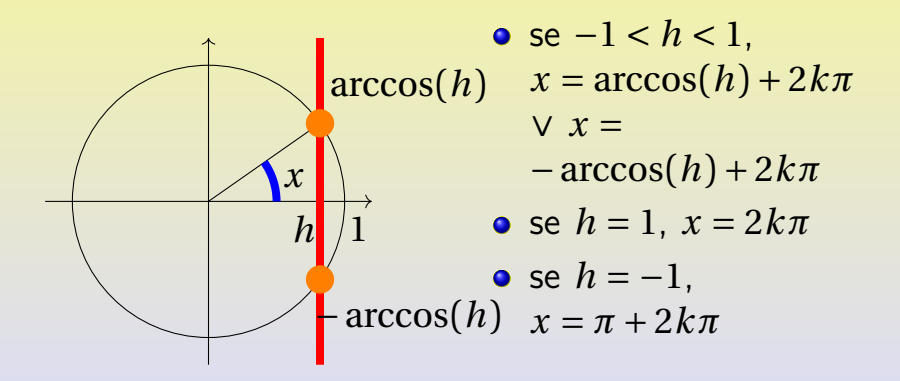

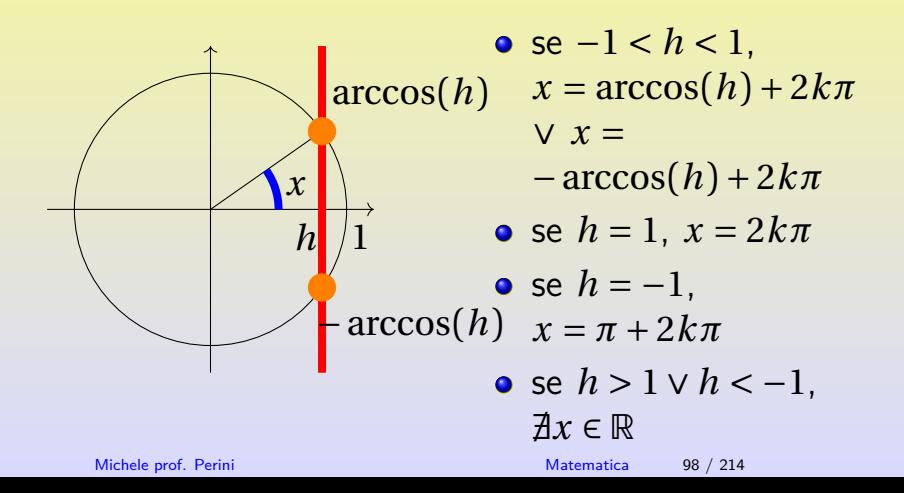

 $cos(x) > h$ 

Michele prof. Perini [Matematica](#page-0-0) 99 / 214

 $cos(x) > h$ 

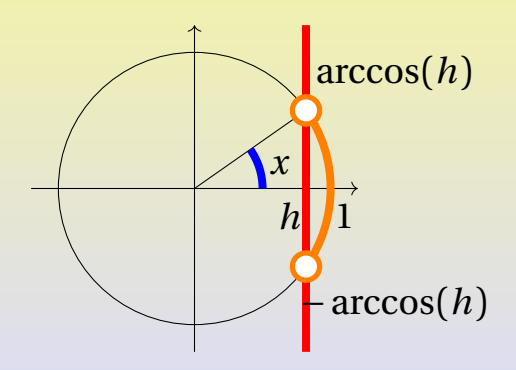

 $cos(x) > h$ 

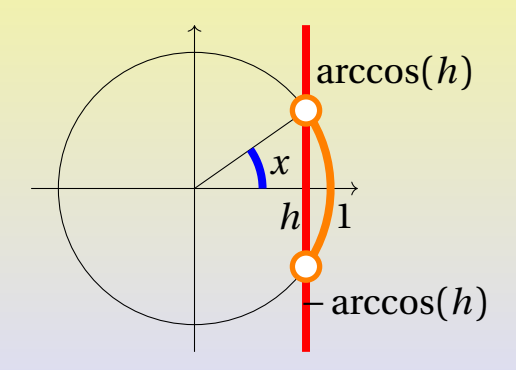

 $\cos(x) > h$ 

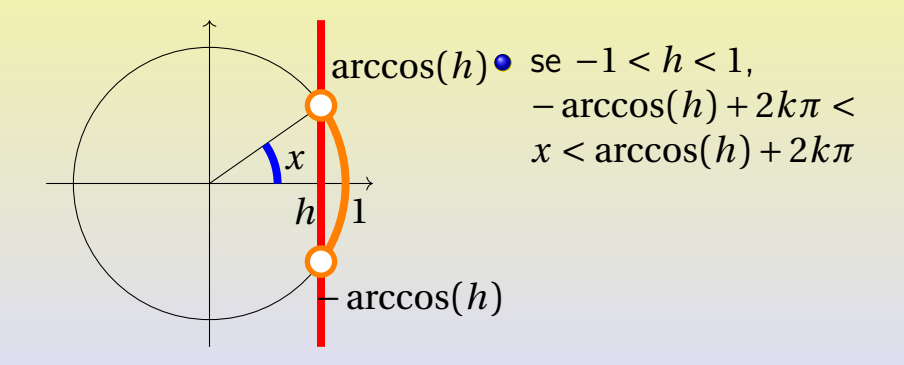

 $\cos(x) > h$ 

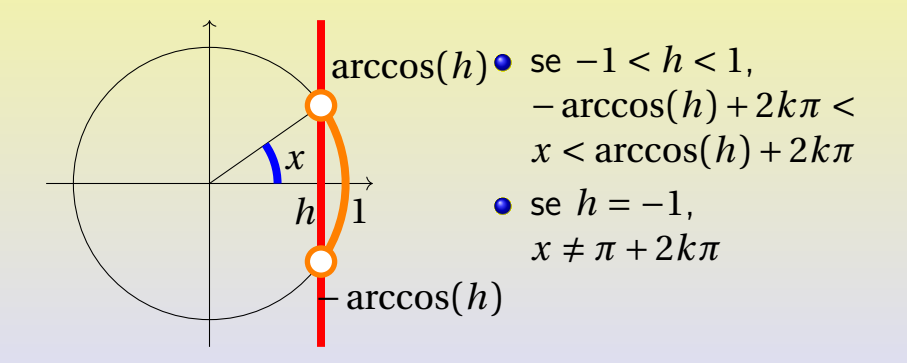

 $\cos(x) > h$ 

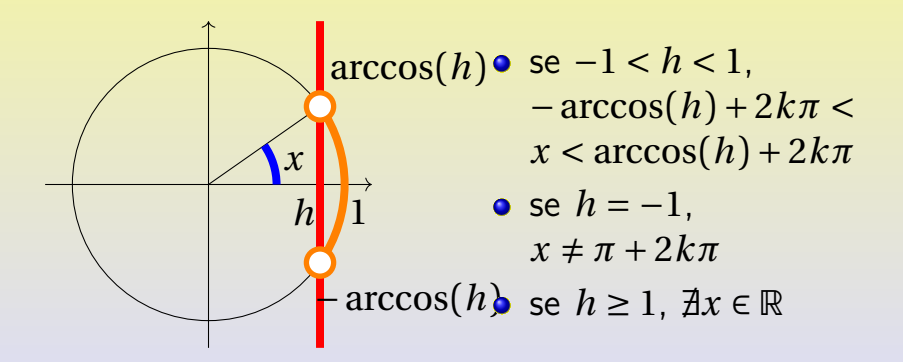
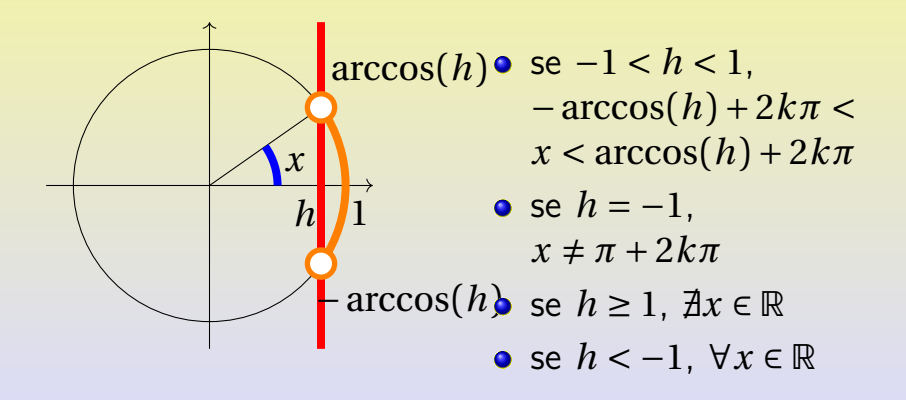

 $cos(x) < h$ 

Michele prof. Perini and the contract of the [Matematica](#page-0-0) 100 / 214

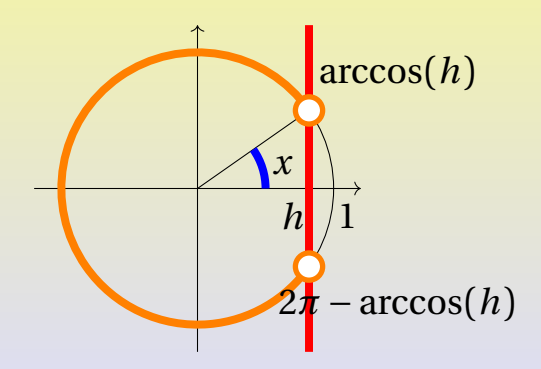

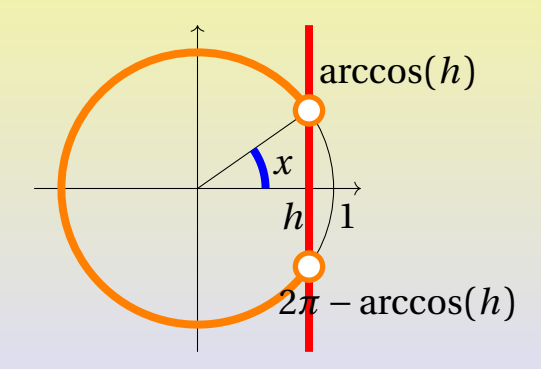

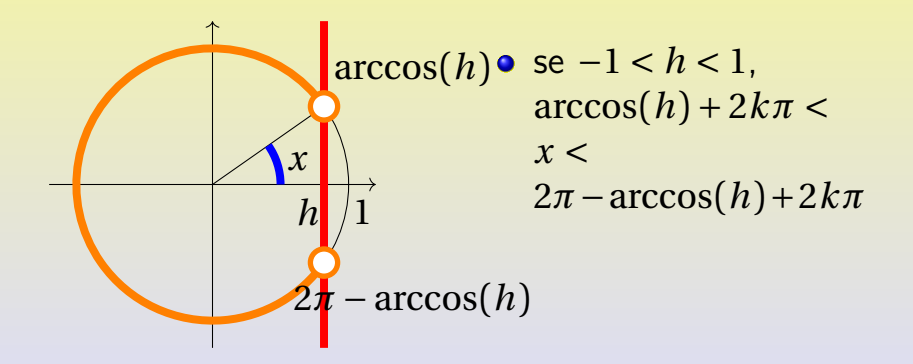

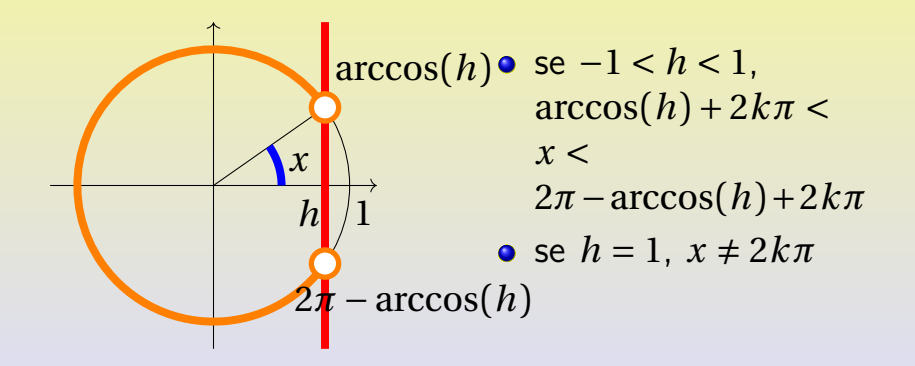

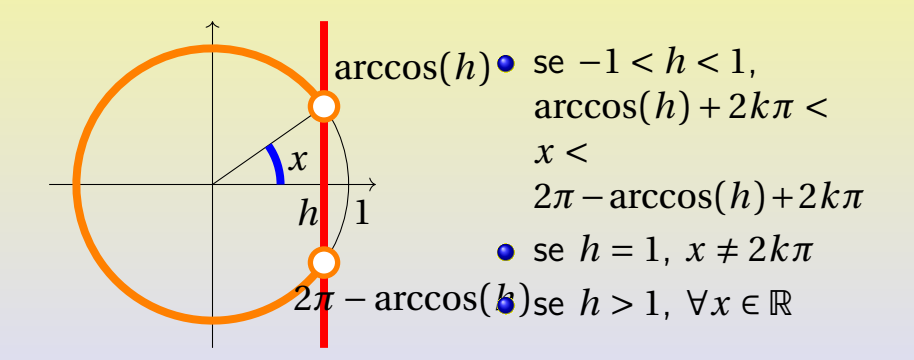

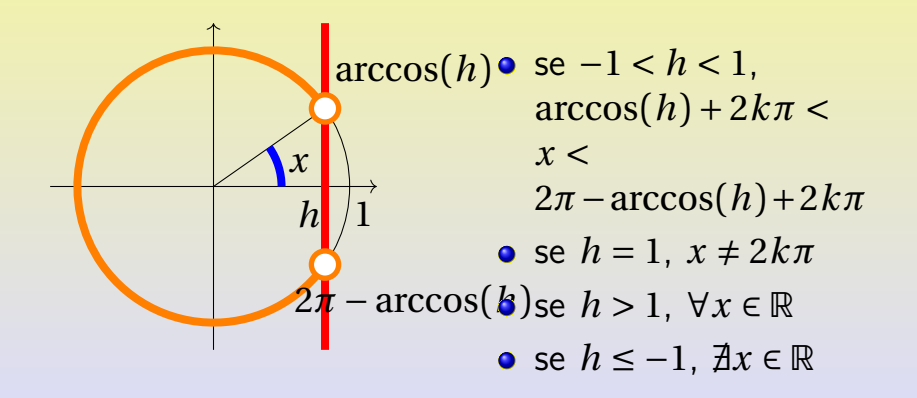

 $sin(x) = h$ 

Michele prof. Perini **[Matematica](#page-0-0)** 101 / 214

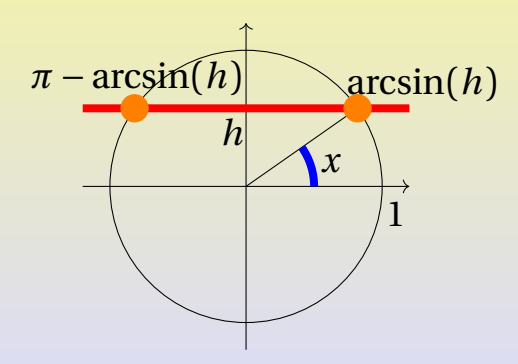

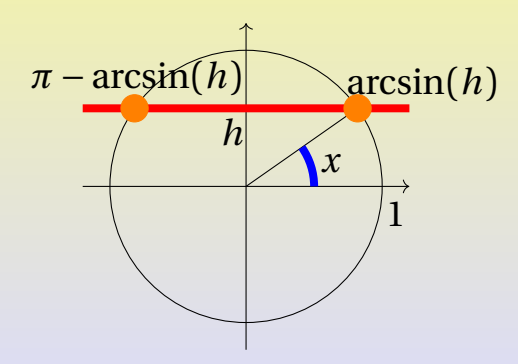

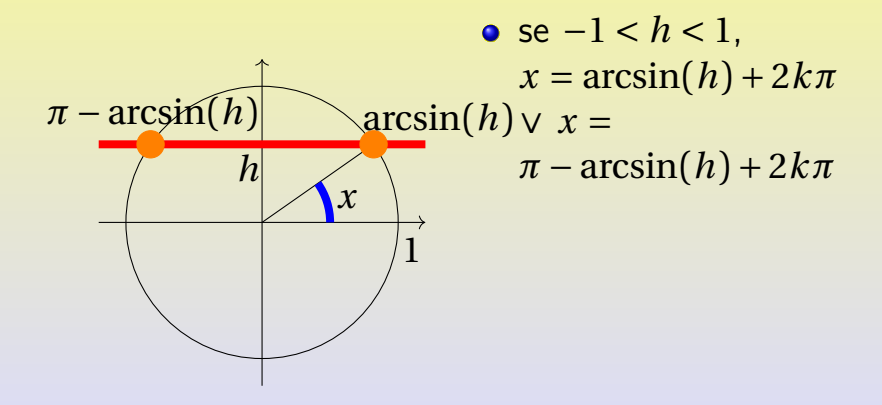

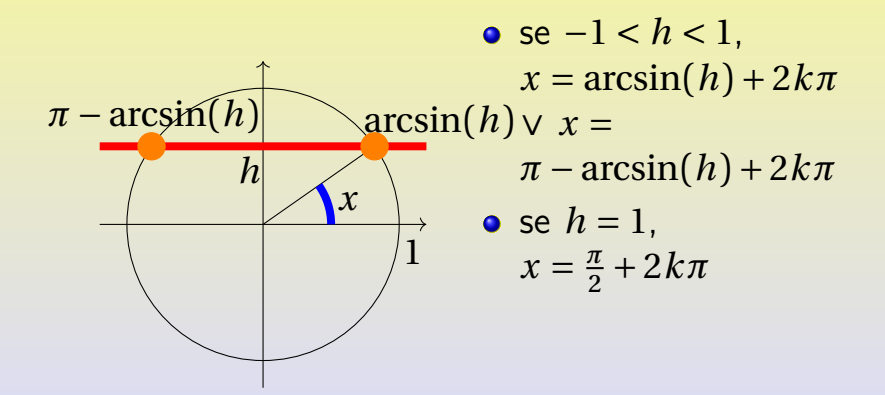

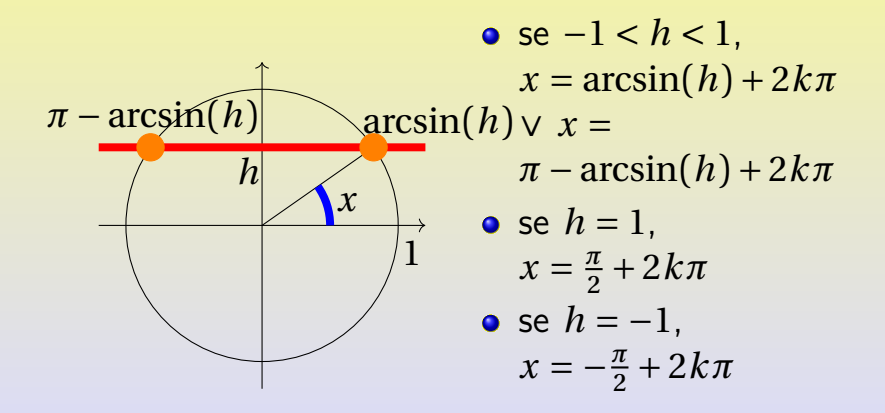

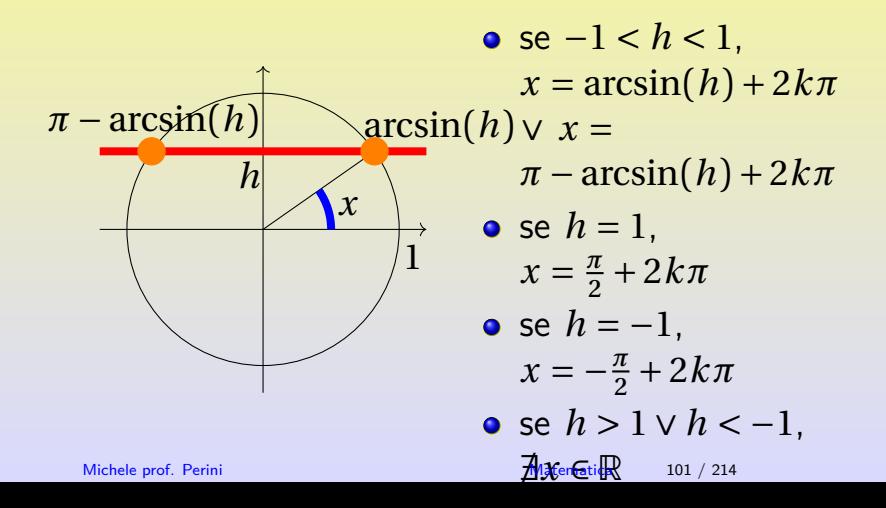

 $\sin(x) > h$ 

Michele prof. Perini and a statement of the [Matematica](#page-0-0) 102 / 214

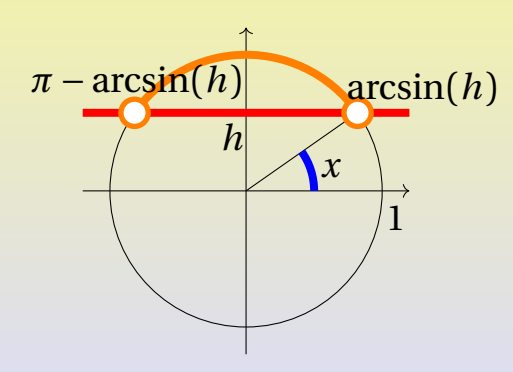

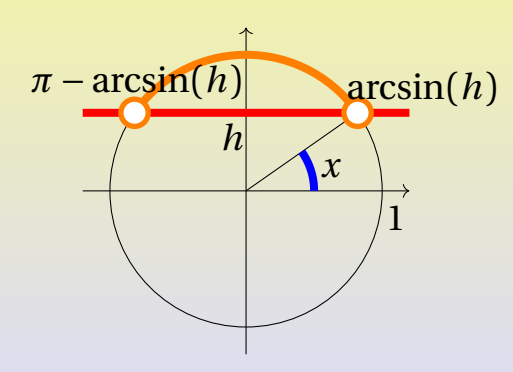

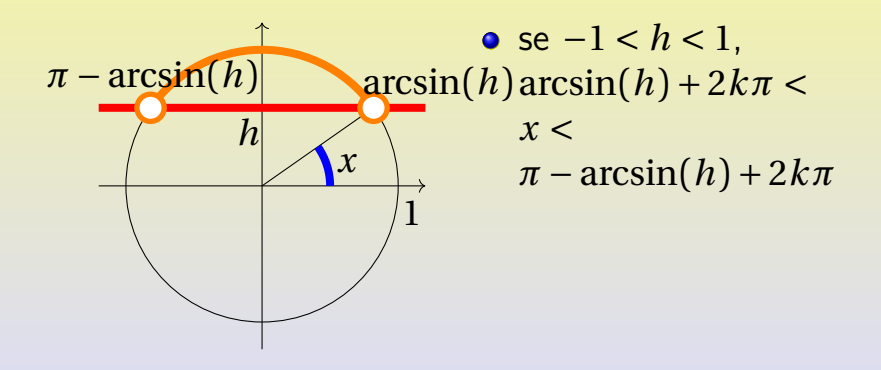

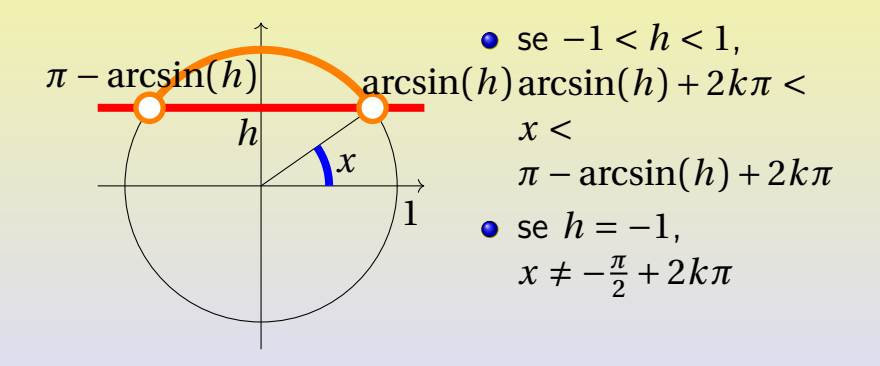

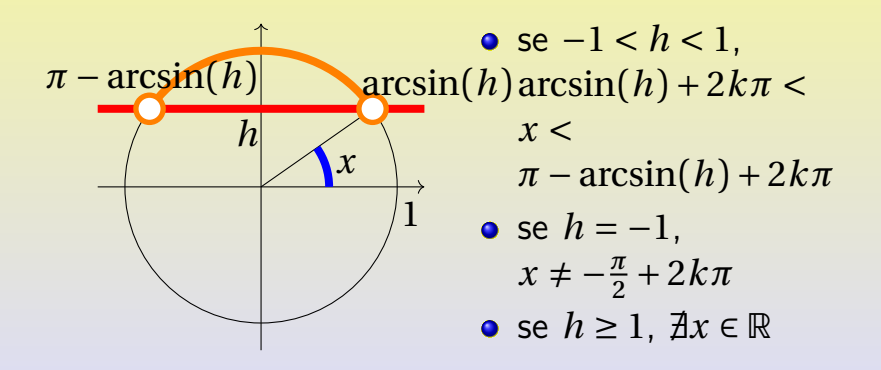

 $\sin(x) > h$ 

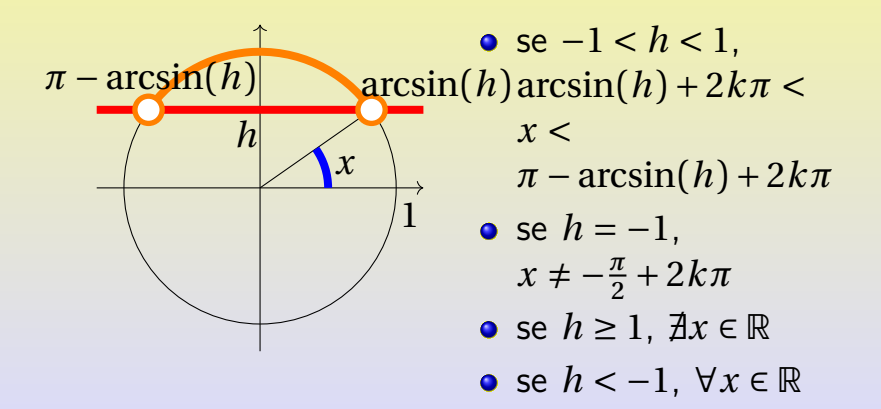

Michele prof. Perini [Matematica](#page-0-0) 102 / 214

 $\sin(x) < h$ 

Michele prof. Perini and a matematica 103 / 214

 $\sin(x) < h$ 

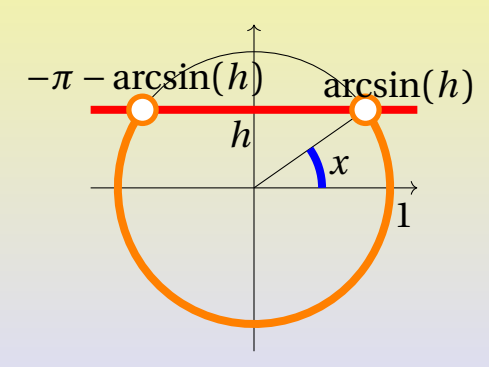

Michele prof. Perini and a matematica 103 / 214

 $\sin(x) < h$ 

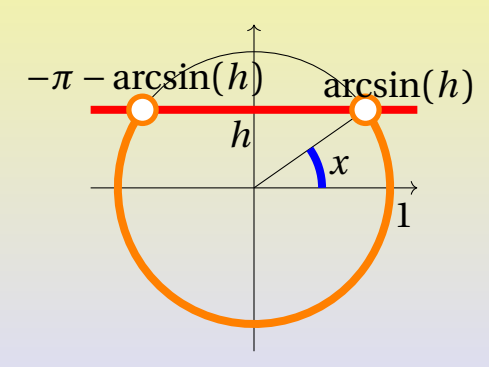

Michele prof. Perini and a matematica 103 / 214

 $\sin(x) < h$ 

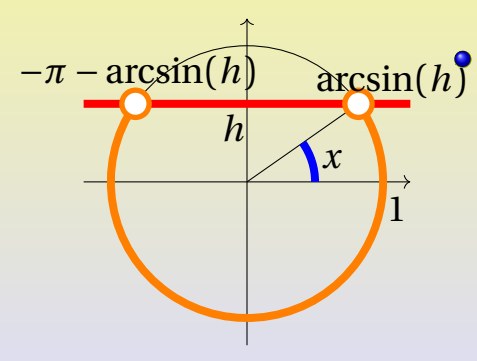

# se  $-1 < h < 1, -\pi$  $arcsin(h) + 2k\pi <$  $x < \arcsin(h) + 2k\pi$

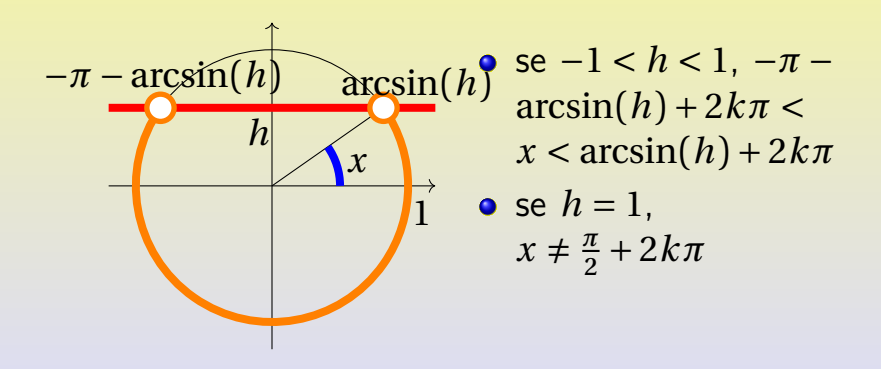

 $\sin(x) < h$ 

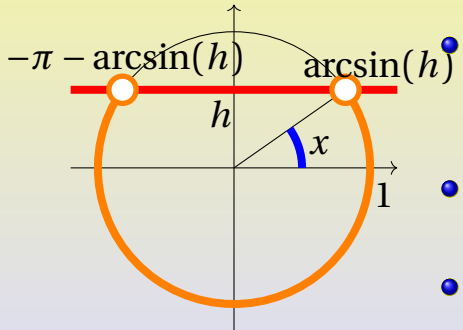

se  $-1 < h < 1, -\pi$  $arcsin(h) + 2k\pi <$  $x < \arcsin(h) + 2k\pi$ 

• se 
$$
h = 1
$$
,  
 $x \neq \frac{\pi}{2} + 2k\pi$ 

• se 
$$
h > 1
$$
,  $\forall x \in \mathbb{R}$ 

 $\sin(x) < h$ 

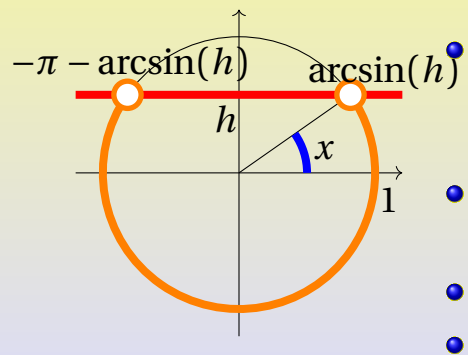

se  $-1 < h < 1, -\pi$  $\arcsin(h) + 2k\pi <$  $x < \arcsin(h) + 2k\pi$ 

• se 
$$
h = 1
$$
,  
 $x \neq \frac{\pi}{2} + 2k\pi$ 

$$
\bullet \text{ se } h > 1, \ \forall x \in \mathbb{R}
$$

• se  $h \leq -1$ ,  $\exists x \in \mathbb{R}$ 

 $tan(x) = h$ 

 $tan(x) = h$ 

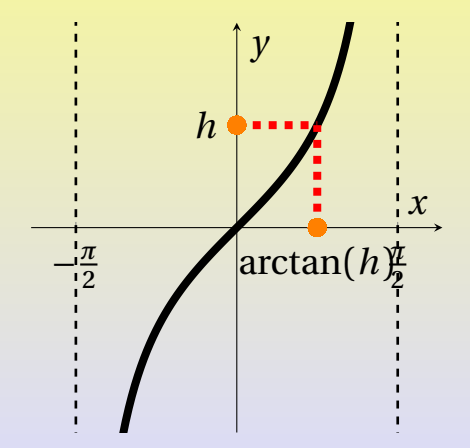

 $tan(x) = h$ 

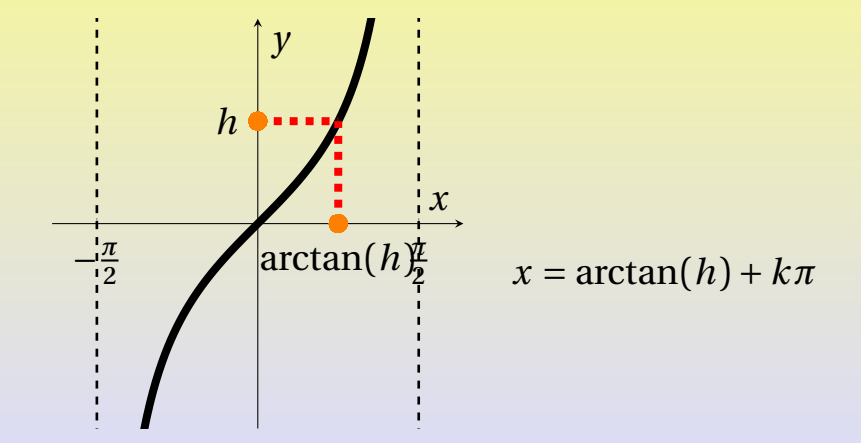

 $tan(x) > h$ 

 $tan(x) > h$ 

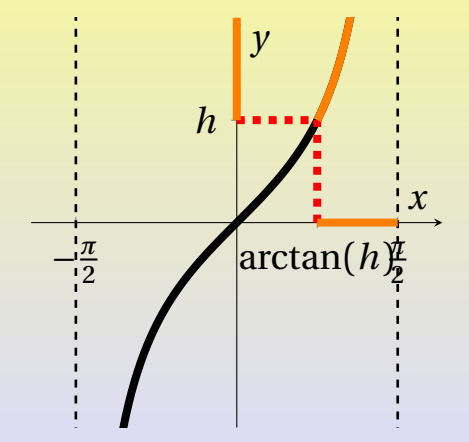

 $tan(x) > h$ 

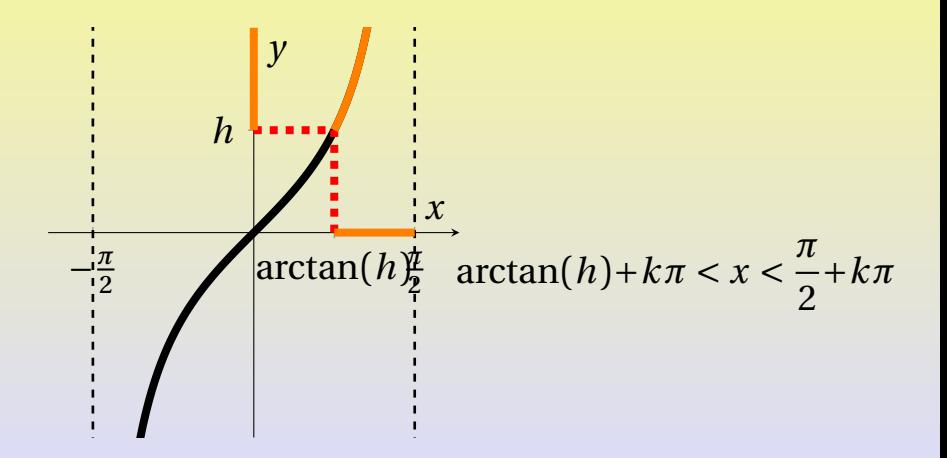

 $tan(x) \geq h$
$tan(x) \ge h$ 

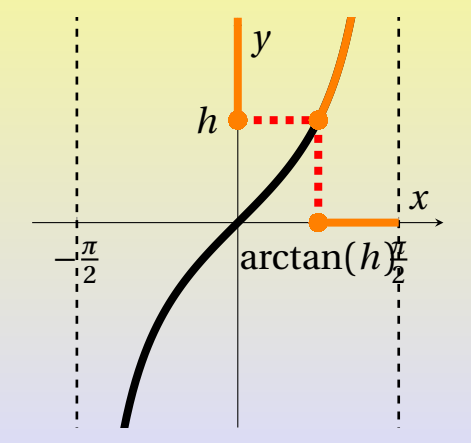

 $tan(x) \geq h$ 

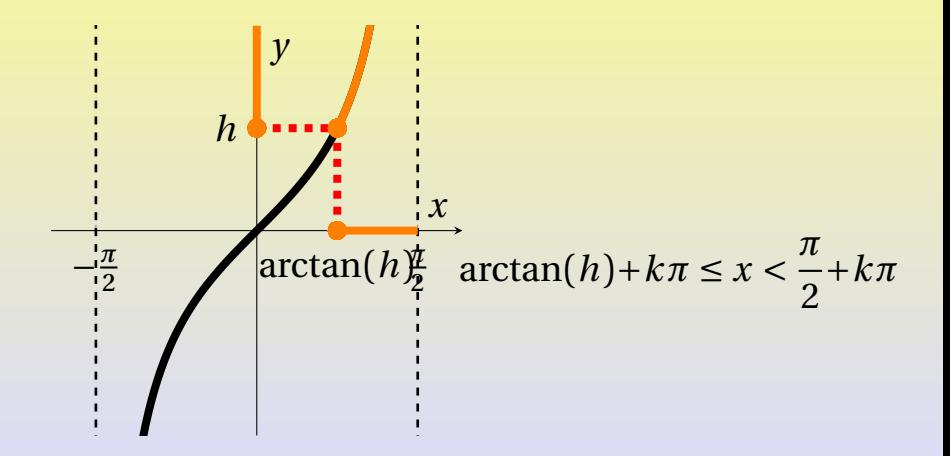

 $tan(x) < h$ 

 $tan(x) < h$ 

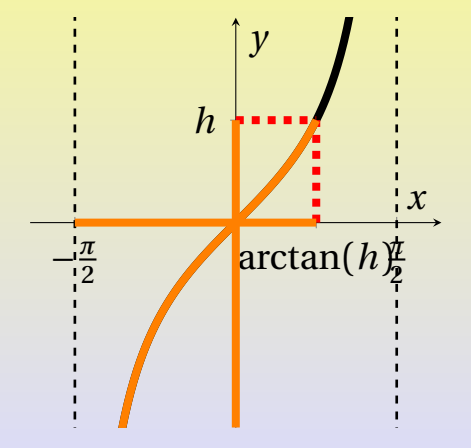

 $tan(x) < h$ 

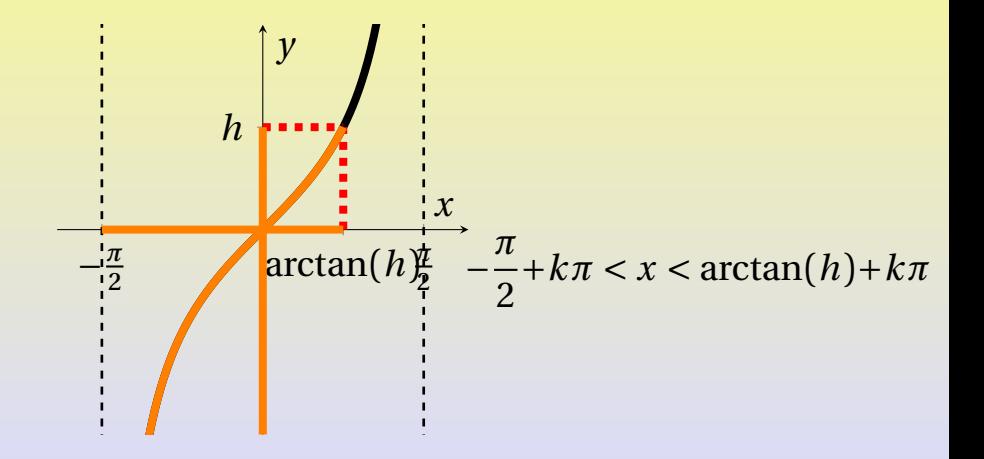

 $tan(x) \leq h$ 

 $tan(x) \leq h$ 

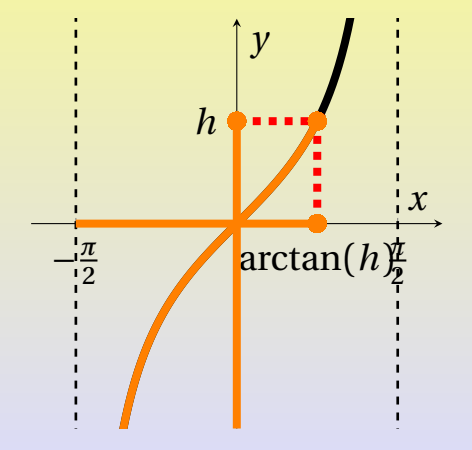

 $tan(x) \leq h$ 

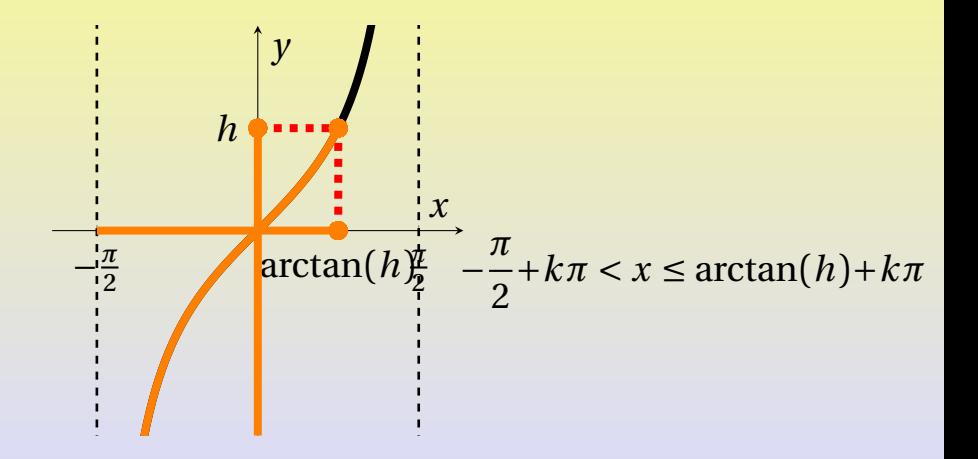

<span id="page-224-0"></span>Michele prof. Perini and the contract of the [Matematica](#page-0-0) 109 / 214

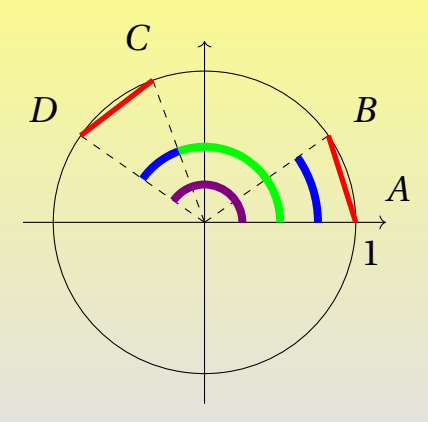

Ipotizziamo che sia:

 $0 < \beta < \alpha < 2\pi$ 

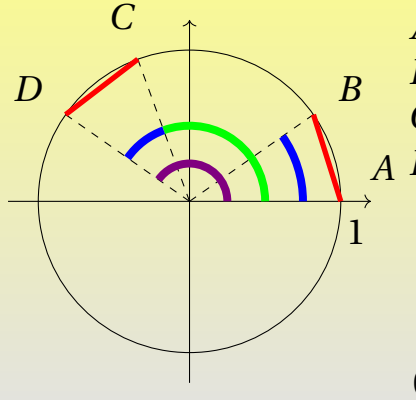

Ipotizziamo che sia:

 $0 < \beta < \alpha < 2\pi$ 

$$
A(1,0),
$$
  
\n
$$
B(\cos(\alpha - \beta), \sin(\alpha - \beta)),
$$
  
\n
$$
C(\cos(\beta), \sin(\beta)),
$$
  
\n
$$
D(\cos(\alpha), \sin(\alpha)).
$$
  
\n
$$
AB = CD
$$
  
\n
$$
AB^2 = CD^2
$$
  
\n
$$
(1 - \cos(\alpha - \beta))^2 + (-\sin(\alpha - \beta))^2 =
$$
  
\n
$$
= (\cos(\beta) - \cos(\alpha))^2 + (\sin(\beta) - \sin(\alpha))^2
$$

$$
(1 - \cos(\alpha - \beta))^2 + (-\sin(\alpha - \beta))^2 = (\cos(\beta) - \cos(\alpha))^2 + (\sin(\beta) - \sin(\alpha))^2
$$

ricordando che  $\cos^2(\gamma) + \sin^2(\gamma) = 1$ , sviluppiamo e otteniamo:

$$
2-2\cos(\alpha-\beta) = 2-2\cos(\alpha)\cos(\beta)-2\sin(\alpha)\sin(\beta)
$$

$$
\cos(\alpha - \beta) = \cos(\alpha)\cos(\beta) + \sin(\alpha)\sin(\beta)
$$

la relazione ottenuta è valida in generale essendo il coseno una funzione pari  $(\cos(\alpha - \beta) = \cos(\beta - \alpha))$ e periodica di periodo  $2\pi$ .

La formula di sottrazione del coseno può essere riscritta anche come:

 $\cos(\alpha - (-\beta)) = \cos(\alpha)\cos((- \beta)) + \sin(\alpha)\sin((- \beta))$ 

ricordando che il seno è una funzione dispari e il coseno è una pari, si ottiene:

 $\cos(\alpha + \beta) = \cos(\alpha)\cos(\beta) - \sin(\alpha)\sin(\beta)$ 

che è la formula di addizione del coseno.

Si è già dimostrato (nella sezione dedicata agli angoli associati) che  $\cos(\frac{\pi}{2} + \gamma) = -\sin(\gamma)$ , possiamo quindi scrivere: .

$$
\sin(\alpha + \beta) = -\cos\left(\frac{\pi}{2} + (\alpha + \beta)\right) = -\cos\left(\left(\frac{\pi}{2} + \alpha\right) + \beta\right)
$$

$$
= -\cos\left(\frac{\pi}{2} + \alpha\right)\cos(\beta) + \sin\left(\frac{\pi}{2} + \alpha\right)\sin(\beta) =
$$

$$
= \sin(\alpha)\cos(\beta) + \sin\left(\frac{\pi}{2} + \alpha\right)\sin(\beta) =
$$

2 sempre nella sezione sugli angoli associati si è dimostrato che  $\sin\left(\frac{\pi}{2} + \alpha\right) = \cos(\alpha)$ , in sintesi si ha:  $\overline{a}$ 

$$
\sin(\alpha + \beta) = \sin(\alpha)\cos(\beta) + \cos(\alpha)\sin(\beta)
$$

che è la formula di addizione del seno.

Michele prof. Perini [Matematica](#page-0-0) 112 / 214

Ricordando che il seno è una funzione dispari e il coseno è una pari, dalla formula di addizione del seno si può ottenere:

$$
\sin(\alpha + (-\beta)) = \sin(\alpha)\cos(-\beta) + \cos(\alpha)\sin(-\beta)
$$

da cui in sintesi si ricava la formula di sottrazione per il seno:

$$
\sin(\alpha - \beta) = \sin(\alpha)\cos(\beta) - \cos(\alpha)\sin(\beta)
$$

Dalla definizione di tangente e dalle formule di addizione si può ottenere:

$$
\tan(\alpha + \beta) = \frac{\sin(\alpha + \beta)}{\cos(\alpha + \beta)} =
$$
\n
$$
= \frac{\sin(\alpha)\cos(\beta) + \cos(\alpha)\sin(\beta)}{\cos(\alpha)\cos(\beta) - \sin(\alpha)\sin(\beta)} =
$$
\n
$$
= \frac{\frac{\sin(\alpha)\cos(\beta)}{\cos(\alpha)\cos(\beta)} + \frac{\cos(\alpha)\sin(\beta)}{\cos(\alpha)\cos(\beta)}}{\frac{\sin(\alpha)\sin(\beta)}{\cos(\alpha)\cos(\beta)} - \frac{\sin(\alpha)\sin(\beta)}{\cos(\alpha)\cos(\beta)}} = \frac{\tan(\alpha)\sin(\beta)}{1 - \frac{\sin(\alpha)\sin(\beta)}{\cos(\alpha)\cos(\beta)}} =
$$
\n
$$
= \frac{\tan(\alpha) + \tan(\beta)}{1 - \tan(\alpha)\tan(\beta)}
$$

Riassumendo quanto visto in precedenza la formula di addizione della tangente è:

$$
\tan(\alpha + \beta) = \frac{\tan(\alpha) + \tan(\beta)}{1 - \tan(\alpha)\tan(\beta)}
$$

ricordando che la tangente è una funzione dispari si può ottenere la formula di sottrazione della tangente come:

$$
\tan(\alpha - \beta) = \frac{\tan(\alpha) - \tan(\beta)}{1 + \tan(\alpha)\tan(\beta)}
$$

le formule di addizione e sottrazione della tangente sono valide solamente per angoli che siano nel dominio della tangente (cioè angoli  $\neq \frac{\pi}{2} + k\pi$ ). 2

Michele prof. Perini [Matematica](#page-0-0) 115 / 214

## <span id="page-233-0"></span>[Goniometria](#page-130-0) [Formule di duplicazione](#page-233-0)

Dalla formula di addizione del coseno per  $\alpha = \beta$  si ottiene:

$$
\cos(\alpha + \alpha) = \cos(2\alpha) = \cos^2(\alpha) - \sin^2(\alpha) =
$$

ricordando anche la relazione goniometrica fondamentale  $\cos^2(\alpha) + \sin^2(\alpha) = 1$ :

$$
= 1 - 2\sin^2(\alpha) = 2\cos^2(\alpha) - 1
$$

in definitiva le formule di duplicazione del coseno sono:

$$
\cos(2\alpha) = \cos^{2}(\alpha) - \sin^{2}(\alpha) = 1 - 2\sin^{2}(\alpha) = 2\cos^{2}(\alpha) - 1
$$

Dalla formula di addizione del seno per  $\alpha = \beta$  si ottiene:

$$
\sin(\alpha + \alpha) = \sin(2\alpha) = 2\sin(\alpha)\cos(\alpha)
$$

in definitiva la formula di duplicazione del seno è:

$$
\sin(2\alpha) = 2\sin(\alpha)\cos(\alpha)
$$

## [Goniometria](#page-130-0) [Formule di duplicazione](#page-233-0)

Dalla formula di addizione della tangente per  $\alpha = \beta$ si ottiene:

$$
\tan(\alpha + \alpha) = \tan(2\alpha) = \frac{2\tan(\alpha)}{1-\tan^2(\alpha)}
$$

in definitiva la formula di duplicazione della tangente è:

$$
\tan(2\alpha) = \frac{2\tan(\alpha)}{1-\tan^2(\alpha)}
$$

la formula di duplicazione della tangente ha significato solo per  $2\alpha \neq \frac{\pi}{2} + k\pi \wedge \alpha \neq \frac{\pi}{2} + k\pi$ .  $\overline{\phantom{a}}$  $\overline{\phantom{a}}$ 

Michele prof. Perini [Matematica](#page-0-0) 118 / 214

<span id="page-236-0"></span>Dalle formule di duplicazione del coseno si possono ricavare le equazioni sin<sup>2</sup>( $\alpha$ ) =  $\frac{1-\cos(2\alpha)}{2}$  e  $\cos^2(\alpha) = \frac{1+\cos(2\alpha)}{2}$  che riscritte per un angolo  $\frac{\alpha}{2}$ anziché  $\alpha$  diventano:  $\overline{a}$ 

$$
\sin^2\left(\frac{\alpha}{2}\right) = \frac{1 - \cos(\alpha)}{2}
$$

$$
\cos^2\left(\frac{\alpha}{2}\right) = \frac{1 + \cos(\alpha)}{2}
$$

che sono le formule di bisezione per seno e coseno.

## [Goniometria](#page-130-0) [Formule di bisezione](#page-236-0)

Per la tangente è possibile ricavare diverse formule di bisezione. Qui ne ricaviamo due utilizzando le formule di duplicazione e quelle di bisezione per seno e coseno:

$$
\tan\left(\frac{\alpha}{2}\right) = \frac{\sin\left(\frac{\alpha}{2}\right)}{\cos\left(\frac{\alpha}{2}\right)} = \frac{2\sin^2\left(\frac{\alpha}{2}\right)}{2\sin\left(\frac{\alpha}{2}\right)\cos\left(\frac{\alpha}{2}\right)} = \frac{2\frac{1-\cos(\alpha)}{2}}{\sin(\alpha)} = \frac{1-\cos(\alpha)}{\sin(\alpha)}
$$

$$
\tan\left(\frac{\alpha}{2}\right) = \frac{\sin\left(\frac{\alpha}{2}\right)}{\cos\left(\frac{\alpha}{2}\right)} = \frac{2\sin\left(\frac{\alpha}{2}\right)\cos\left(\frac{\alpha}{2}\right)}{2\cos^2\left(\frac{\alpha}{2}\right)} = \frac{\sin(\alpha)}{2\frac{1+\cos(\alpha)}{2}} = \frac{\sin(\alpha)}{1+\cos(\alpha)}
$$

in sintesi:

$$
\tan\left(\frac{\alpha}{2}\right) = \frac{1 - \cos(\alpha)}{\sin(\alpha)} = \frac{\sin(\alpha)}{1 + \cos(\alpha)}
$$

## <span id="page-238-0"></span>[Goniometria](#page-130-0) [Formule parametriche](#page-238-0)

Le formule di bisezione per la tangente permettono di ricavare (per  $\alpha \neq \pi + 2k\pi$ ):

$$
\begin{cases} \tan\left(\frac{\alpha}{2}\right) = \frac{1-\cos(\alpha)}{\sin(\alpha)} \\ \tan\left(\frac{\alpha}{2}\right) = \frac{\sin(\alpha)}{1+\cos(\alpha)} \end{cases} \rightarrow \begin{cases} \cos(\alpha) = \frac{1-\tan^2\left(\frac{\alpha}{2}\right)}{1+\tan^2\left(\frac{\alpha}{2}\right)} \\ \sin(\alpha) = \frac{2\tan\left(\frac{\alpha}{2}\right)}{1+\tan^2\left(\frac{\alpha}{2}\right)} \end{cases}
$$

essendo l'immagine della tangente l'insieme <sup>ℝ</sup> <sup>è</sup> possibile effettuare la sostituzione  $t = \tan(\frac{\alpha}{2})$  con  $t \in \mathbb{R}$ , questo permette di esprimere le funzioni goniometriche in funzione di un parametro reale:

$$
\sin(\alpha) = \frac{2t}{1+t^2} \left[ \cos(\alpha) = \frac{1-t^2}{1+t^2} \right] \tan(\alpha) = \frac{2t}{1-t^2}
$$

### <span id="page-239-0"></span>[Goniometria](#page-130-0) [Funzione lineare in seno e coseno](#page-239-0)

Con  $a \neq 0 \wedge h \neq 0$  si ha:

$$
f(x) = a\sin(x) + b\cos(x) + c =
$$

$$
= \sqrt{a^2 + b^2} \left( \frac{a}{\sqrt{a^2 + b^2}} \sin(x) + \frac{b}{\sqrt{a^2 + b^2}} \cos(x) \right) + c
$$

i coefficienti  $\frac{a}{\sqrt{2+2}}$  e  $\frac{b}{\sqrt{2+2}}$  sono tali per cui la √2+<sup>2</sup> √2+<sup>2</sup> somma dei loro quadrati è 1, possono quindi essere interpretati come un particolare seno e coseno di un certo angolo, in particolare poniamo:

$$
\cos(\gamma) = \frac{a}{\sqrt{a^2 + b^2}} \text{ e } \sin(\gamma) = \frac{b}{\sqrt{a^2 + b^2}}
$$

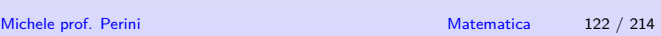

la funzione lineare scritta anche in termini di seno e coseno di  $\gamma$  diventa:

$$
f(x) = a\sin(x) + b\cos(x) + c =
$$

$$
= \sqrt{a^2 + b^2}(\cos(\gamma)\sin(x) + \sin(\gamma)\cos(x)) + c =
$$

$$
= \sqrt{a^2 + b^2}\sin(x + \gamma) + c
$$

con

$$
\begin{cases} \sin(\gamma) = \frac{b}{\sqrt{a^2 + b^2}} \\ \cos(\gamma) = \frac{a}{\sqrt{a^2 + b^2}} \end{cases}
$$

## <span id="page-241-0"></span>[Goniometria](#page-130-0) [Esercizi: formule di prostaferesi e di](#page-241-0) **[Werner](#page-241-0)**

Dimostra, per esercizio, le formule di prostaferesi:

$$
\sin(p) + \sin(q) = 2\sin\left(\frac{p+q}{2}\right)\cos\left(\frac{p-q}{2}\right)
$$

$$
\sin(p) - \sin(q) = 2\cos\left(\frac{p+q}{2}\right)\sin\left(\frac{p-q}{2}\right)
$$

$$
\cos(p) + \cos(q) = 2\cos\left(\frac{p+q}{2}\right)\cos\left(\frac{p-q}{2}\right)
$$

$$
\cos(p) - \cos(q) = -2\sin\left(\frac{p+q}{2}\right)\sin\left(\frac{p-q}{2}\right)
$$

## [Goniometria](#page-130-0) [Esercizi: formule di prostaferesi e di](#page-241-0) **[Werner](#page-241-0)**

Dimostra, per esercizio, le formule di Werner:  $\sin(p)\sin(q) = \frac{1}{2} [\cos(p-q) - \cos(p+q)]$  $\overline{a}$  $\cos(p)\cos(q) = \frac{1}{2} [\cos(p-q) + \cos(p+q)]$ ے<br>- $\sin(p)\cos(q) = \frac{1}{2} [\sin(p+q) + \sin(p-q)]$  $\overline{a}$ 

## <span id="page-243-0"></span>**Circonferenza**

Una circonferenza è il luogo dei punti del piano che hanno la stessa distanza, detta raggio  $(r)$ , da un punto detto centro  $C(x_0, y_0)$ .

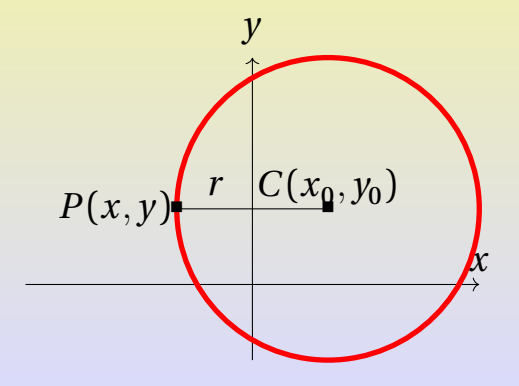

## [Coniche](#page-243-0) [Circonferenza](#page-243-0)

### Equazione della circonferenza:

 $1 - 7$  $PC^2 = r^2$  $(x - x_0)^2 + (y - y_0)^2 = r^2$  $x^2 + y^2 - 2x_0x - 2y_0y + x_0^2 + y_0^2 - r^2 = 0$  $x^2 + y^2 + ax + by + c = 0$ con  $a = -2x_0$ ,  $b = -2y_0$ ,  $c = x_0^2 + y_0^2 - r^2$ .

## Tangente ad una circonferenza  $(r \measuredangle \gamma)$

Una tangente ad una circonferenza è una retta che interseca la circonferenza in un solo punto. Per determinare la tangente ad una circonferenza è possibile:

## Tangente ad una circonferenza  $(r \measuredangle \gamma)$

Una tangente ad una circonferenza è una retta che interseca la circonferenza in un solo punto. Per determinare la tangente ad una circonferenza è possibile:

intersecare retta e circonferenza ottenendo una equazione di secondo grado, che ammette una sola soluzione se e solo se il  $\Delta = 0$ 

## Tangente ad una circonferenza  $(r \ell \gamma)$

Una tangente ad una circonferenza è una retta che interseca la circonferenza in un solo punto. Per determinare la tangente ad una circonferenza è possibile:

- intersecare retta e circonferenza ottenendo una equazione di secondo grado, che ammette una sola soluzione se e solo se il  $\Delta = 0$
- imporre che la retta disti dal centro della circonferenza quanto il raggio.

## [Coniche](#page-243-0) [Circonferenza](#page-243-0)

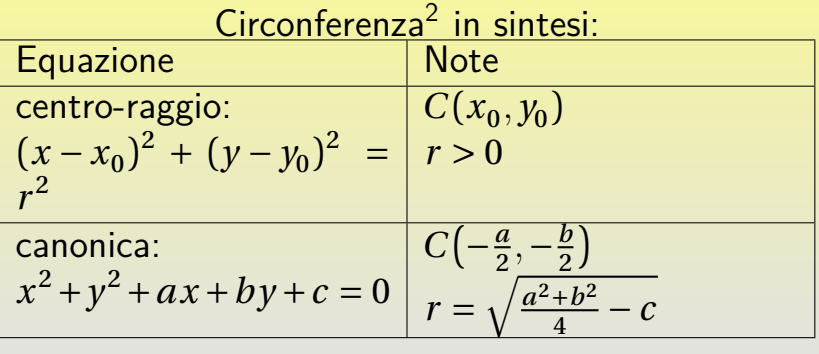

<sup>&</sup>lt;sup>2</sup>le equazioni ricavate descrivono tutte le possibili circonferenze sul piano  $xOy$ .

## Fascio di circonferenze

Un fascio di circonferenze è l'insieme dei punti delle curve ottenute al variare di  $k \in \mathbb{R}$  dall'equazione:

$$
x^{2}+y^{2}+ax+by+c+k(x^{2}+y^{2}+a'x+b'y+c')=0
$$

se  $k = -1$  l'equazione del fascio di circonferenze può divenire quella di una retta, in tal caso quella retta è detta asse radicale.

## <span id="page-250-0"></span>[Coniche](#page-243-0) [Ellisse](#page-250-0)

## Ellisse

Una ellisse è il luogo dei punti del piano  $P(x,y)$  che mantiene costante la somma delle distanze tra due punti fissi,  $F_1$  e  $F_2$ , detti fuochi.

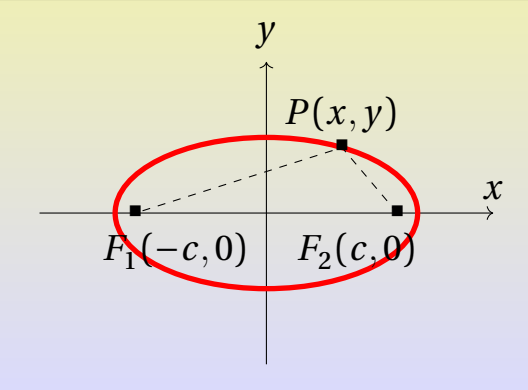

### [Coniche](#page-243-0) [Ellisse](#page-250-0)

# Equazione di una ellisse con fuochi in  $F_1(-c,0)$  e  $F_2(c,0), a > 0 \text{ e } c > 0$ :  $PF_1 + PF_2 = 2a$  $\sqrt{(x+c)^2 + y^2} + \sqrt{(x-c)^2 + y^2} = 2a$  $\sqrt{(x + c)^2 + y^2} = 2a - \sqrt{(x - c)^2 + y^2}$  $(x+c)^2 + y^2 = 4a^2 + (x-c)^2 + y^2 - 4a\sqrt{(x-c)^2 + y^2}$  $4a\sqrt{(x-c)^2 + y^2} = 4a^2 - 4xc$
### [Coniche](#page-243-0) [Ellisse](#page-250-0)

$$
a\sqrt{(x-c)^2 + y^2} = a^2 - xc
$$
  
\n
$$
a^2 \ge xc \to x \le \frac{a^2}{c}
$$
  
\n
$$
a^2((x-c)^2 + y^2) = a^4 + x^2c^2 - 2a^2xc
$$
  
\n
$$
(a^2 - c^2)x^2 + a^2y^2 = a^4 - a^2c^2
$$
  
\n
$$
(a^2 - c^2)x^2 + a^2y^2 = a^2(a^2 - c^2)
$$
  
\n
$$
\frac{x^2}{a^2} + \frac{y^2}{a^2 - c^2} = 1
$$

## [Coniche](#page-243-0) [Ellisse](#page-250-0)

ponendo  $b^2 = a^2 - c^2$  si ha:

$$
\left|\frac{x^2}{a^2} + \frac{y^2}{b^2} = 1\right|
$$

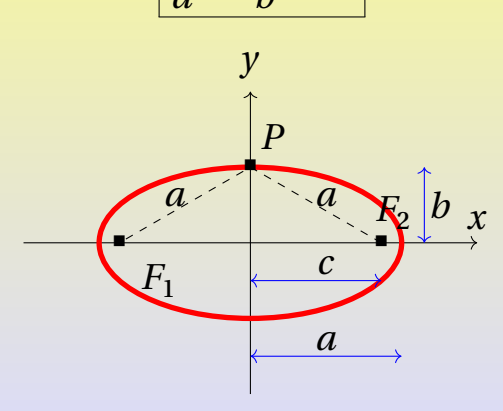

Le condizioni 
$$
x \leq \frac{a^2}{c}
$$
 e  $b^2 = a^2 - c^2$  risultano sempre verificate.  
Mictelle prof. Perini

# Tangente ad una ellisse  $(r \angle \mathscr{E})$

Una tangente ad una ellisse è una retta che interseca l'ellisse in un solo punto. Per determinare la tangente ad una ellisse è possibile:

## [Coniche](#page-243-0) [Ellisse](#page-250-0)

# Tangente ad una ellisse  $(r \angle \mathcal{E})$

Una tangente ad una ellisse è una retta che interseca l'ellisse in un solo punto. Per determinare la tangente ad una ellisse è possibile:

intersecare retta e ellisse ottenendo una equazione di secondo grado, che ammette una sola soluzione se e solo se il  $\overline{\Lambda} = 0$ 

# Tangente ad una ellisse  $(r \angle \mathscr{E})$

Una tangente ad una ellisse è una retta che interseca l'ellisse in un solo punto. Per determinare la tangente ad una ellisse è possibile:

intersecare retta e ellisse ottenendo una equazione di secondo grado, che ammette una sola soluzione se e solo se il  $\Delta = 0$ 

trasformare l'ellisse in una circonferenza tramite una trasformazione lineare, determinare la tangente alla circonferenza e successivamente applicare la trasformazione inversa per determinare la tangente all'ellisse.

## [Coniche](#page-243-0) [Ellisse](#page-250-0)

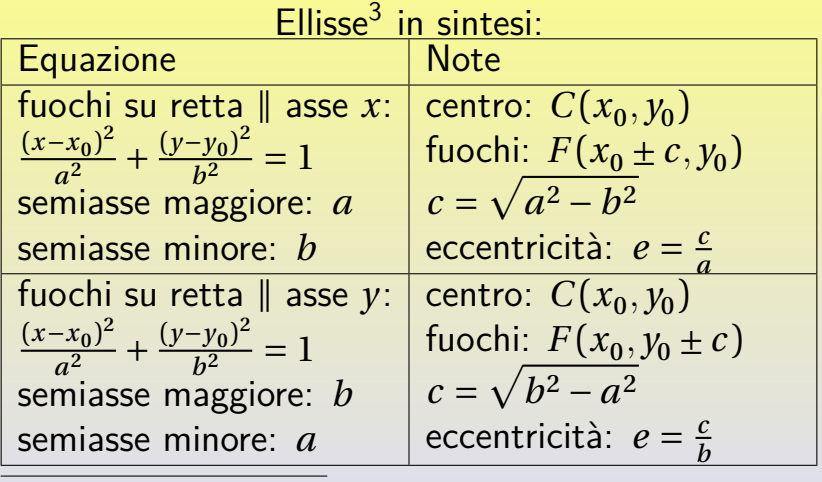

<sup>3</sup>le equazioni ricavate descrivono solo alcune delle possibili ellissi sul piano  $xOy$ , è possibile ricondurre tutte le ellissi a queste tramite una affinità.

### <span id="page-258-0"></span>Parabola

Una parabola è il luogo dei punti del piano  $P(x,y)$ per cui rimane costante la distanza tra un punto detto fuoco  $(F)$  e una retta detta direttrice  $(d)$  a cui il fuoco non appartiene.

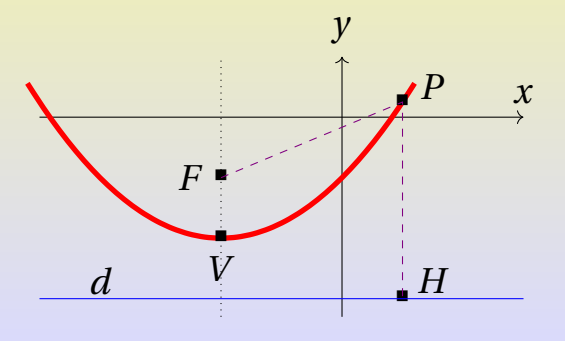

Michele prof. Perini [Matematica](#page-0-0) 137 / 214

### [Coniche](#page-243-0) [Parabola](#page-258-0)

Equazione di una parabola con asse parallelo all'asse y:  $F(x_F, y_F)$  e direttrice  $y = d(y_F \neq d)$ :

$$
PF = PH
$$
  
\n
$$
\sqrt{(x - x_F)^2 + (y - y_F)^2} = |y - d|
$$
  
\n
$$
(x - x_F)^2 + (y - y_F)^2 = (y - d)^2
$$
  
\n
$$
y = \frac{1}{2(y_F - d)}x^2 + \frac{-x_F}{y_F - d}x + \frac{x_F^2 + y_F^2 - d^2}{2(y_F - d)}
$$
  
\n
$$
y = ax^2 + bx + c
$$
  
\n
$$
\text{Con } a = \frac{1}{2(y_F - d)}, \ b = \frac{-x_F}{y_F - d} \text{ e } c = \frac{x_F^2 + y_F^2 - d^2}{2(y_F - d)}.
$$

### [Coniche](#page-243-0) [Parabola](#page-258-0)

$$
\begin{cases}\n a = \frac{1}{2(y_F - d)} \\
 b = \frac{-x_F}{y_F - d} \\
 c = \frac{x_F^2 + y_F^2 - d^2}{2(y_F - d)}\n\end{cases}\n\rightarrow\n\begin{cases}\n x_F = -\frac{b}{2a} \\
 y_F = \frac{1 - (b^2 - 4ac)}{4a} \\
 d = -\frac{1 + (b^2 - 4ac)}{4a}\n\end{cases}
$$

ricordando che  $\Delta = b^2 - 4ac$  il fuoco ha coordinate  $F(-\frac{b}{2a}, \frac{1-\Delta}{4a})$ , la direttrice ha equazione  $y = -\frac{1+\Delta}{4a}$  e l'asse di simmetria ha equazione  $x = -\frac{b}{2a}$ . Il vertice<br>della parabola si può determinare intersesando l'ass della parabola si può determinare intersecando l'asse di simmetria con la parabola stessa:

$$
\begin{cases} x = -\frac{b}{2a} \\ y = ax^2 + bx + c \end{cases} \rightarrow \begin{cases} x = -\frac{b}{2a} \\ y = -\frac{\Delta}{4a} \end{cases} \rightarrow V \left( -\frac{b}{2a}, -\frac{\Delta}{4a} \right)
$$

Michele prof. Perini [Matematica](#page-0-0) 139 / 214

# Tangente ad una parabola  $(r \triangle \mathscr{P})$

Una tangente ad una parabola è una retta che interseca la parabola in un solo punto. Per determinare la tangente ad una parabola è sufficiente intersecare retta e parabola ottenendo una equazione di secondo grado, che ammette una sola soluzione se e solo se il  $\Delta = 0$ .

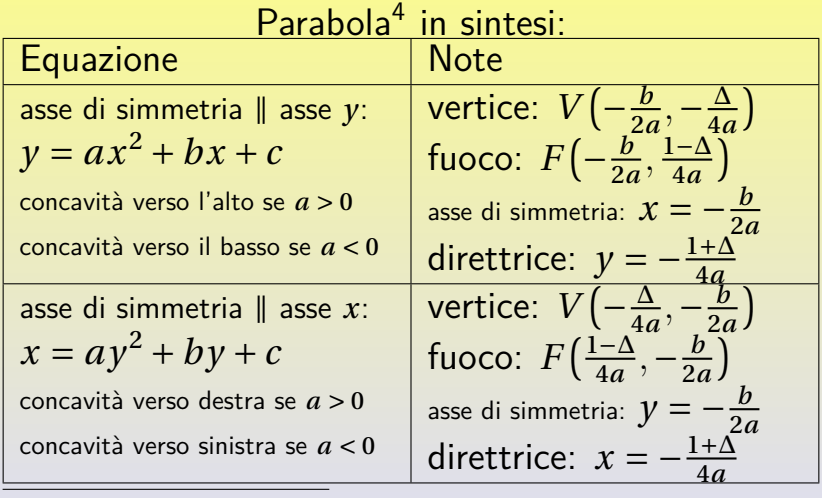

4 4 le equazioni ricavate descrivono solo alcune delle possibili parabole sul piano  $xOy$ , è possibile ricondurre tutte le parabole a queste tramite una affinità. Michele prof. Perini and the contract of the [Matematica](#page-0-0) 141 / 214

## Fascio di parabole

### Un fascio di parabole è l'insieme dei punti delle curve ottenute al variare di  $k \in \mathbb{R}$  dall'equazione:

$$
y - ax^2 - bx - c + k(y - a'x^2 - b'x - c') = 0
$$

## <span id="page-264-0"></span>Iperbole

Una iperbole è il luogo dei punti del piano  $P(x,y)$ che mantiene costante la differenza delle distanze tra due punti fissi,  $F_1$  e  $F_2$ , detti fuochi.

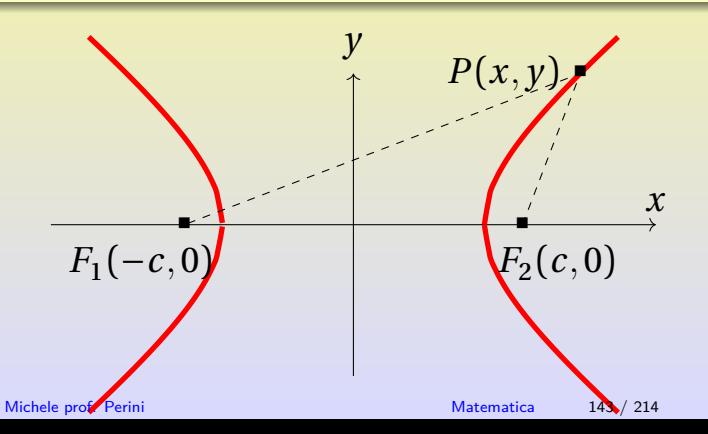

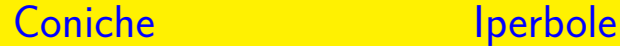

Equazione di una iperbole con fuochi in  $F_1(-c,0)$  e  $F_2(c,0), a > 0 \text{ e } c > 0$ :

$$
|PF_1 - PF_2| = 2a
$$
  

$$
\left| \sqrt{(x+c)^2 + y^2} - \sqrt{(x-c)^2 + y^2} \right| = 2a
$$
  

$$
2x^2 + 2y^2 + 2c^2 - 2\sqrt{(x+c)^2 + y^2}\sqrt{(x-c)^2 + y^2} = 4a^2
$$
  

$$
\sqrt{(x+c)^2 + y^2}\sqrt{(x-c)^2 + y^2} = -2a^2 + x^2 + y^2 + c^2
$$

$$
se -2a^2 + x^2 + y^2 + c^2 \ge 0 \rightarrow x^2 + y^2 \ge 2a^2 - c^2:
$$
  
\n
$$
((x + c)^2 + y^2)((x - c)^2 + y^2) = (-2a^2 + x^2 + y^2 + c^2)^2
$$
  
\n
$$
c^4 - 2c^2x^2 + 2c^2y^2 + x^4 + 2x^2y^2 + y^4 =
$$
  
\n
$$
= 4a^4 - 4a^2c^2 - 4a^2x^2 - 4a^2y^2 + c^4 + 2c^2x^2 + 2c^2y^2 + x^4 +
$$
  
\n
$$
+ 2x^2y^2 + y^4
$$
  
\n
$$
-2c^2x^2 = 4a^4 - 4a^2c^2 - 4a^2x^2 - 4a^2y^2 + 2c^2x^2
$$
  
\n
$$
(a^2 - c^2)x^2 + a^2y^2 = a^4 - a^2c^2
$$
  
\n
$$
(a^2 - c^2)x^2 + a^2y^2 = a^2(a^2 - c^2)
$$

ponendo 
$$
-b^2 = a^2 - c^2 \rightarrow c^2 = a^2 + b^2
$$
 si ha:

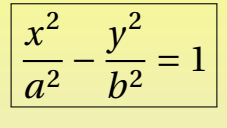

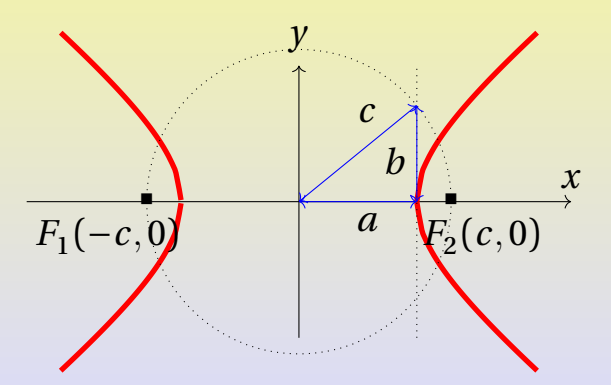

Le condizioni  $x^2 + y^2 \ge 2a^2 - c^2$  e  $c^2 = a^2 + b^2$  risultano sempre verificate  $146$ 

### **Asintoti dell'iperbole**

Intersechiamo l'iperbole con una qualsiasi retta per l'origine per determinare per quali valori di  $m$  essa è secante l'iperbole.

$$
\begin{cases} \frac{x^2}{a^2} - \frac{y^2}{b^2} = 1 \\ y = mx \end{cases} \rightarrow \begin{cases} \frac{x^2}{a^2} - \frac{m^2 x^2}{b^2} = 1 \\ y = mx \end{cases} \rightarrow \begin{cases} (b^2 - a^2 m^2) x^2 = a^2 b^2 \\ y = mx \end{cases}
$$

l'equazione di secondo grado  $(b^2 - a^2 m^2)x^2 = a^2 b^2$  ammette 2 soluzioni distinte se e solo se  $\Delta > 0 \to 4a^2b^2(b^2 - a^2m^2) > 0 \to m^2 <$  $\left(\frac{b}{a}\right)^2 \rightarrow -\frac{b}{a} < m < \frac{b}{a}$  $\mathfrak{a}$  $\mathfrak{a}$  $\mathfrak{a}$ 

Se  $-\frac{b}{a} < m < \frac{b}{a}$  la retta è secante l'iperbole. Le rette  $y = \pm \frac{b}{a}x$ , sono le "prime" non secanti e non tangenti all'iperbole e sono dette asintoti.

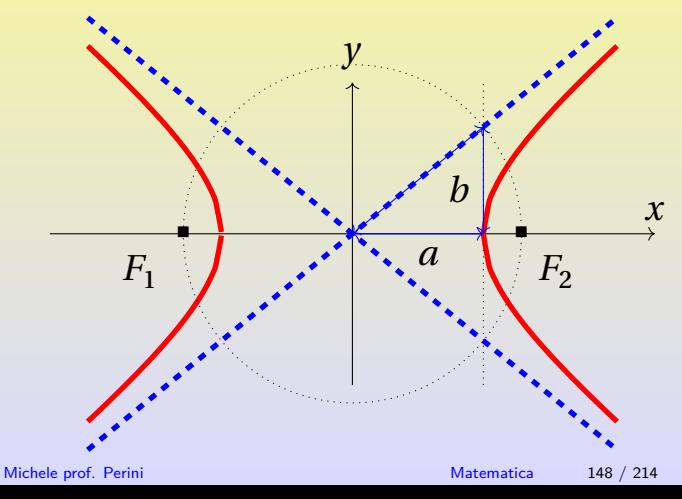

# Tangente ad una iperbole  $(r \angle \mathcal{I})$

Una tangente ad una iperbole è una retta che interseca l'iperbole in un solo punto. Per determinare la tangente ad una iperbole è sufficiente intersecare retta e iperbole ottenendo una equazione di secondo grado, che ammette una sola soluzione se e solo se il  $\Delta = 0$ .

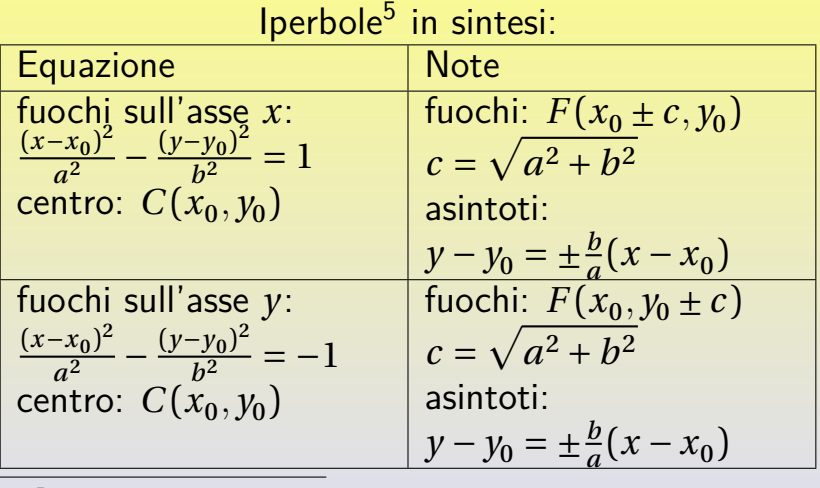

<sup>5</sup>le equazioni ricavate descrivono solo alcune delle possibili iperboli sul piano  $xOy$ , è possibile ricondurre tutte le iperboli a queste tramite una affinità.

### **Iperboli equilatere**

Una iperbole equilatera è una iperbole con  $a = b$ , la sue equazione canonica è dunque:

$$
x^2 - y^2 = \pm a^2
$$

gli asintoti di una iperbole equilatera sono le bisettrici del primo e terzo e del secondo e quarto quadrante  $(y = \pm x)$ . L'equazione dell'iperbole si può riscrivere come:

$$
(x-y)(x+y) = \pm a^2
$$

Se all'equazione  $(x - y)(x + y) = \pm a^2$  si applica la  $\pm a^2$ trasformazione<sup>6</sup>:

$$
\begin{cases}\nx' = \frac{\sqrt{2}}{2}x - \frac{\sqrt{2}}{2}y \\
y' = \frac{\sqrt{2}}{2}x + \frac{\sqrt{2}}{2}y\n\end{cases}\n\leftrightarrow\n\begin{pmatrix}\nx' \\
y'\n\end{pmatrix}\n=\n\begin{pmatrix}\n\frac{\sqrt{2}}{2} & -\frac{\sqrt{2}}{2} \\
\frac{\sqrt{2}}{2} & \frac{\sqrt{2}}{2}\n\end{pmatrix}\n\begin{pmatrix}\nx \\
y\n\end{pmatrix}
$$

si ottiene l'equazione:

$$
x'y' = \pm \left(\frac{\sqrt{2}}{2}a\right)^2 \to xy = k
$$

detta iperbole equilatera riferita ai propri asintoti.

<sup>6</sup>la trasformazione scelta corrisponde ad una rotazione di  $\frac{\pi}{4}$  $152 / 214$ Michele prof. Perini and a 152 years of the [Matematica](#page-0-0) 152 years of the Matematica 152  $\mu$ 

La trasformazione lineare (rotazione di  $\frac{\pi}{4}$ ) e la sua inversa consentono di trovare le coordinate dei fuochi e le equazioni degli asintoti dell'iperbole riferita ai propri asintoti:

$$
\begin{pmatrix} x' \\ y' \end{pmatrix} = \begin{pmatrix} \frac{\sqrt{2}}{2} & -\frac{\sqrt{2}}{2} \\ \frac{\sqrt{2}}{2} & \frac{\sqrt{2}}{2} \end{pmatrix} \begin{pmatrix} x \\ y \end{pmatrix} \mapsto \begin{pmatrix} x \\ y \end{pmatrix} = \begin{pmatrix} \frac{\sqrt{2}}{2} & \frac{\sqrt{2}}{2} \\ -\frac{\sqrt{2}}{2} & \frac{\sqrt{2}}{2} \end{pmatrix} \begin{pmatrix} x' \\ y' \end{pmatrix}
$$
  
Equazione:  $(x - y)(x + y) = a^2 \rightarrow x'y' = \left(\frac{\sqrt{2}}{2}a\right)^2 = k$   
con  $k = \frac{a^2}{2} > 0$  e  $a = \sqrt{2k}$ ,  $c = 2\sqrt{k}$ 

La trasformazione lineare (rotazione di  $\frac{\pi}{4}$ ) e la sua inversa consentono di trovare le coordinate dei fuochi e le equazioni degli asintoti dell'iperbole riferita ai propri asintoti:

$$
\begin{pmatrix} x' \\ y' \end{pmatrix} = \begin{pmatrix} \frac{\sqrt{2}}{2} & -\frac{\sqrt{2}}{2} \\ \frac{\sqrt{2}}{2} & \frac{\sqrt{2}}{2} \end{pmatrix} \begin{pmatrix} x \\ y \end{pmatrix} \mapsto \begin{pmatrix} x \\ y \end{pmatrix} = \begin{pmatrix} \frac{\sqrt{2}}{2} & \frac{\sqrt{2}}{2} \\ -\frac{\sqrt{2}}{2} & \frac{\sqrt{2}}{2} \end{pmatrix} \begin{pmatrix} x' \\ y' \end{pmatrix}
$$
  
Equazione:  $(x - y)(x + y) = a^2 \rightarrow x'y' = \left(\frac{\sqrt{2}}{2}a\right)^2 = k$   
con  $k = \frac{a^2}{2} > 0$  e  $a = \sqrt{2k}$ ,  $c = 2\sqrt{k}$   
Fuochi:  $F(\pm c, 0) \rightarrow F'(\pm \sqrt{2k}, \pm \sqrt{2k})$ 

La trasformazione lineare (rotazione di  $\frac{\pi}{4}$ ) e la sua inversa consentono di trovare le coordinate dei fuochi e le equazioni degli asintoti dell'iperbole riferita ai propri asintoti:

$$
\begin{pmatrix} x' \\ y' \end{pmatrix} = \begin{pmatrix} \frac{\sqrt{2}}{2} & -\frac{\sqrt{2}}{2} \\ \frac{\sqrt{2}}{2} & \frac{\sqrt{2}}{2} \end{pmatrix} \begin{pmatrix} x \\ y \end{pmatrix} \leftrightarrow \begin{pmatrix} x \\ y \end{pmatrix} = \begin{pmatrix} \frac{\sqrt{2}}{2} & \frac{\sqrt{2}}{2} \\ -\frac{\sqrt{2}}{2} & \frac{\sqrt{2}}{2} \end{pmatrix} \begin{pmatrix} x' \\ y' \end{pmatrix}
$$
  
\nEquazione:  $(x - y)(x + y) = a^2 \rightarrow x'y' = \left(\frac{\sqrt{2}}{2}a\right)^2 = k$   
\ncon  $k = \frac{a^2}{2} > 0$  e  $a = \sqrt{2k}$ ,  $c = 2\sqrt{k}$   
\nFuochi:  $F(\pm c, 0) \rightarrow F'(\pm \sqrt{2k}, \pm \sqrt{2k})$   
\nAsintoti:  $y = x \rightarrow -\frac{\sqrt{2}}{2}x' + \frac{\sqrt{2}}{2}y' = \frac{\sqrt{2}}{2}x' + \frac{\sqrt{2}}{2}y' \rightarrow x' = 0$   
\n $y = -x \rightarrow -\frac{\sqrt{2}}{2}x' + \frac{\sqrt{2}}{2}y' = \frac{\sqrt{2}}{2}x' + \frac{\sqrt{2}}{2}y' = \frac{\sqrt{2}}{2}x'' + \frac{\sqrt{2}}{2}y' = \frac{\sqrt{2}}{2}x' - \frac{\sqrt{2}}{2}y' \rightarrow y' = 0$   
\n $y = -\frac{\sqrt{2}}{2}x' - \frac{\sqrt{2}}{2}y' \rightarrow y' = 0$ 

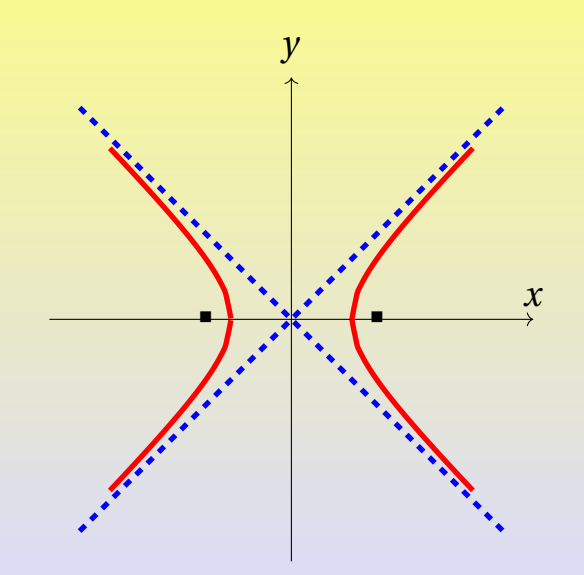

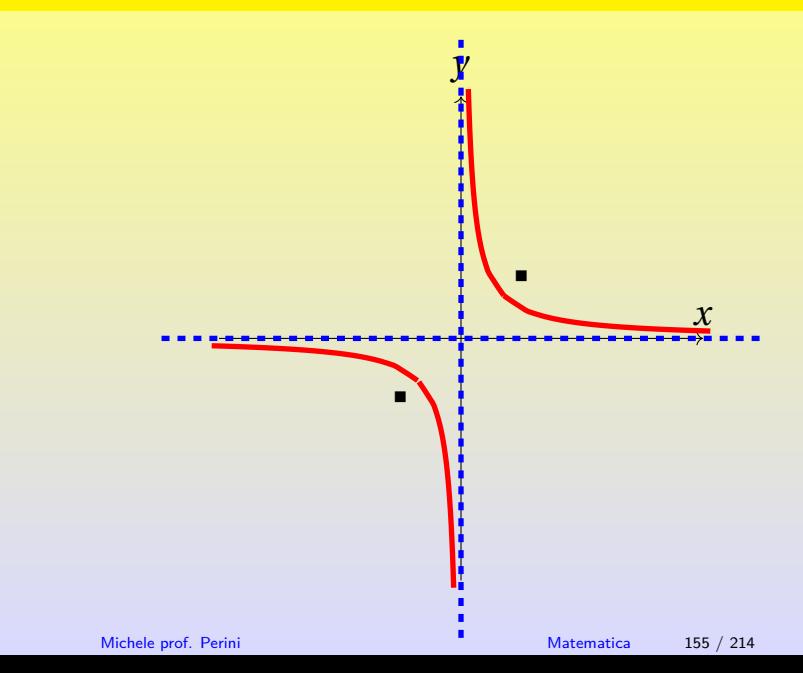

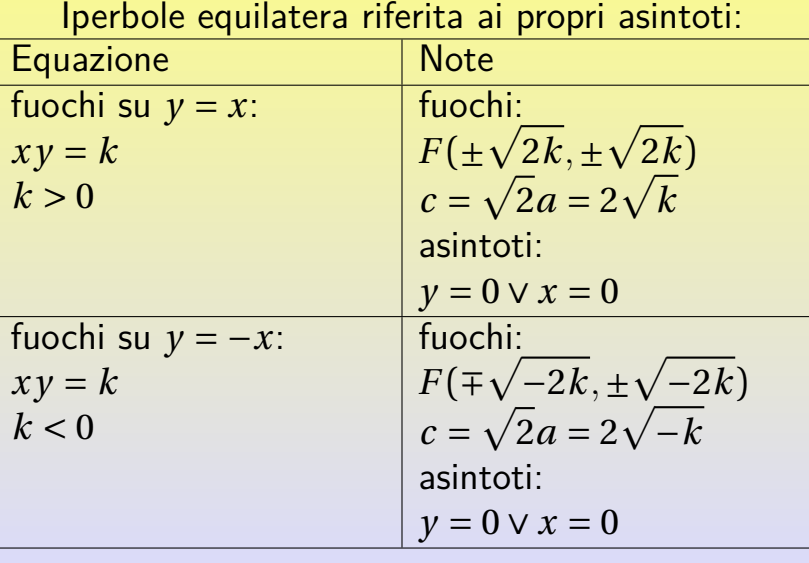

Michele prof. Perini [Matematica](#page-0-0) 156 / 214

### **Funzione omografica:**

Una funzione omografica è una iperbole equilatera riferita ai propri asintoti traslata con centro in  $C(\lambda_0)$  $(v, y_0)$ . L'equazione della curva per effetto della<br>saiana diventa: traslazione diventa:

$$
(x-x_0)(y-y_0)=k\rightarrow y=\frac{\alpha y_0x+\alpha k-\alpha x_0y_0}{\alpha x-\alpha x_0}, \alpha\neq 0
$$

possiamo riscriverla come:

 $y - \frac{1}{2}$  $\frac{ax+b}{cx+d}$  con  $a = \alpha y_0, b = \alpha k - \alpha x_0 y_0, c = \alpha, d = -\alpha x_0$ 

Michele prof. Perini [Matematica](#page-0-0) 157 / 214

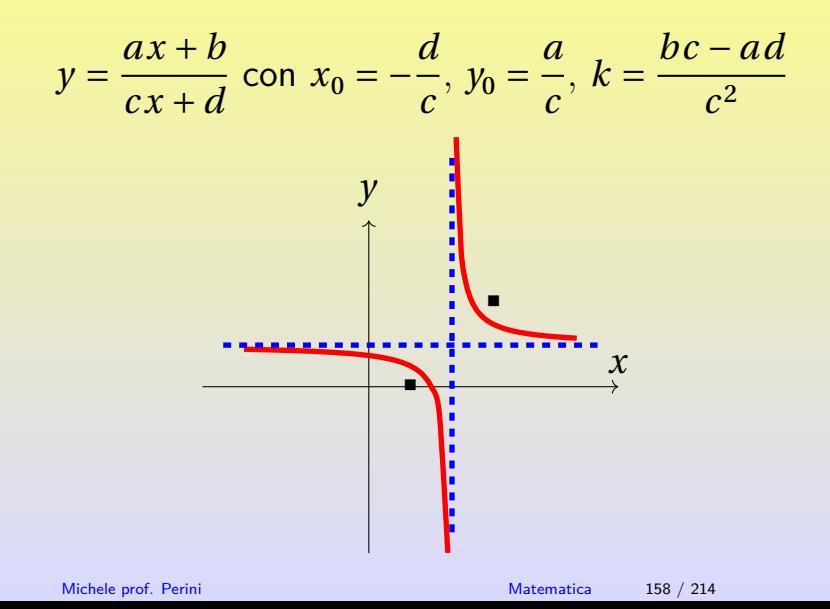

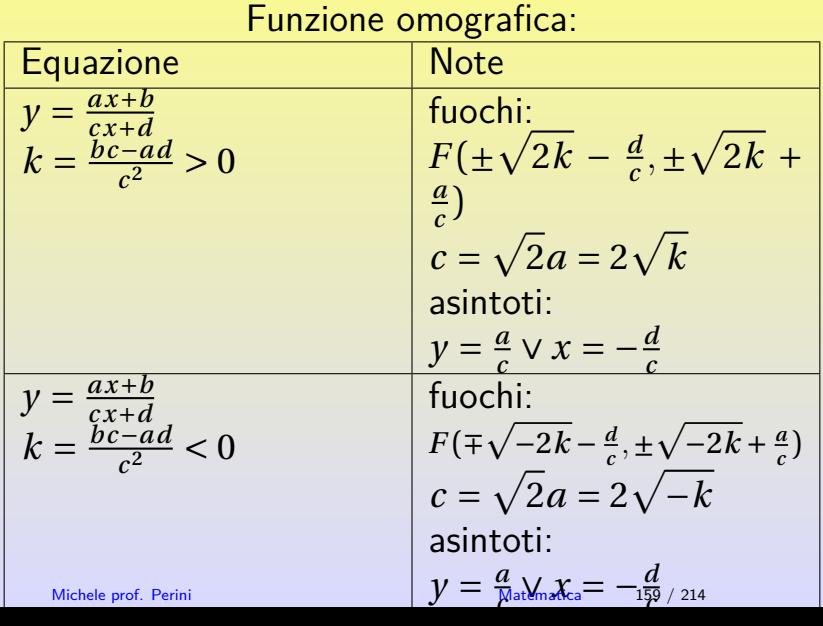

. .

. .

<span id="page-283-0"></span>Una equazione del tipo  $Ax^2+Cy^2+Dx+Ey+F=0$ 7 rappresenta una conica. In particolare se  $AC \neq 0$ :

$$
A\left[x^{2} + \frac{D}{A}x\right] + C\left[y^{2} + \frac{E}{C}y\right] + F = 0
$$
  

$$
A\left[\left(x + \frac{D}{2A}\right)^{2} - \frac{D^{2}}{4A^{2}}\right] + C\left[\left(y + \frac{E}{2C}\right)^{2} - \frac{E^{2}}{4C^{2}}\right] + F = 0
$$
  

$$
A\left(x + \frac{D}{2A}\right)^{2} + C\left(y + \frac{E}{2C}\right)^{2} = \frac{D^{2}}{4A} + \frac{E^{2}}{4C} - F
$$

<sup>7</sup>in generale l'equazione di una conica del tipo  $Ax^{2} + Bxy + Cy^{2} + Dx + Ey + F = 0$  è riconducibile, tramite una trasformazione lineare, ad una del tipo  $Ax^2 + Cy^2 + Dx + Ey + F = 0$ .<br>Michele prof. Perini Michele prof. Perini

Una equazione del tipo

\n
$$
Ax^{2} + Cy^{2} + Dx + Ey + F = 0 \text{ è:}
$$
\no una circonferenza se:

\n
$$
A = C \neq 0 \land \left[ \frac{D^{2}}{4A} + \frac{E^{2}}{4C} - F \right] A > 0
$$

Una equazione del tipo

\n
$$
Ax^{2} + Cy^{2} + Dx + Ey + F = 0 \text{ è:}
$$
\n• una circonferenza se:

\n
$$
A = C \neq 0 \land \left[\frac{D^{2}}{4A} + \frac{E^{2}}{4C} - F\right]A > 0
$$
\n• una ellisse se:

\n
$$
AC > 0 \land \left[\frac{D^{2}}{4A} + \frac{E^{2}}{4C} - F\right]A > 0
$$

Una equazione del tipo  $Ax^{2} + Cy^{2} + Dx + Ey + F = 0$  è: una circonferenza se:  $A = C \neq 0 \wedge \left[ \frac{D^2}{4A} \right]$  $\frac{D^2}{4A} + \frac{E^2}{4C}$  $\begin{bmatrix} 4C & 1 \end{bmatrix}$   $\begin{bmatrix} 11 & 0 \end{bmatrix}$ una ellisse se:  $AC > 0 \wedge \left[\frac{D^2}{4A}\right]$  $\frac{D^2}{4A} + \frac{E^2}{4C}$  $\overline{4C}$   $\left[\begin{array}{c} 1 \\ 1 \end{array}\right]$   $\overline{1}$   $\overline{0}$ una parabola se:  $((A = 0 \land D \neq 0) \lor (C = 0 \land E \neq 0)) \land A = C = 0$ 

Una equazione del tipo  $Ax^{2} + Cy^{2} + Dx + Ey + F = 0$  è: una circonferenza se:  $A = C \neq 0 \wedge \left[ \frac{D^2}{4A} \right]$  $\frac{D^2}{4A} + \frac{E^2}{4C}$  $\begin{bmatrix} 4C & 1 \end{bmatrix}$   $\begin{bmatrix} 11 & 0 \end{bmatrix}$ una ellisse se:  $AC > 0 \wedge \left[\frac{D^2}{4A}\right]$  $\frac{D^2}{4A} + \frac{E^2}{4C}$  $\overline{4C}$   $\left[\begin{array}{c} 1 \\ 1 \end{array}\right]$   $\overline{1}$   $\overline{0}$ una parabola se:  $((A = 0 \land D \neq 0) \lor (C = 0 \land E \neq 0)) \land A = C = 0$ una iperbole se:  $AC < 0 \wedge \frac{D^2}{4A}$  $\frac{D^2}{4A} + \frac{E^2}{4C}$  $\overline{4C}$   $\overline{1}$   $\overline{+}$  0
Una equazione del tipo

\n
$$
Ax^{2} + Cy^{2} + Dx + Ey + F = 0 \text{ è:}
$$
\no una circonferenza se:

\n
$$
A = C \neq 0 \land \left[\frac{D^{2}}{4A} + \frac{E^{2}}{4C} - F\right]A > 0
$$
\no una ellisse se:

\n
$$
AC > 0 \land \left[\frac{D^{2}}{4A} + \frac{E^{2}}{4C} - F\right]A > 0
$$
\no una parabola se:

\n
$$
((A = 0 \land D \neq 0) \lor (C = 0 \land E \neq 0)) \land \overline{A} = C = 0
$$
\no una iperbole se:

\n
$$
AC < 0 \land \frac{D^{2}}{4A} + \frac{E^{2}}{4C} - F \neq 0
$$

 $rac{D^2}{4A} + \frac{E^2}{4C}$  $\overline{4C}$   $\overline{1}$   $\overline{+}$  0 un punto, una o due rette o l'insieme vuoto altrimenti.

In sintesi una equazione del tipo  $Ax^{2} + Cy^{2} + Dx + Ey + F = 0 \; \dot{e}^{8}$ 

una ellisse (eventualmente degenere) se:  $AC > 0$ 

<sup>8</sup>Per conica degenere intendiamo qui una retta o una coppia di rette, un punto o l'insieme vuoto.

In sintesi una equazione del tipo  $Ax^{2} + Cy^{2} + Dx + Ey + F = 0 \; \dot{e}^{8}$ 

- **•** una ellisse (eventualmente degenere) se:<br> $AC > 0$ 
	- > 0 una circonferenza (eventualmente degenere) se:  $A=C$

<sup>8</sup>Per conica degenere intendiamo qui una retta o una coppia di rette, un punto o l'insieme vuoto.

In sintesi una equazione del tipo  $Ax^{2} + Cy^{2} + Dx + Ey + F = 0 \; \dot{e}^{8}$ **•** una ellisse (eventualmente degenere) se:<br> $AC > 0$  > 0 una circonferenza (eventualmente degenere) se:  $A=C$ una parabola (eventualmente degenere) se:  $AC = 0$ 

<sup>8</sup>Per conica degenere intendiamo qui una retta o una coppia di rette, un punto o l'insieme vuoto.

In sintesi una equazione del tipo  $Ax^{2} + Cy^{2} + Dx + Ey + F = 0 \; \dot{e}^{8}$ 

- **•** una ellisse (eventualmente degenere) se:<br> $AC > 0$ 
	- > 0 una circonferenza (eventualmente degenere) se:  $A=C$
- una parabola (eventualmente degenere) se:  $AC = 0$
- una iperbole (eventualmente degenere) se:  $AC < 0$

<sup>8</sup>Per conica degenere intendiamo qui una retta o una coppia di rette, un punto o l'insieme vuoto.

## <span id="page-293-0"></span>Cono

Un cono è la superficie che si ottiene facendo ruotare due rette incidenti, dette generatrici, attorno alla loro bisettrice, detta asse.

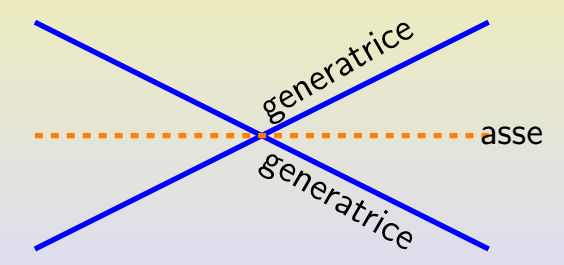

Consideriamo un "particolare" cono con asse coincidente con l'asse  $z$  di equazione  $m^2x^2 + m^2y^2 = z^2$ ,  $m > 0$  le cui sezioni sono:

Consideriamo un "particolare" cono con asse coincidente con l'asse  $z$  di equazione  $m^2x^2 + m^2y^2 = z^2$ <br>sezione rispetto al pian  $m^2x^2 + m^2y^2 = z^2$ ,  $m > 0$  le cui sezioni sono: sezione rispetto al piano  $y = 0$ :

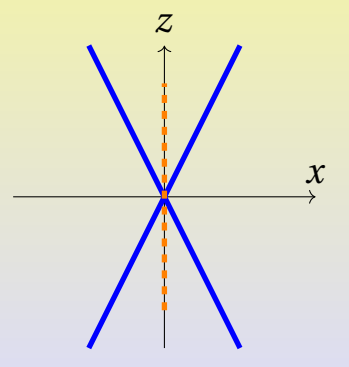

generatrici:  $z = \pm mx \wedge y = 0$ 

[Coniche](#page-243-0) [Sezioni di cono](#page-293-0)

Consideriamo un "particolare" cono con asse coincidente con l'asse  $z$  di equazione  $m^2x^2 + m^2y^2 = z^2$ <br>sezione rispetto al pian  $m^2x^2 + m^2y^2 = z^2$ ,  $m > 0$  le cui sezioni sono: sezione rispetto al piano  $y = 0$ : sezione rispetto al piano  $x = 0$ :  $\mathcal{X}$  $\frac{2}{1}$ generatrici:  $z = \pm mx \wedge y = 0$  generatrici:  $z = \pm my \wedge x = 0$  $\overset{\textbf{y}}{\rightarrow}$  $\frac{2}{1}$ 

Sezioni di cono

### **Circonferenza**

Michele prof. Perini

Matematica  $165 / 214$ 

Sezioni di cono

## **Circonferenza**

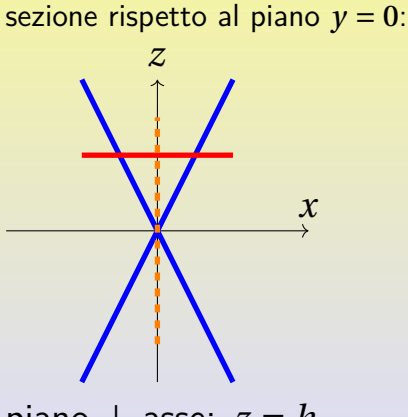

piano  $\perp$  asse:  $z = h$ 

Michele prof. Perini

Sezioni di cono

## **Circonferenza**

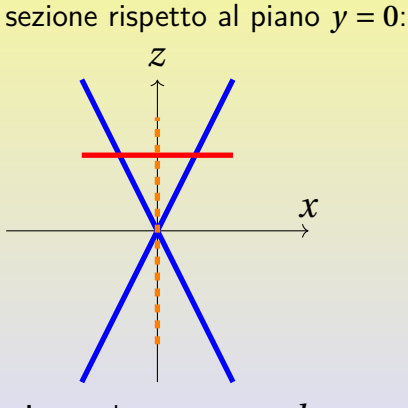

$$
\begin{cases}\nm^2 x^2 + m^2 y^2 = z^2 \\
z = h\n\end{cases}
$$

$$
x^2 + y^2 = \frac{h^2}{m^2}
$$

piano  $\perp$  asse:  $z = h$ 

Michele prof. Perini

# Sezioni di cono

**Ellisse** 

# Sezioni di cono

### **Ellisse**

sezione rispetto al piano  $y = 0$ :  $\boldsymbol{z}$  $\mathcal{X}$ piano:  $z = kx + q$  con  $-m < k < m, q \neq 0$ 

Michele prof. Perini

Matematica  $166 / 214$ 

Sezioni di cono

**Ellisse** 

sezione rispetto al piano  $y = 0$ :  $\mathcal{X}$ piano:  $z = kx + q$  con

 $\begin{cases} m^2x^2 + m^2y^2 = z^2 \\ z = kx + q \end{cases}$ 

$$
\frac{m^2 - k^2}{q^2}x^2 + \frac{m^2}{q^2}y^2 - \frac{2k}{q}x = 1
$$

 $-m < k < m$ ,  $q \neq 0$ 

Matematica  $166 / 214$ 

Michele prof. Perini

[Coniche](#page-243-0) [Sezioni di cono](#page-293-0)

**Parabola**

Michele prof. Perini [Matematica](#page-0-0) 167 / 214

[Coniche](#page-243-0) [Sezioni di cono](#page-293-0)

### **Parabola**

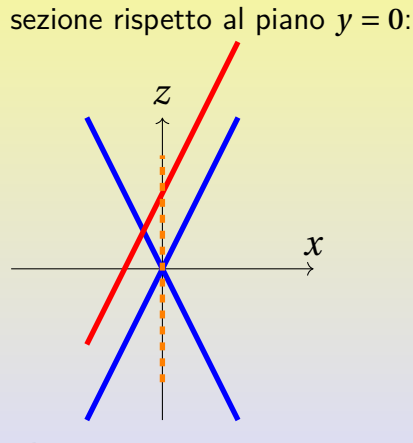

piano:  $z = mx + q$ ,  $q \neq 0$ 

Michele prof. Perini [Matematica](#page-0-0) 167 / 214

[Coniche](#page-243-0) [Sezioni di cono](#page-293-0)

### **Parabola**

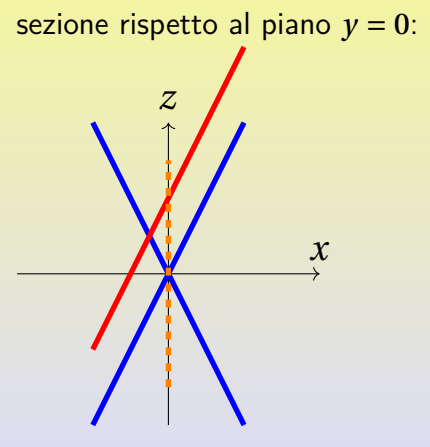

$$
\begin{cases}\nm^2 x^2 + m^2 y^2 = z^2 \\
z = mx + q\n\end{cases}
$$

$$
x = \frac{m}{2q}y^2 - \frac{q}{2m}
$$

piano:  $z = mx + q$ ,  $q \neq 0$ 

Sezioni di cono

### **Iperbole**

Michele prof. Perini

Matematica  $168 / 214$ 

# **Iperbole**

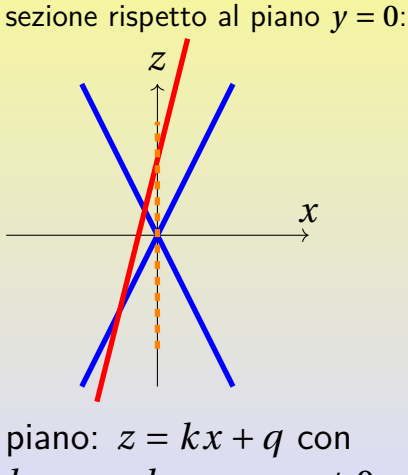

$$
k > m \vee k < -m, q \neq 0
$$

# Sezioni di cono

## **Iperbole**

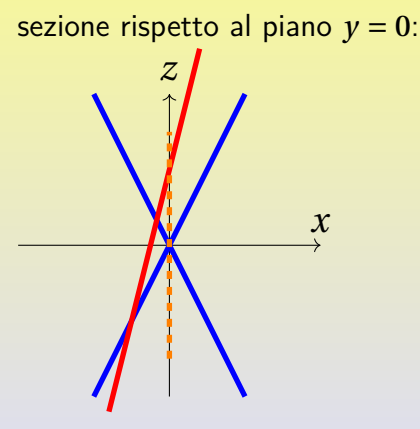

Coniche

$$
\begin{cases}\nm^2 x^2 + m^2 y^2 = z^2 \\
z = kx + q\n\end{cases}
$$

$$
\frac{k^2 - m^2}{q^2}x^2 - \frac{m^2}{q^2}y^2 + \frac{2k}{q}x = -1
$$

piano:  $z = kx + q$  con  $k > m \vee k < -m, q \neq 0$ 

Michele prof. Perini

Matematica  $168 / 214$ 

<span id="page-309-0"></span>[Trigonometria](#page-309-0) [Triangoli rettangoli](#page-309-0)

Relazioni lato-angolo in un triangolo rettangolo:

[Trigonometria](#page-309-0) [Triangoli rettangoli](#page-309-0)

Relazioni lato-angolo in un triangolo rettangolo:

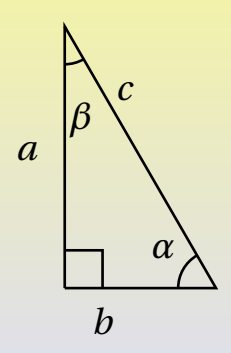

# [Trigonometria](#page-309-0) [Triangoli rettangoli](#page-309-0)

Relazioni lato-angolo in un triangolo rettangolo:

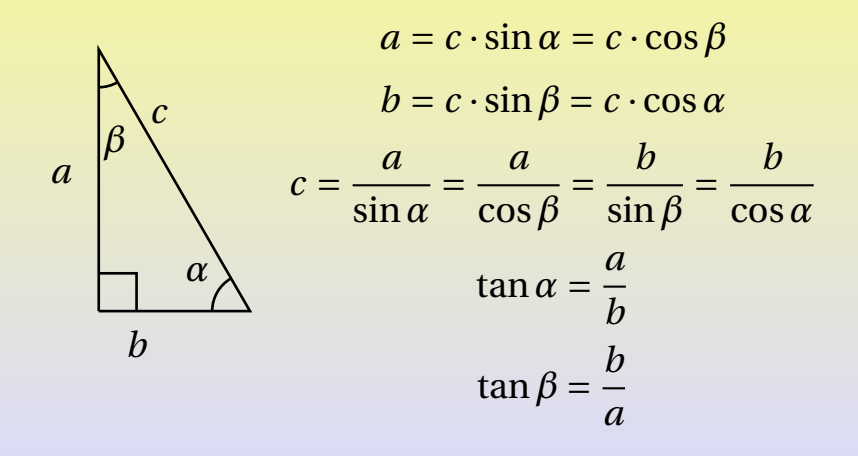

# <span id="page-312-0"></span>[Trigonometria](#page-309-0) [Area di un triangolo](#page-312-0)

Per un triangolo qualsiasi posizionato come in figura si ottiene una relazione che permette di ottenere l'area del triangolo  $ABC$ .

# [Trigonometria](#page-309-0) [Area di un triangolo](#page-312-0)

Per un triangolo qualsiasi posizionato come in figura si ottiene una relazione che permette di ottenere l'area del triangolo  $ABC$ .

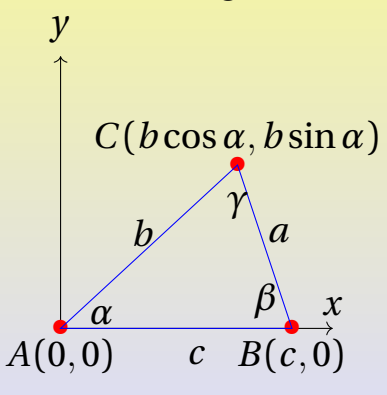

# [Trigonometria](#page-309-0) [Area di un triangolo](#page-312-0)

Per un triangolo qualsiasi posizionato come in figura si ottiene una relazione che permette di ottenere l'area del triangolo  $ABC$ .

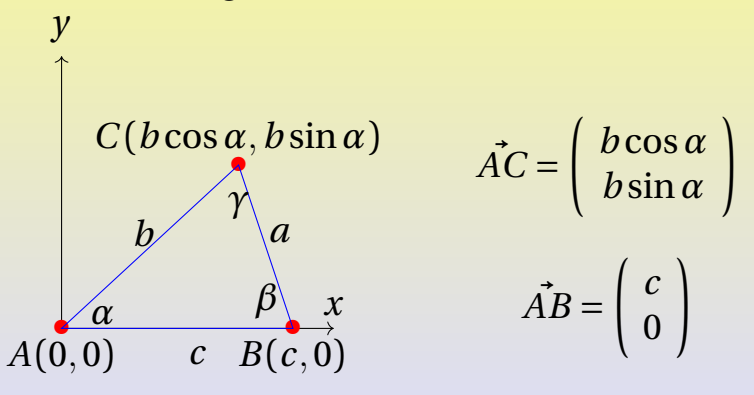

L'area del triangolo  $ABC$  si può ottenere dalla relazione qui sotto dimostrata  $(b > 0, c > 0, 0 \le \alpha \le \pi, \sin \alpha \ge 0)$ :

$$
S_{ABC} = \frac{1}{2} x_B y_C = \frac{1}{2} b c \sin \alpha
$$

In conclusione:

$$
S_{ABC} = \frac{1}{2}bc\sin\alpha
$$

<span id="page-316-0"></span>Ogni triangolo può essere inscritto in una circonferenza, scegliamo di inserirne uno  $ABC$  come in figura.

Ogni triangolo può essere inscritto in una circonferenza, scegliamo di inserirne uno  $ABC$  come in figura.

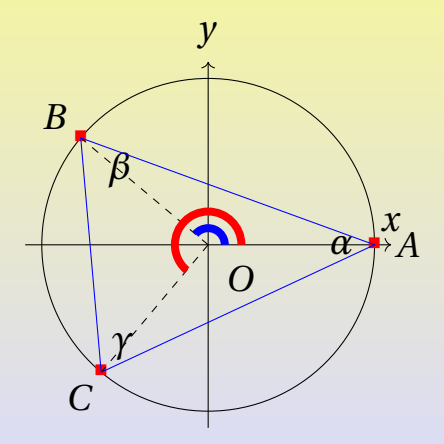

Ogni triangolo può essere inscritto in una circonferenza, scegliamo di inserirne uno  $ABC$  come in figura.

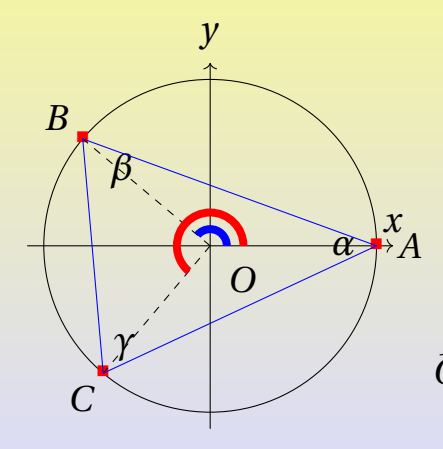

 $0 < v < w < 2\pi$  $O(0,0), A(r,0),$  $B(r\cos(v),r\sin(v)),$  $C(rcos(w), r\sin(w))$  $\widehat{OAB} = \widehat{OBA} = \frac{\pi - \nu}{2}$  $\tilde{\phantom{a}}$  $\widehat{OBC} = \widehat{OCB} = \frac{n - (w - v)}{2}$ ے<br>^  $\widehat{OCA} = \widehat{OAC} = \frac{\widehat{I} - (2\widehat{I} - \widehat{W})}{\frac{172}{214}}$ Michele prof. Perini [Matematica](#page-0-0) 172 / 214

 $\epsilon$ 

$$
\widehat{AOB} = v, \ \widehat{AOC} = w, \ \widehat{OCA} = \widehat{OAC} = \frac{w - \pi}{2},
$$
\n
$$
\alpha = \frac{\pi - v}{2} + \frac{w - \pi}{2} = \frac{w - v}{2}
$$
\n
$$
\beta = \frac{\pi - v}{2} + \frac{\pi - (w - v)}{2} = \frac{2\pi - w}{2}
$$
\n
$$
\gamma = \frac{\pi - (w - v)}{2} + \frac{w - \pi}{2} = \frac{v}{2}
$$

2 2 2 Le ultime tre relazioni dimostrano che l'angolo al centro è doppio rispetto all'angolo alla circonferenza e che tutti gli angoli alla circonferenza di una corda di data lunghezza sono uguali tra loro. Infatti  $\gamma$  dipende solo da  $\nu$ che dipende solo dalla lunghezza di  $AB = c$ , così anche per  $\alpha \in \beta$  che dipendono solo dalle corde  $BC = a e CA = b$ [Matematica](#page-0-0) 173 / 214

$$
AB = c = r\sqrt{(\cos(v) - 1)^2 + (\sin(v))^2} =
$$
  
=  $r\sqrt{\cos(v)^2 + \sin(v)^2 + 1 - 2\cos(v)} =$   
=  $2r\sqrt{\frac{1 - \cos(v)}{2}} = 2r\sin(\frac{v}{2}) = 2r\sin(\gamma)$   
in sintesi:

$$
c = 2r\sin(\gamma)
$$

$$
AC = b = r \sqrt{(\cos(w) - 1)^2 + (\sin(w))^2} =
$$

$$
= r\sqrt{\cos(w)^2 + \sin(w)^2 + 1 - 2\cos(w)} =
$$

$$
=2r\sqrt{\frac{1-\cos(w)}{2}} = 2r\sin\left(\frac{w}{2}\right) = 2r\sin\left(\pi - \frac{w}{2}\right) =
$$

$$
=2r\sin\left(\frac{2\pi - w}{2}\right) = 2r\sin(\beta)
$$

in sintesi:

$$
b=2r\sin(\beta)
$$

$$
BC = a = r\sqrt{(\cos(w) - \cos(v))^2 + (\sin(w) - \sin(v))^2} =
$$

$$
= r\sqrt{2-2\cos(w)\cos(v)-2\sin(w)\sin(v)} =
$$

$$
=2r\sqrt{\frac{1-(\cos(w)\cos(v)+\sin(w)\sin(v))}{2}}=
$$

$$
=2r\sqrt{\frac{1-\cos(w-v)}{2}}=2r\sin\left(\frac{w-v}{2}\right)=2r\sin(\alpha)
$$

in sintesi:

$$
a=2r\sin(\alpha)
$$

Tenendo conto di quanto ottenuto possiamo enunciare i seguenti teoremi.

## Teorema della corda

La misura di una corda di una circonferenza è pari al prodotto della misura del diametro della circonferenza per il seno dell'angolo alla circonferenza che insiste sulla corda.
# [Trigonometria](#page-309-0) [Teorema della corda e dei seni](#page-316-0)

Tenendo conto di quanto ottenuto possiamo enunciare i seguenti teoremi.

#### Teorema della corda

La misura di una corda di una circonferenza è pari al prodotto della misura del diametro della circonferenza per il seno dell'angolo alla circonferenza che insiste sulla corda.

#### Teorema dei seni

In un triangolo con lati di misura  $a, b, c$ , con angoli opposti rispettivamente  $\alpha$ ,  $\beta$  e  $\gamma$  vale la relazione:

$$
\frac{a}{\sin(\alpha)} = \frac{b}{\sin(\beta)} = \frac{c}{\sin(\gamma)}
$$

Michele prof. Perini [Matematica](#page-0-0) 177 / 214

I teoremi della corda e dei seni si possono sintetizzare in un solo teorema.

Teorema dei seni e della corda In un triangolo con lati di misura  $a, b, c$ , con angoli opposti rispettivamente  $\alpha$ ,  $\beta$  e  $\gamma$  e inscritto in una circonferenza di raggio  $r$ , vale la relazione:

$$
\frac{a}{\sin(\alpha)} = \frac{b}{\sin(\beta)} = \frac{c}{\sin(\gamma)} = 2r
$$

<span id="page-326-0"></span>Inseriamo un triangolo in un piano cartesiano per ottenere un teorema che è l'estensione ad un triangolo qualsiasi del teorema di Pitagora (il teorema del coseno è noto anche come teorema di Carnot).

Inseriamo un triangolo in un piano cartesiano per ottenere un teorema che è l'estensione ad un triangolo qualsiasi del teorema di Pitagora (il teorema del coseno è noto anche come teorema di Carnot).

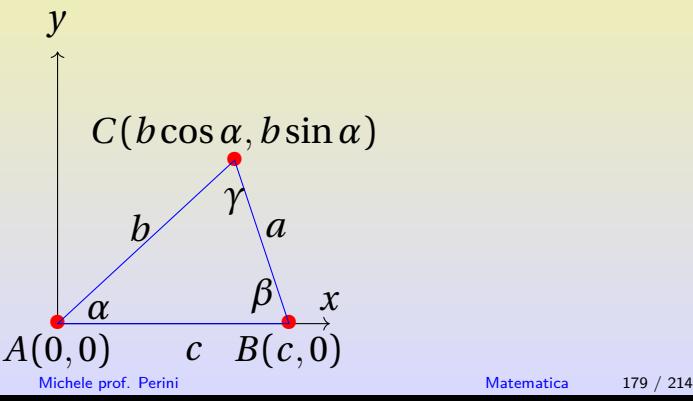

Inseriamo un triangolo in un piano cartesiano per ottenere un teorema che è l'estensione ad un triangolo qualsiasi del teorema di Pitagora (il teorema del coseno è noto anche come teorema di Carnot).

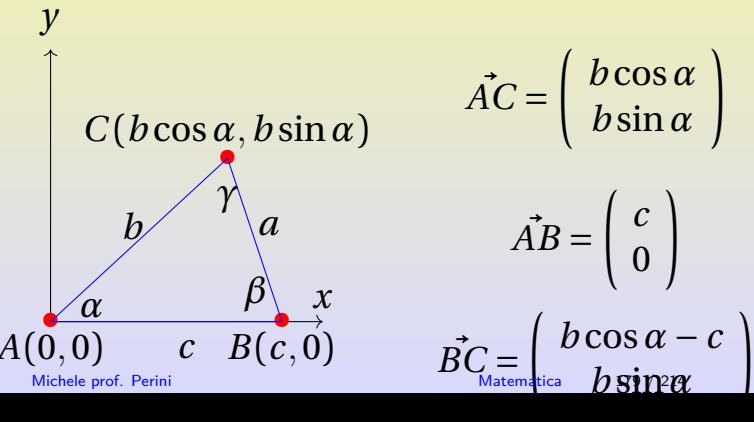

Tenendo conto del fatto che  $a > 0, b > 0, c > 0, 0 \le \alpha \le \pi, \sin \alpha \ge 0$ :

$$
a = \left| \vec{BC} \right|
$$

$$
a2 = B\ddot{C}2 = (b\cos\alpha - c)2 + (b\sin\alpha)2 =
$$

$$
= b2\cos2 \alpha + c2 - 2bc\cos\alpha + b2\sin2 \alpha =
$$

$$
= b2 + c2 - 2bc\cos\alpha
$$

In conclusione:

$$
a^2 = b^2 + c^2 - 2bc \cos \alpha
$$

<span id="page-330-0"></span>Grazie al teorema di Carnot è possibile ridefinire il prodotto scalare nei termini del modulo dei vettori moltiplicati e dell'angolo tra essi compreso.

Grazie al teorema di Carnot è possibile ridefinire il prodotto scalare nei termini del modulo dei vettori moltiplicati e dell'angolo tra essi compreso.

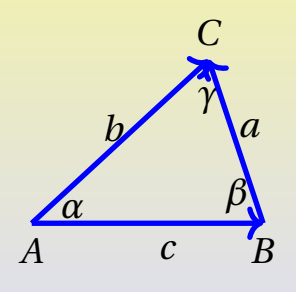

Grazie al teorema di Carnot è possibile ridefinire il prodotto scalare nei termini del modulo dei vettori moltiplicati e dell'angolo tra essi compreso.

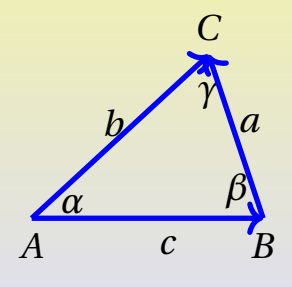

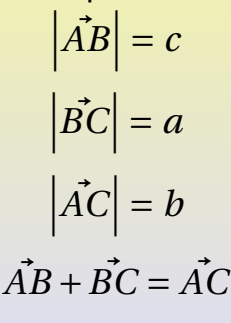

#### [Trigonometria](#page-309-0) [Coseno e prodotto scalare](#page-330-0)

$$
\vec{AB} + \vec{BC} = \vec{AC}
$$

$$
\vec{BC} = \vec{AC} - \vec{AB}
$$

$$
(\vec{BC})^2 = (\vec{AC} - \vec{AB})^2
$$

$$
a^2 = b^2 + c^2 - 2\vec{AC} \cdot \vec{AB}
$$

confrontando quest'ultima scrittura con il teorema di Carnot su  $ABC, a^2 = b^2 + c^2 - 2bc \cos(\alpha)$ , si può ottenere la relazione:

$$
\vec{AC} \cdot \vec{AB} = bc \cos(\alpha) = |\vec{AC}| \cdot |\vec{AB}| \cos(\alpha)
$$

In generale il prodotto scalare tra due vettori è il prodotto del modulo dei vettori per il coseno dell'angolo tra essi compreso. Michele prof. Perini [Matematica](#page-0-0) 182 / 214

#### Prodotto scalare

Il prodotto scalare tra due vettori  $\hat{a}$  e  $\hat{b}$  tra cui è compreso l'angolo  $\gamma$  si può scrivere anche come:

$$
\vec{a}\cdot\vec{b}=ab\cos(\gamma)
$$

#### <span id="page-335-0"></span>[Statistica](#page-335-0) [Sommatorie](#page-335-0)

$$
(ax_1 + b) + (ax_2 + b) + \dots + (ax_i + b) + \dots + (ax_n + b) =
$$
  
=  $(ax_1 + ax_2 + \dots + ax_i + \dots + ax_n) + \underbrace{b + \dots + b}_{n-\text{vote}}$   
=  $a(x_1 + x_2 + \dots + x_i + \dots + x_n) + nb$ 

oppure

$$
\sum_{i=1}^{n} (ax_i + b) =
$$
  
= 
$$
\sum_{i=1}^{n} ax_i + \sum_{i=1}^{n} b =
$$
  
= 
$$
a \sum_{i=1}^{n} x_i + nb
$$

<span id="page-336-0"></span>Indichiamo un dato di una indagine statistica con una lettera minuscola e un pedice:

 $x_1, x_2, \ldots, x_i, \ldots, x_N$ 

a dati diversi corrispondono pedici diversi, a dati uguali corrispondono pedici uguali, la statistica comprende  $N$  dati in totale.

# <span id="page-337-0"></span>[Statistica](#page-335-0) **Frequenze** assolute

Un medesimo dato può presentarsi può volte, in questo caso ad esso associamo una frequenza, cioè il numero di volte che tale dato si è presentato:

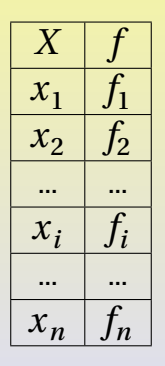

La scrittura significa che il dato  $x_i$  si è presentato un numero  $f_i$  di volte.

Michele prof. Perini [Matematica](#page-0-0) 186 / 214

<span id="page-338-0"></span>La totalità dei dati di una statistica è pari alla somma delle frequenze:

$$
N=\sum_{i=1}^n f_i
$$

Sono frequenze relative le  $f_R$ :

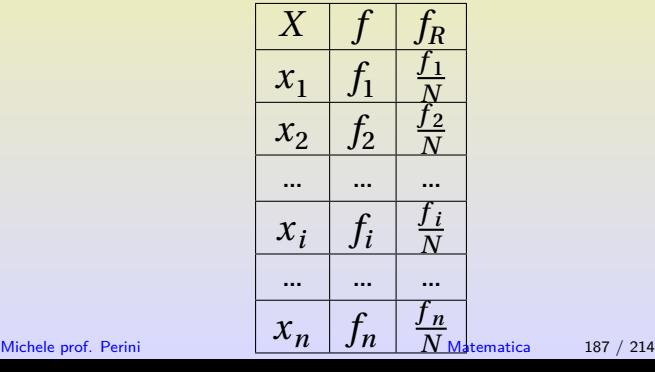

<span id="page-339-0"></span>Le frequenze cumulate si ottengono sommando le frequenze assolute come mostrato in tabella:

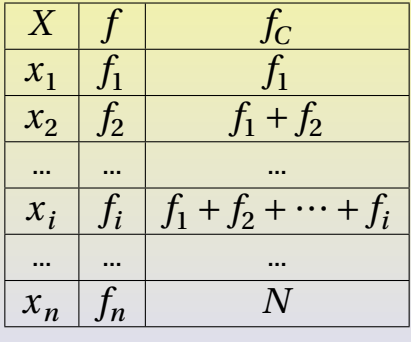

# <span id="page-340-0"></span>[Statistica](#page-335-0) [Frequenze relative cumulate](#page-340-0)

Le frequenze relative cumulate si ottengono sommando le frequenze relative come mostrato in tabella:

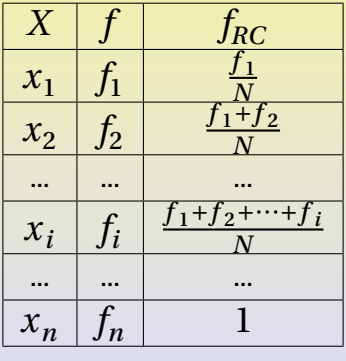

# <span id="page-341-0"></span>[Statistica](#page-335-0) [La media aritmetica](#page-341-0)

La media aritmetica dei dati di una statistica è data dalla relazione:

$$
\mu = \sum_{i=1}^{N} \frac{x_i}{N}
$$

oppure, utilizzando le frequenze:

$$
\mu = \sum_{i=1}^{n} \frac{f_i x_i}{N}
$$

oppure utilizzando le frequenze relative:

$$
\mu = \sum_{i=1}^n f_{Ri} x_i
$$

<span id="page-342-0"></span>La varianza dei dati di una statistica è data dalla relazione:

$$
\sigma^{2} = \left[ \sum_{i=1}^{N} \frac{(x_{i} - \mu)^{2}}{N} \right] = \sum_{i=1}^{N} \frac{x_{i}^{2} - 2\mu x_{i} + \mu^{2}}{N} =
$$

$$
= \sum_{i=1}^{N} \frac{x_{i}^{2}}{N} - 2\mu \sum_{i=1}^{N} \frac{x_{i}}{N} + \frac{N\mu^{2}}{N} = \sum_{i=1}^{N} \frac{x_{i}^{2}}{N} - 2\mu^{2} + \mu^{2} =
$$

$$
= \left[ \sum_{i=1}^{N} \frac{x_{i}^{2}}{N} - \mu^{2} \right]
$$

<span id="page-343-0"></span>La deviazione standard o scarto quadratico medio è dato dalla:

$$
\sigma = \sqrt{\sum_{i=1}^{N} \frac{(x_i - \mu)^2}{N}} = \sqrt{\sum_{i=1}^{N} \frac{x_i^2}{N} - \mu^2}
$$

oppure in termini di frequenze assolute:

$$
\sigma = \sqrt{\sum_{i=1}^{n} \frac{f_i (x_i - \mu)^2}{N}}
$$

<span id="page-344-0"></span>Lo scopo che ci prefiggiamo di raggiungere è di definire un indice che dia conto della dipendenza statistica tra due caratteri  $X \in Y$ . Tabuliamo le frequenze con cui compaiono i caratteri oggetto di studio per meglio comprendere quale sia la relazione che intercorre tra le due. Denoteremo con  $f(x_i, y_j)$ la frequenza con cui vengono rilevati entrambi i caratteri  $x_i$  e  $y_j$  (frequenze congiunte) e con  $f(x_i)$  e  $f(y_j)$  la totalità delle frequenze rispettivamente di  $x_i$  e  $y_j$  (frequenze marginali). L'insieme delle frequenze marginali è detto distribuzione marginale.

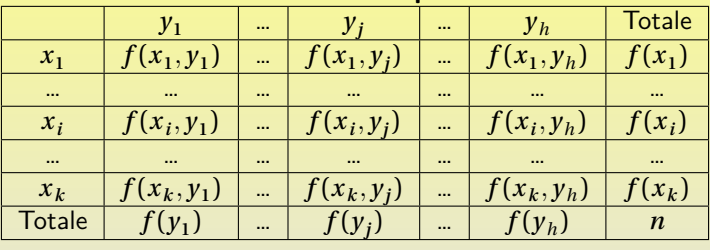

**Tabella delle frequenze:**

Frequenze marginali di  $X: f(x_i) =$  $\frac{\mu}{\sqrt{2}}$  $\sum_{j=1}^{n} f(x_i, y_j)$ 

Frequenze marginali di  $Y: f(y_j) =$  $\frac{\pi}{\sqrt{2}}$  $\sum_{i=1} f(x_i, y_j)$  $i=1$ 

Totale delle frequenze: 
$$
n = \sum_{i=1}^{k} f(x_i) = \sum_{j=1}^{h} f(y_j) = \sum_{i=1}^{k} \sum_{j=1}^{h} f(x_i, y_j)
$$

Michele prof. Perini and a matematica 194 / 214

**Tabella delle frequenze nell'ipotesi che**  $X$  e  $Y$  siano indipendenti:

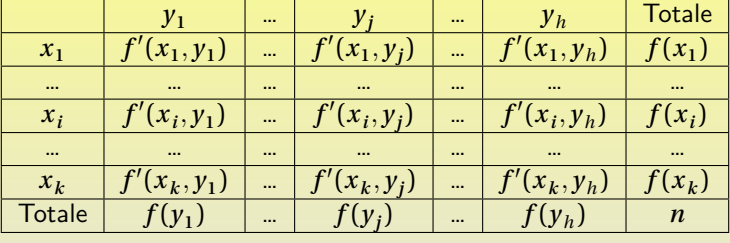

Frequency to the: 
$$
f'(x_i, y_j) = n \left( \frac{f(x_i)}{n} \right) \left( \frac{f(y_j)}{n} \right) = \frac{f(x_i)f(y_j)}{n}
$$

Freq. marginali di  $X: \sum_{i=1}^{n}$  $\sum_{j=1}^{n} f'(x_i, y_j) =$  $\frac{\mu}{\sqrt{2}}$  $\sum_{j=1}$  $\frac{\int (x_i)_j(y_j)}{y_j}$  $\frac{n}{n} = \frac{f(x_i)}{n}$  $\overline{\phantom{a}}$  $\frac{\mu}{\sqrt{2}}$  $\sum_{j=1}^{\infty} J(y_j) - J(x_i)$ Freq. marginali di  $Y: \sum_{i=1}^{k}$  $\sum_{i=1}^{n} f'(x_i, y_j) =$  $i-1$  $\tilde{\cdot}$ ∑  $i-1$  $\frac{\int (x_i) \int (y_j)}{y_j}$  $\frac{n}{\sqrt{n}}$  $\frac{f(y_j)}{f(y_j)}$  $\overline{\phantom{a}}$  $\frac{\kappa}{\sqrt{2}}$  $\sum_{i=1}$  ∫ ( $x_i$ ) – ∫ ( $y_j$ )  $i-1$ 

Michele prof. Perini [Matematica](#page-0-0) 195 / 214

**Tabella delle contingenze (differenza tra frequenze rilevate e teoriche):**

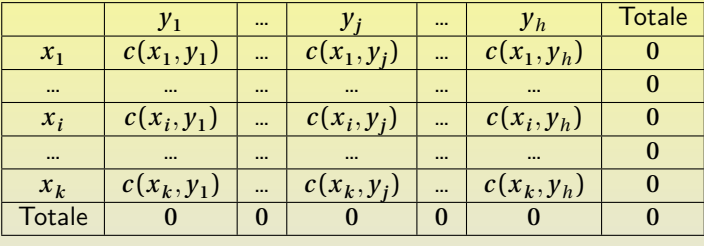

Contingenze:  $c(x_i, y_j) = f(x_i, y_j) - f'(x_i, y_j)$ F. m. cont. di X:  $\sum_{i=1}^{n}$  $\sum_{i=1}^{\infty} c(x_i, y_j) =$  $1^{n}$  $\frac{\mu}{\sqrt{2}}$  $\sum_{i=1} f(x_i, y_j) 1^{n}$  $\frac{\mu}{\sqrt{2}}$  $\sum_{i=1} f'(x_i, y_j) = f(x_i) - f(x_i) = 0$  $1^{n}$ F. m. cont. di  $Y: \sum_{i=1}^{k}$  $\sum_{i=1}^{\infty} c(x_i, y_j) =$  $i-1$  $\frac{1}{\sqrt{2}}$  $\sum_{i=1} f(x_i, y_j)$  $i-1$  $\tilde{\cdot}$  $\sum_{i=1} f'(x_i, y_j) = f(y_j) - f(y_j) = 0$  $i-1$ 

Michele prof. Perini and a matematica 196 / 214

Le contingenze sono a somma nulla, per ottenere un indice complessivo non identicamente nullo si sceglie di tenere conto dei quadrati delle contingenze divisi per la frequenza teorica.

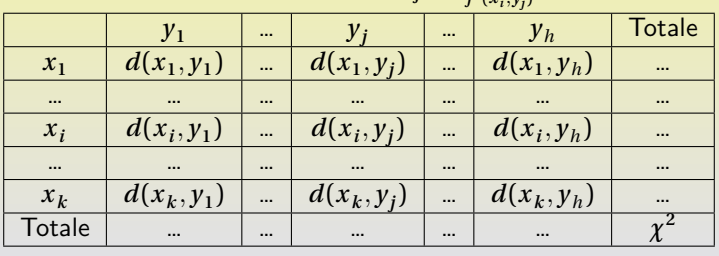

**Table 11 delle** 
$$
d(x_1, y_j) = \frac{c^2(x_i, y_j)}{f'(x_i, y_j)}
$$
:

Chi quadro: 
$$
\chi^2 = \sum_{i=1}^k \sum_{j=1}^h \frac{c^2(x_i, y_j)}{f'(x_i, y_j)}
$$

Michele prof. Perini [Matematica](#page-0-0) 197 / 214

Se X e Y sono **indipendenti** si ha  $f(x_i, y_j) = f'(x_i, y_j)$  e quindi  $\frac{c^2(x_i, y_j)}{f'(x_i, y_j)}$  $f'(x_i,y_j) = 0$ 

**Tabella delle**  $d(x_1, y_j) = \frac{c^2(x_i, y_j)}{f'(x_i, y_j)}$  $\frac{\partial^2 (x_i, y_j)}{\partial f^i(x_i, y_j)}$  in caso di  $X$  e  $Y$  indipendenti:

| $\sim$   |              |          |           |          |          |               |  |  |
|----------|--------------|----------|-----------|----------|----------|---------------|--|--|
|          | $y_1$        | $\cdots$ | $y_j$     | $\cdots$ | $y_h$    | <b>Totale</b> |  |  |
| $x_1$    | 0            | $\cdots$ |           | $\cdots$ | 0        |               |  |  |
| $\cdots$ | $\cdots$     | $\cdots$ | $\ddotsc$ | $\cdots$ | $\cdots$ |               |  |  |
| $x_i$    | $\mathbf{0}$ | $\cdots$ |           | $\cdots$ | 0        |               |  |  |
| $\cdots$ |              | $\cdots$ | $\cdots$  | $\cdots$ | $\cdots$ |               |  |  |
| $x_k$    | 0            | $\cdots$ |           | $\cdots$ | 0        |               |  |  |
| Totale   | 0            | 0        | 0         | 0        | 0        | $= 0$         |  |  |
|          |              |          |           |          |          |               |  |  |

Se X e Y sono **dipendenti** si ha

$$
f(x_i, y_j) = \begin{cases} 0 & \text{se} \quad i \neq j \\ f(x_i) = f(y_i) & \text{se} \quad i = j \end{cases}
$$

 $f(x_i) = 0$  se  $i > \min(h, k), f(y_j) = 0$  se  $j > \min(h, k)$ 

|          | $y_{1}$  | $\cdots$ | $y_i$        | $\cdots$ | $y_k$    | $\cdots$ | $y_h$    | <b>Totale</b> |
|----------|----------|----------|--------------|----------|----------|----------|----------|---------------|
| $x_1$    | $f(x_1)$ | 0        | $\bf{0}$     | $\bf{0}$ | 0        | $\bf{0}$ | 0        | $f(x_1)$      |
| $\cdots$ | 0        | $\cdots$ |              | $\bf{0}$ | $\theta$ | $\theta$ | $\bf{0}$ | $\cdots$      |
| $x_i$    | 0        | 0        | $(x_i)$      | $\bf{0}$ | $\theta$ | 0        | $\bf{0}$ | $(x_i)$       |
| $\cdots$ | 0        | $\bf{0}$ | $\mathbf{0}$ | $\cdots$ | 0        | $\theta$ | $\bf{0}$ | $\cdots$      |
| $x_k$    | $\Omega$ | $\bf{0}$ | $\bf{0}$     | 0        | $f(x_k)$ | 0        | 0        | $f(x_k)$      |
| Totale   | $(x_1)$  |          | $f(x_i)$     |          | $f(x_k)$ | 0        | $\Omega$ | n             |
|          |          |          |              |          |          |          |          |               |

Tabella delle frequenze nel caso di  $X \in Y$  **dipendenti**:

La perfetta dipendenza si ha se  $x_i \rightarrow y_i$  e viceversa per ogni i, il massimo numero di connessioni è min $(k, h)$ .

Michele prof. Perini [Matematica](#page-0-0) 199 / 214

Se  $X$  e  $Y$  sono **dipendenti** le frequenze teoriche diventano:

$$
f'(x_i, y_j) = \begin{cases} \frac{f(x_i)f(y_j)}{n} & \text{se} \quad i \le \min(h, k) \land j \le \min(h, k) \\ 0 & \text{se} \quad i > \min(h, k) \lor j > \min(h, k) \end{cases}
$$

Tabella delle frequenze nel caso di  $X \in Y$  dipendenti:

|          | $y_1$        | $\cdots$ | $y_i$        | $\cdots$  | $y_k$          | $\cdots$     | $y_h$        | Totale           |
|----------|--------------|----------|--------------|-----------|----------------|--------------|--------------|------------------|
| $x_1$    | $(x_1)$      | $\cdots$ | $(x_1, y_i)$ | $\cdots$  | $f'(x_1, y_k)$ | $\bf{0}$     | $\bf{0}$     | $f(x_1)$         |
| $\cdots$ | $\cdots$     | $\cdots$ | $\cdots$     | $\cdots$  | $\cdots$       | $\bf{0}$     | $\bf{0}$     |                  |
| $x_i$    | $(x_i, y_1)$ | $\cdots$ | $f^2(x_i)$   | $\ddotsc$ | $(x_i, y_k)$   | $\mathbf{0}$ | $\mathbf{0}$ | $f(x_i)$         |
| $\cdots$ | $\cdots$     | $\cdots$ | $\cdots$     | $\cdots$  | $\cdots$       | 0            | $\bf{0}$     | $\cdots$         |
| $x_k$    | $(x_k, y_1)$ | $\cdots$ | $(x_k, y_i)$ | $\cdots$  | $f^2(x_k)$     | $\mathbf{0}$ | $\bf{0}$     | $(x_k)$          |
| Totale   | $f(x_1)$     | $\cdots$ | $f(x_i)$     |           | $(x_k)$        | $\bf{0}$     | $\bf{0}$     | $\boldsymbol{n}$ |

$$
\frac{c^2(x_i, y_j)}{f'(x_i, y_j)} = \frac{\left(f(x_i, y_j) - f'(x_i, y_j)\right)^2}{f'(x_i, y_j)} =
$$
\n
$$
= \left(f(x_i, y_j) - \frac{f(x_i)f(y_j)}{n}\right)^2 \frac{n}{f(x_i)f(y_j)} =
$$
\n
$$
= \left(f^2(x_i, y_j) - 2\frac{f(x_i, y_j)f(x_i)f(y_j)}{n} + \frac{f^2(x_i)f^2(y_j)}{n^2}\right) \frac{n}{f(x_i)f(y_j)} =
$$
\n
$$
= \frac{nf^2(x_i, y_j)}{f(x_i)f(y_j)} - 2f(x_i, y_j) + \frac{f(x_i)f(y_j)}{n}
$$

Nel caso della perfetta dipendenza si ha:

$$
\frac{c^2(x_i, y_j)}{f'(x_i, y_j)} = \begin{cases} 0 & \text{se} \quad i \vee j > \min(h, k) \\ n - 2f(x_i) + \frac{f^2(x_i)}{n} & \text{se} \quad i = j \\ \frac{f(x_i)f(y_j)}{n} & \text{se} \quad i \neq j \leq \min(h, k) \end{cases}
$$

per la somma di tutte le celle  $(\chi^2)$ :

$$
\underbrace{\sum_{i=1}^{\min(h,k)} \left(n - 2f(x_i) + \frac{f^2(x_i)}{n}\right)}_{i=j} + \underbrace{\sum_{i=1}^{\min(h,k)} \sum_{j=1}^{\min(h,k)} \frac{f(x_i)f(y_j)}{n}}_{i \land j \leq \min(h,k)} - \underbrace{\sum_{i=1}^{\min(h,k)} \frac{f^2(x_i)}{n}}_{i=j \leq \min(h,k)} =
$$

$$
= \sum_{i=1}^{\min(h,k)} (n-2f(x_i)) + \sum_{i=1}^{\min(h,k)} \sum_{j=1}^{\min(h,k)} \frac{f(x_i)f(y_j)}{n} =
$$

$$
= n \cdot \min(h, k) - 2n + \frac{1}{n} \sum_{i=1}^{\min(h, k)} f(x_i) \sum_{j=1}^{\min(h, k)} f(y_j) =
$$

$$
= n \cdot \min(h, k) - 2n + \frac{n^2}{n} = n(\min(h, k) - 1)
$$

Formula alternativa per il  $\chi^2$ :

$$
\chi^{2} = \sum_{i=1}^{k} \sum_{j=1}^{h} \frac{c^{2}(x_{i}, y_{j})}{f'(x_{i}, y_{j})} =
$$

$$
= \sum_{i=1}^{k} \sum_{j=1}^{h} \left( \frac{nf^2(x_i, y_j)}{f(x_i)f(y_j)} - 2f(x_i, y_j) + \frac{f(x_i)f(y_j)}{n} \right) =
$$
  

$$
= \sum_{i=1}^{k} \sum_{j=1}^{h} \frac{nf^2(x_i, y_j)}{f(x_i)f(y_j)} - 2n + n =
$$
  

$$
= n \left( \sum_{i=1}^{k} \sum_{j=1}^{h} \frac{f^2(x_i, y_j)}{f(x_i)f(y_j)} - 1 \right)
$$

Michele prof. Perini **[Matematica](#page-0-0)** 204 / 214

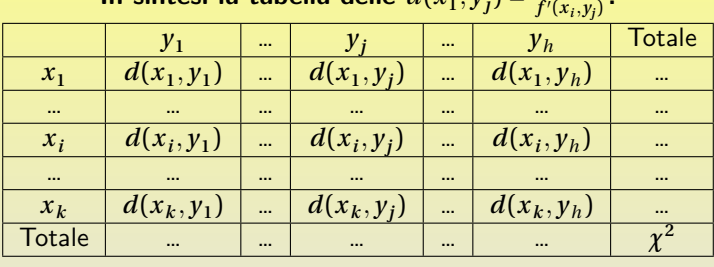

In sintesi la tabella delle 
$$
d(x_1, y_j) = \frac{c^2(x_i, y_j)}{f'(x_i, y_j)}
$$
:

$$
\chi^{2} = \sum_{i=1}^{k} \sum_{j=1}^{h} \frac{c^{2}(x_{i}, y_{j})}{f'(x_{i}, y_{j})} = n \left( \sum_{i=1}^{k} \sum_{j=1}^{h} \frac{f^{2}(x_{i}, y_{j})}{f(x_{i})f(y_{j})} - 1 \right)
$$

 $0 \le \chi^2 \le n(\min(h,k) - 1)$ 

 $2.6$ 

Per ottenere un indice compreso tra zero e uno, dove zero indica la perfetta indipendenza tra due caratteri e uno la perfetta dipendenza, normalizziamo il  $\chi^2$ :

$$
\chi^2_{\text{normalizzato}} = \frac{\chi^2}{n(\min(h,k)-1)}
$$

<span id="page-358-0"></span>Dato un certo numero di punti su un piano ci proponiamo di trovare un metodo che consenta di determinare se questi punti sono linearmente correlati e di determinare la retta che eventualmente li correli.

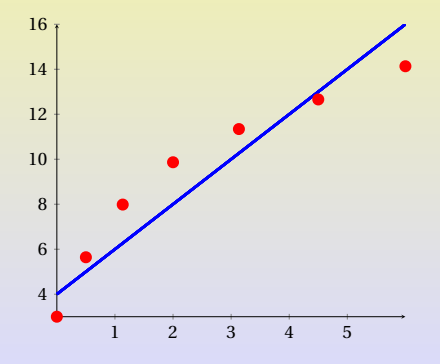

### [Statistica](#page-335-0) [Regressione lineare](#page-358-0)

Dati gli  $n$  punti  $P_i(x_i, y_i)$  si ha:

media ascisse: 
$$
\overline{x} = \sum_{i=1}^{n} \frac{x_i}{n}
$$
, varianza:  $\sigma_x^2 = \sum_{i=1}^{n} \frac{(x_i - \overline{x})^2}{n} = \sum_{i=1}^{n} \frac{x_i^2}{n} - \overline{x}^2$   
media ordinate:  $\overline{y} = \sum_{i=1}^{n} \frac{y_i}{n}$ , varianza:  $\sigma_y^2 = \sum_{i=1}^{n} \frac{(y_i - \overline{y})^2}{n} = \sum_{i=1}^{n} \frac{y_i^2}{n} - \overline{y}^2$   
retta interpolante:  $y = mx + q \rightarrow \overline{y} = m\overline{x} + q$   
varianza sulle  $y_{teoriche} - y_{dati}$ :  $\sigma^2 = \sum_{i=1}^{n} \frac{(y_i - (mx_i + q))^2}{n}$   
covarianza:  $\sigma_{xy} = \sum_{i=1}^{n} \frac{(x_i - \overline{x})(y_i - \overline{y})}{n} = \sum_{i=1}^{n} \frac{x_i y_i - x_i \overline{y} - \overline{x} y_i + \overline{x} \overline{y}}{n} =$   
 $= \sum_{i=1}^{n} \frac{x_i y_i}{n} - \overline{y} \sum_{i=1}^{n} \frac{x_i}{n} - \overline{x} \sum_{i=1}^{n} \frac{y_i}{n} + \overline{x} \overline{y} = \sum_{i=1}^{n} \frac{x_i y_i}{n} - \overline{x} \overline{y}$ 

Michele prof. Perini **[Matematica](#page-0-0)** 208 / 214
Vogliamo che la retta di regressione renda minima la varianza sulla differenza tra le  $y_{t}$ <sub>eoriche</sub> e le  $y_{d}$ <sub>ati</sub>, deve cioè essere minima la quantità:

$$
\sum_{i=1}^{n} (y_i - (mx_i + q))^2 = \sum_{i=1}^{n} (y_i - mx_i - q)^2 =
$$

$$
= \sum_{i=1}^{n} (m^2 x_i^2 + 2mq x_i - 2mx_i y_i + q^2 - 2q y_i + y_i^2) =
$$

ricordando che  $q = \overline{v} - m\overline{x}$ :

$$
= \sum_{i=1}^{n} (\overline{x}^{2} m^{2} - 2\overline{x} m^{2} x_{i} + m^{2} x_{i}^{2} - 2\overline{x} \overline{y} m + 2\overline{x} m y_{i} + 2\overline{y} m x_{i} - 2m x_{i} y_{i} + \overline{y}^{2} - 2\overline{y} y_{i} + y_{i}^{2}) =
$$

### [Statistica](#page-335-0) [Regressione lineare](#page-358-0)

ricordando che  $\sum_{i=1}^{n} x_i - nx, \ \sum_{i=1}^{n} y_i - ny, \ \sum_{i=1}^{n} x_i - n\sigma_x$  $\frac{n}{i-1}x_i = n\overline{x}, \sum_{i=1}^n y_i = n\overline{y}, \sum_{i=1}^n x_i^2 = n\sigma_x^2$  $n\overline{x}^2$ ,  $\sum_{i=1}^n y_i^2 = n\sigma_y^2 + n\overline{y}^2$   $\sum_{i=1}^n x_i y_i = n\sigma_{xy} + n\overline{xy}$ si ottiene:

$$
= \sigma_x^2 n m^2 - 2\sigma_{xy} n m + n \sigma_y^2
$$

il polinomio di secondo grado in  *assume valore* minimo per:

$$
m = \frac{2\sigma_{xy}n}{2\sigma_x^2 n} = \frac{\sigma_{xy}}{\sigma_x^2}
$$

### La retta che meglio interpola i dati è la retta:

$$
y = \frac{\sigma_{xy}}{\sigma_x^2} x + \overline{y} - \frac{\sigma_{xy}}{\sigma_x^2} \overline{x}
$$

oppure:

$$
y-\overline{y}=\frac{\sigma_{xy}}{\sigma_x^2}(x-\overline{x})
$$

Una possibile misura della bontà della linearità della distribuzione di punti di cui abbiamo ricavato la retta di regressione può essere data dalla varianza sulla differenza tra  $y$  teoriche e quelle dei dati, che per la  $m$  della retta di regressione diventa:

$$
\sigma^2 = \frac{\sigma_x^2 n \left(\frac{\sigma_{xy}}{\sigma_x^2}\right)^2 - 2\sigma_{xy} n \left(\frac{\sigma_{xy}}{\sigma_x^2}\right) + n \sigma_y^2}{n} =
$$

$$
= -\frac{\sigma_{xy}^2}{\sigma_x^2} + \sigma_y^2 = \frac{\sigma_y^2 \sigma_x^2 - \sigma_{xy}^2}{\sigma_x^2}
$$

## [Statistica](#page-335-0) [Regressione lineare](#page-358-0)

La relazione  $\sigma^2 = \frac{\sigma_y^2 \sigma_x^2 - \sigma_{xy}^2}{\sigma_x^2}$  $\frac{x-\sigma_{xy}}{\sigma_x^2}$  ci permette di ricavare:  $\ddot{\phantom{0}}$ 

$$
\frac{\sigma_y^2 \sigma_x^2 - \sigma_{xy}^2}{\sigma_x^2} \ge 0 \rightarrow \sigma_{xy}^2 \le \sigma_y^2 \sigma_x^2 \rightarrow
$$

$$
-\sigma_y \sigma_x \le \sigma_{xy} \le \sigma_y \sigma_x
$$

vi è perfetta linearità se  $\sigma^2 = 0 \rightarrow \sigma_{xy} = \pm \sigma_y \sigma_x$ 

# [Statistica](#page-335-0) [Regressione lineare](#page-358-0)

La relazione  $\sigma^2 = \frac{\sigma_y^2 \sigma_x^2 - \sigma_{xy}^2}{\sigma_x^2}$  $\sigma_x^2$ ci permette di ricavare:

$$
\frac{\sigma_y^2 \sigma_x^2 - \sigma_{xy}^2}{\sigma_x^2} \ge 0 \rightarrow \sigma_{xy}^2 \le \sigma_y^2 \sigma_x^2 \rightarrow
$$

$$
-\sigma_y \sigma_x \le \sigma_{xy} \le \sigma_y \sigma_x
$$

vi è perfetta linearità se  $\sigma^2 = 0 \rightarrow \sigma_{xy} = \pm \sigma_y \sigma_x$ 

i punti da cui si ricava la retta di regressione sono sempre più lontani da una distribuzione lineare al crescere di  $\sigma^2$  cioè per  $\sigma_{xy}^2 = 0$ .

Per quanto detto possiamo definire un coefficiente, detto di correlazione lineare, come:

$$
r = \frac{\sigma_{xy}}{\sigma_y \sigma_x} \to -1 \le r \le 1
$$

e da questo definiamo anche il coefficiente di determinazione come:

$$
r^2 = \frac{\sigma_{xy}^2}{\sigma_y^2 \sigma_x^2} \to 0 \le r^2 \le 1
$$

vi è perfetta linearità se  $r^2 = 1$ 

Per quanto detto possiamo definire un coefficiente, detto di correlazione lineare, come:

$$
r = \frac{\sigma_{xy}}{\sigma_y \sigma_x} \to -1 \le r \le 1
$$

e da questo definiamo anche il coefficiente di determinazione come:

$$
r^2 = \frac{\sigma_{xy}^2}{\sigma_y^2 \sigma_x^2} \to 0 \le r^2 \le 1
$$

vi è perfetta linearità se  $r^2 = 1$ 

● i punti da cui si ricava la retta di regressione sono molto lontani da una distribuzione lineare se  $r^2 = 0$ .

```
Michele prof. Perini Matematica 214 / 214
```